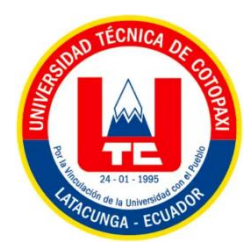

## **UNIVERSIDAD TÉCNICA DE COTOPAXI**

### **DIRECCIÓN DE POSGRADO**

### **MAESTRÍA EN ELECTROMECÁNICA**

### **MODALIDAD: PROYECTO DE DESARROLLO**

**Título:**

"Estudio comparativo de control PID, predictivo y difuso en un proceso de flujo"

Trabajo de Titulación previo a la obtención del Título de Magíster en Electromecánica

> **Autor:** Edgar Benjamín Aquieta Tibán

**Tutor:** Luigi Orlando Freire Martínez Ms.C. Ing

**Latacunga - Ecuador**

**2023**

#### <span id="page-1-0"></span>AVAL DE LA TUTORA DE PROYECTO DE TITULACIÓN

comparativo de control PID, predictivo y difuso en un proceso de financial proceso de financial en un proceso de f comparativo de control PID, predictivo y difuso en un proceso de flujo.", presentado por Edgar Benjamín Aquieta Tibán, para optar por el título Magíster en Electromecánica.

#### **CERTIFICO**

Que dicho trabajo de investigación ha sido revisado en todas sus partes y se considera que reúne los requisitos y méritos suficientes para ser sometido a la presentación para la valoración por parte del Tribunal de Lectores que se designe y su exposición y defensa pública.

Latacunga, agosto del 2023

Ms.C. Ing Lufgi/Orlando Freire :0502529589

#### <span id="page-2-0"></span>APROBACIÓN DEL TRIBUNAL DE TITULACIÓN

El trabajo de Titulación: "Estudio comparativo de control PID, predictivo y difuso en un proceso de flujo", ha sido revisado, aprobado y autorizado su impresión y empastado, previo a la obtención del título de Magíster en Electromecánica; el presente trabajo reúne los requisitos de fondo y forma para que el estudiante pueda presentarse a la exposición y defensa. Por lo antes expuesto, se autoriza realizar los empastados correspondientes, según la normativa institucional.

Latacunga, agosto 2023

Para constancia firman:

 $\left($  Achito Salazor Achi

Mg. Edgar Roberto Salazar Achig CC: 0502847619 Presidente del tribunal

Mg. León Segovia Marco Aníbal CC: 0502305402 Lector 2

Ms.C. Carlos Francisco Pacheco Mena CC: 0503072902 Lector<sup>3</sup>

#### **AGRADECIMIENTO**

<span id="page-3-0"></span>*El agradecimiento eterno hacia Dios por permitir hacer las cosas que le agradan, para el servicio de Él y las demás personas.* 

*A mi familia, quienes por medio de su sacrificio han demostrado el amor en hacer las cosas; en especial a mis hijos a quienes se pudo demostrar que un triunfo profesional implica la constancia, el trabajo y la disciplina. A mi esposa, por sus palabras de aliento y constante amor y dedicación para que mi trabajo sea culminado.*

*A la Universidad Técnica de Cotopaxi, a mi Tutor por su paciencia y responsabilidad; a todos los docentes profesionales que imparten sus conocimientos y a mis amigos de la cohorte 2021.*

*Edgar Benjamín*

#### *DEDICATORIA*

<span id="page-4-0"></span>*"Al fracaso le precede la soberbia humana; a los honores les precede la humildad". Este trabajo le dedico a Dios, a la Santísima Virgen María y a mi familia: mis padres Benjamín y Victoria, mi esposa Soledad, mis hijos: Jeremías, Francisco, Joaquín, Teresa y Santiago de quienes recibí el apoyo y demostraron la satisfacción de cumplir esta responsabilidad.* 

#### *Edgar Benjamín*

#### <span id="page-5-0"></span>RESPONSABILIDAD DE AUTORÍA

Yo, Edgar Benjamín Aquieta Tibán declaro ser autor del presente proyecto de desarrollo: "Estudio comparativo de control PID, predictivo y difuso en un proceso de flujo", siendo Ms.C. Ing. Freire Martínez Luigi Orlando tutor del presente trabajo y eximo expresamente a la Universidad Técnica de Cotopaxi y a sus representantes legales de posibles reclamos o acciones legales.

Además, certifico que las ideas, conceptos, procedimientos y resultados vertidos en el presente trabajo de desarrollo, son de mi exclusiva responsabilidad.

Latacunga, agosto 2023

wotter 7  $\alpha$ 

Edgar Benjamín/Aquieta Tibán<br>CC: 0503145989

#### <span id="page-6-0"></span>**RENUNCIA DE DERECHOS**

Quien suscribe, cede los derechos de autoría intelectual total y/o parcial del presente trabajo de titulación a la Universidad Técnica de Cotopaxi.

Latacunga, agosto 2023

Edgar Benjamín Aquieta Tibán C: 0503145989

#### <span id="page-7-0"></span>AVAL DEL PRESIDENTE DEL TRIBUNAL

Quien suscribe, declara que el presente Trabajo de Titulación: "Estudio comparativo de control PID, predictivo y difuso en un proceso de flujo", contiene las correcciones a las observaciones realizadas por los lectores en sesión científica del tribunal.

 $\sqrt{N}$  $40$  deletion  $A$ 

Mg. Edgar Roberto Salazar Achig CC: 0502847619

### **UNIVERSIDAD TÉCNICA DE COTOPAXI DIRECCIÓN DE POSGRADO**

**MAESTRÍA EN ELECTROMECÁNICA**

**Título: "**Estudio comparativo de control PID, predictivo y difuso en un proceso

de flujo"

**Autor:** Edgar Benjamín Aquieta Tibán Ing.

**Tutor:** Freire Martínez Luigi Orlando Ms.C. Ing.

#### **RESUMEN**

<span id="page-8-0"></span>Un escenario adecuado para el análisis de sistemas de control es la comparación entre un control PID, predictivo y difuso utilizando un proceso de caudal que puede ser lineal o no lineal. Sin embargo, para llevar a cabo esta comparación, es necesario establecer las condiciones técnicas de operación para su implementación utilizando los modelos matemáticos que contemplen las variables de control y de proceso. Los sistemas de control utilizados en este proyecto tienen librerías que permiten su implementación en la memoria física como son el PLC S7-1200 y el microcontrolador Arduino Uno. Como nexo de interacción, se utiliza una plataforma de comunicación OPC, lo que permite establecer una comunicación exitosa entre la planta implementada y el software KepServerEX que soporta ambos controladores en tiempo real. Cada controlador es diseñado en la herramienta de Matlab Simulink una vez que se han creado las condiciones para su implementación. En esta etapa, el proceso más arduo es encontrar el punto de sintonía adecuado que proporciona estabilidad y rapidez al sistema. Como resultado, es necesario aplicar técnicas experimentales y observación del comportamiento de cada uno de los controladores para poder implementarlos, ajustando minuciosamente sus valores de sintonía. El resultado de la implementación al realizar un control de caudal PID y también para un control predictivo se nota que es estable, a diferencia de un control difuso con la variación en respuesta transitoria que son mucho más rápida; en el control PID existe un mejor manejo de la variable en estado estacionario para el control predictivo. Sin embargo, el desempeño de ambos controladores es muy parejo, incluso en el rechazo a perturbaciones, esto tomando en cuenta que la variable en estado estacionario y la variable de caudal en el control PID se maneja gracias al modelo matemático por su facilidad en su implementación.

**Palabras clave:** control predictivo, PID, OPC, difuso, variable

### **UNIVERSIDAD TÉCNICA DE COTOPAXI DIRECCIÓN DE POSGRADO**

### **MAESTRÍA EN ELECTROMECÁNICA**

# THEME: "A COMPARATIVE STUDY OF PID, PREDICTIVE AND FUZZY CONTROL IN A FLOW PROCESS."

**Author:** Edgar Benjamín Aquieta Tibán Ing.

Tutor: Freire Martínez Luigi Orlando Ms.C. Ing.<br>**ABSTRACT** 

A suitable scenario for the analysis of control systems is the comparison between a PID, predictive, and fuzzy control using a flow process that can be linear or nonlinear. However, to carry out this comparison, it is necessary to establish the technical operating conditions for its implementation using mathematical models that contemplate the control and process variables. The control systems used in this project have libraries that allow their<br>implementation in physical memory such as the PLC S7-1200 and the Arduino Uno microcontroller. As a nexus of interaction, an OPC communication platform is used, which allows for establishing successful communication between the implemented plant and the KepServerEX software that supports both controllers in real time. Each controller is designed in the Matlab Simulink tool once the conditions for its implementation have been created. At this stage, the most arduous process is to find the right tuning point that provides stability and speed to the system. As a result, it is necessary to apply experimental techniques and observation of the behavior of each of the controllers in order to implement them, carefully adjusting their tuning values. The result of the implementation when performing a PID flow control and also for a predictive control is noted to be stable, unlike a fuzzy control with the variation in transient response that is much faster; in the PID control, there is better management of the variable in steady state for predictive control. However, the performance of both controllers is very even, even in the rejection of disturbances, taking into account that the steady state variable and the flow variable in the PID control are handled thanks to the mathematical model for its ease of implementation.

KEYWORDS: Predictive control, PID, OPC, Fuzzy, Variable

Yo, Marco Paúl Beltrán Semblantes con cédula de identidad número: 0502666514 Magíster en Lingüística Aplicada en la enseñanza del Idioma Inglés como Lengua Extranjera con número de registro de la SENESCYT ; 1020-2021-2354162: CERTIFICO haber revisado y aprobado la traducción al idioma inglés del resumen del trabajo de investigación con el título "ESTUDIO<br>COMPARATIVO DE CONTROL PID, PREDICTIVO Y DIFUSO EN UN PROCESO DE FLUJO" de Edgar Benjamín Aquieta Tibán, aspirante a Magister en Electromecánica.

Mg. Marco Paúl Beltrán Semblantes DOCENTE CENTRO DE IDIOMAS-UTC ID. 0502666514

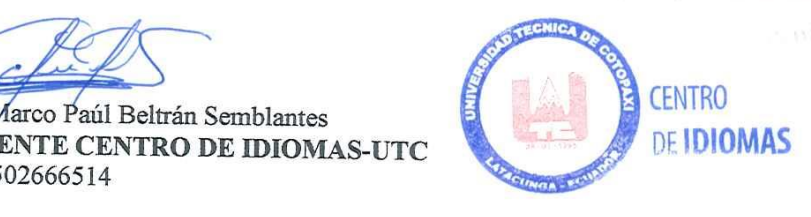

### **TABLA DE CONTENIDO**

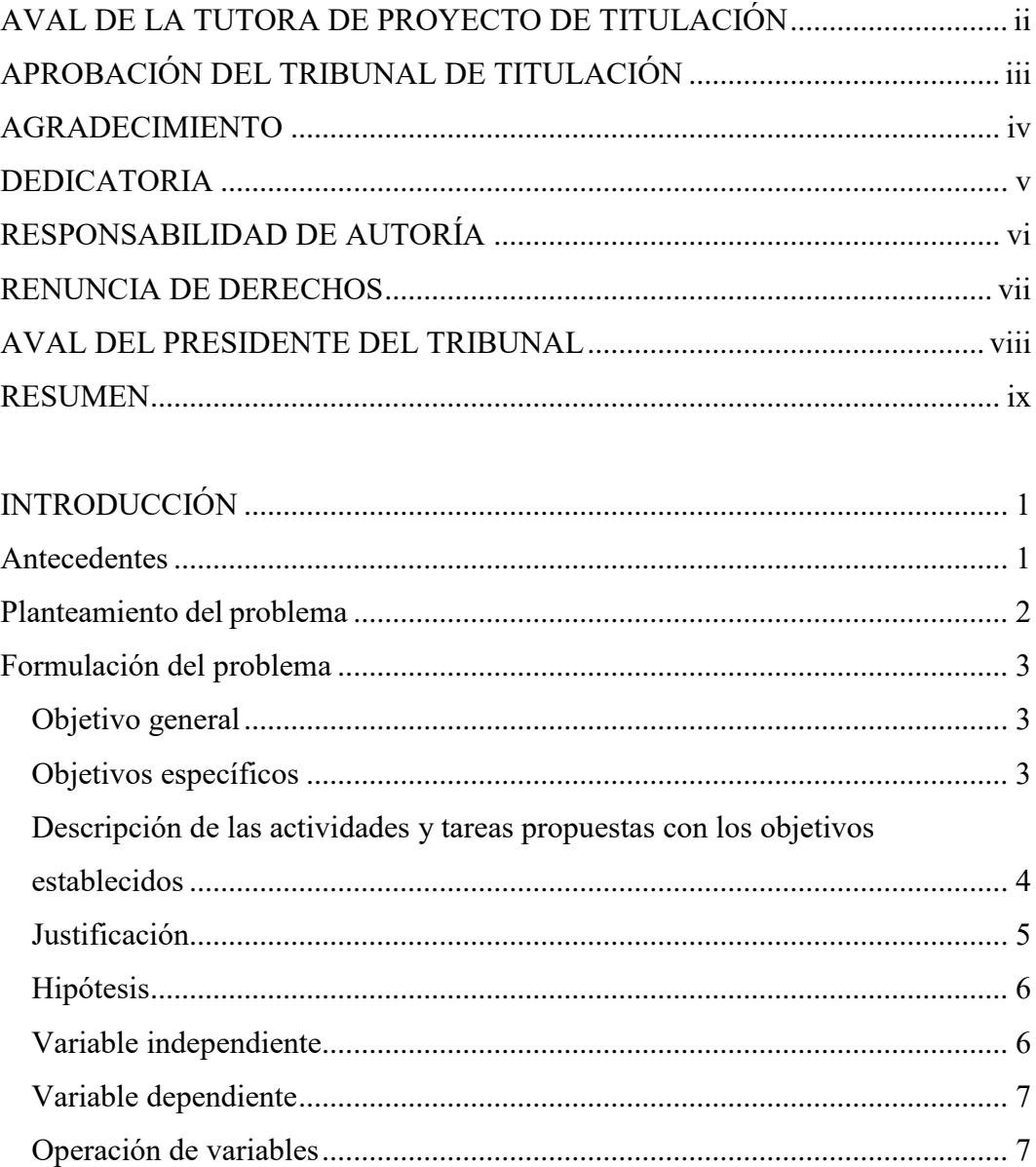

### **CAPÍTULO I** FUNDAMENTACIÓN TEÓRICA

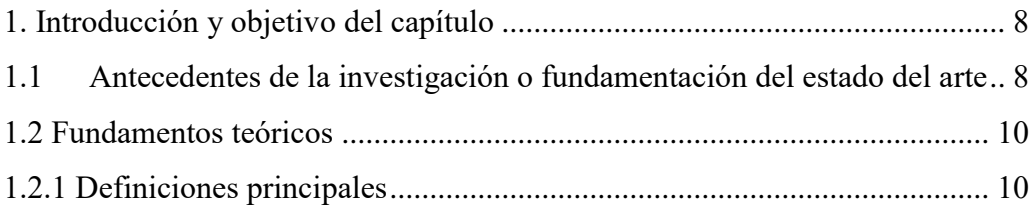

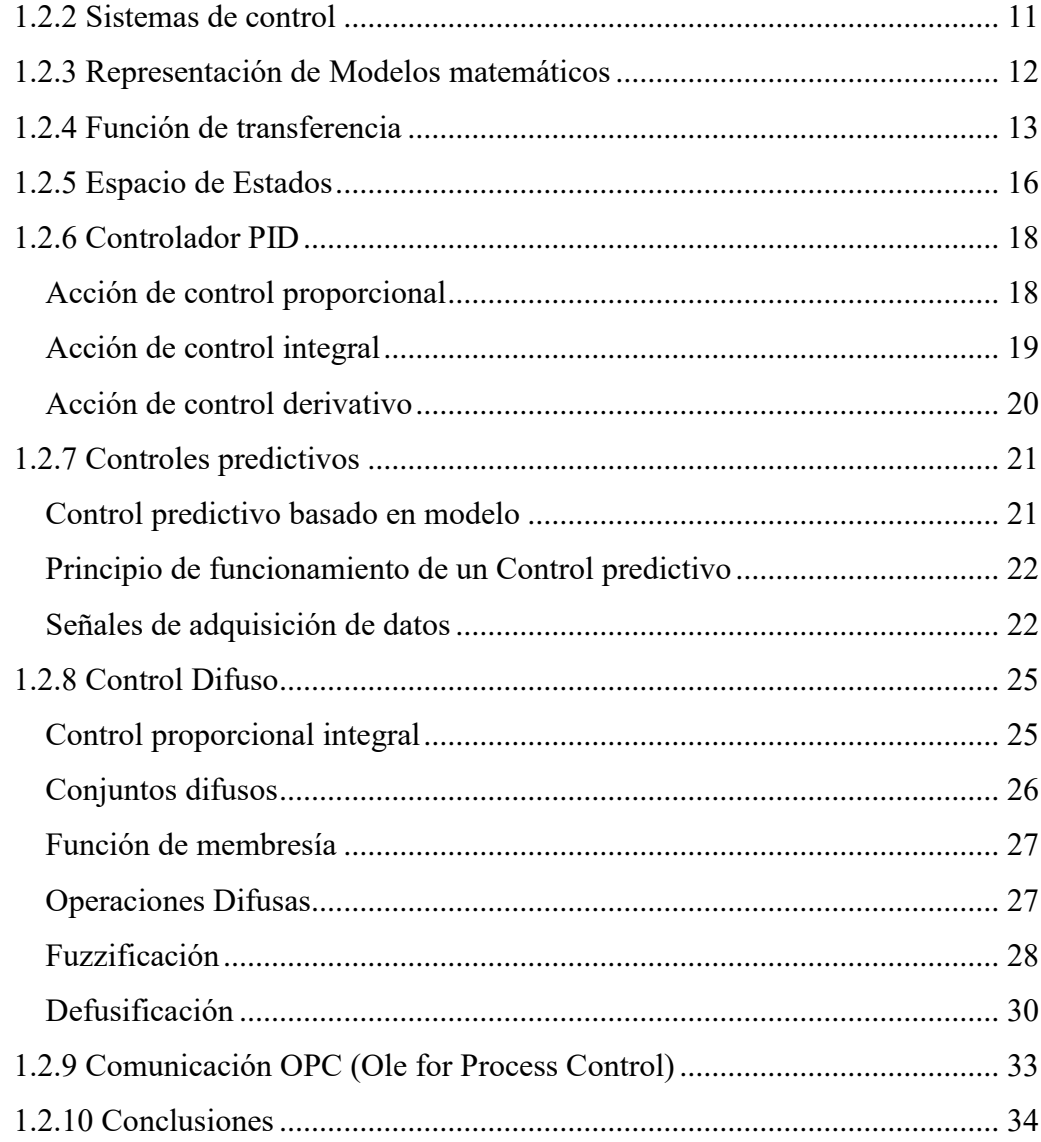

### **[CAPÍTULO II](#page-49-1) [MATERIALES Y MÉTODOS](#page-50-0)**

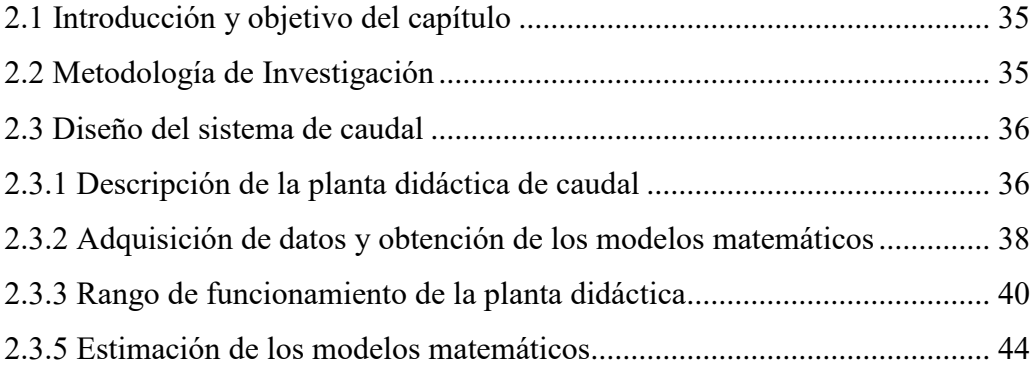

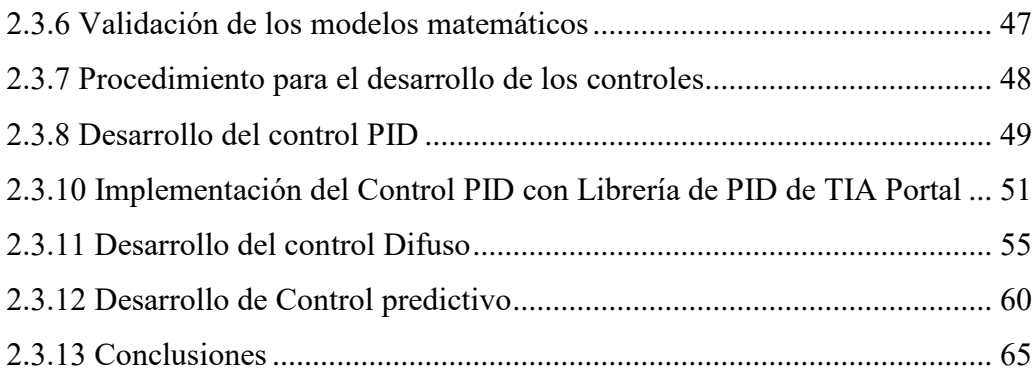

### **[CAPÍTULO III](#page-81-0)**

### **[ANÁLISIS E INTERPRETACIÓN DE RESULTADOS](#page-82-0)**

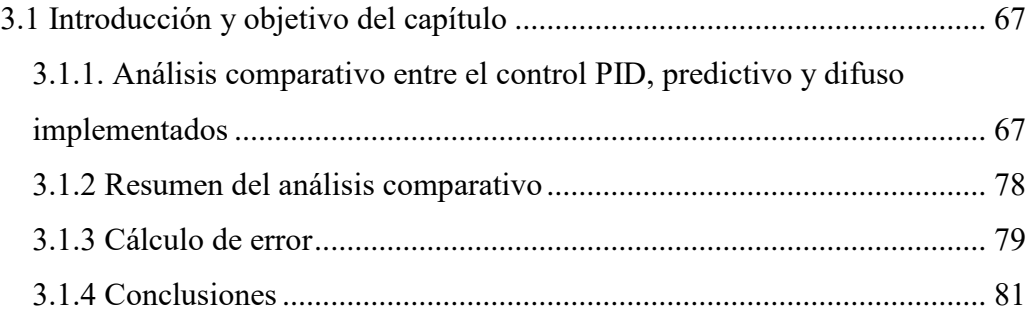

### **[CAPÍTULO IV](#page-96-1)**

### **[CONCLUSIONES Y RECOMENDACIONES](#page-97-0)**

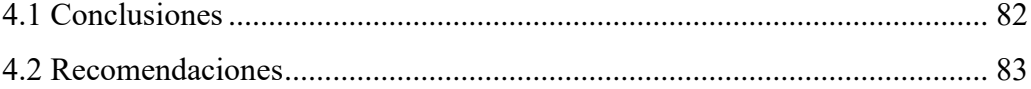

### **ÍNDICE DE FIGURAS**

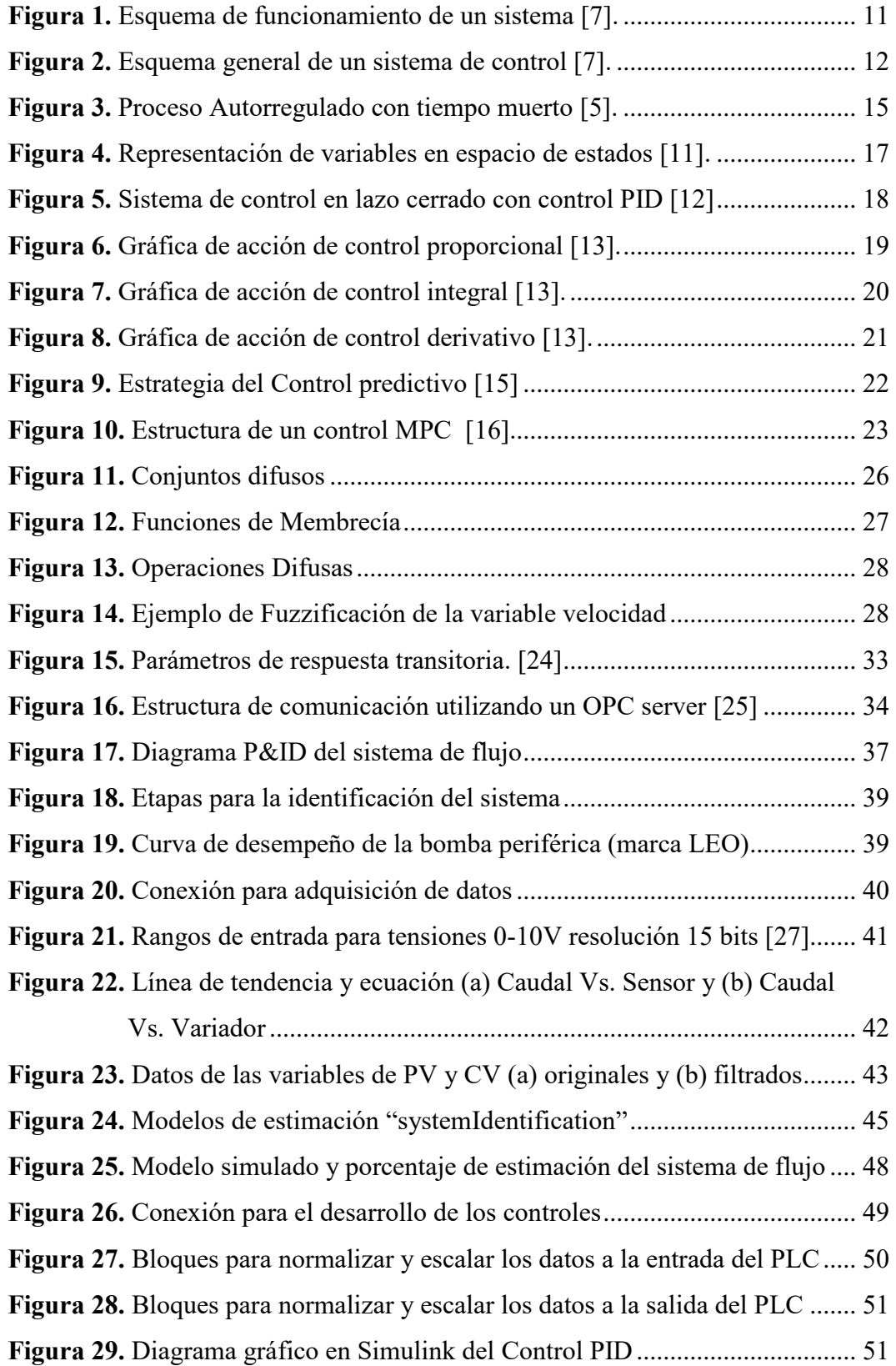

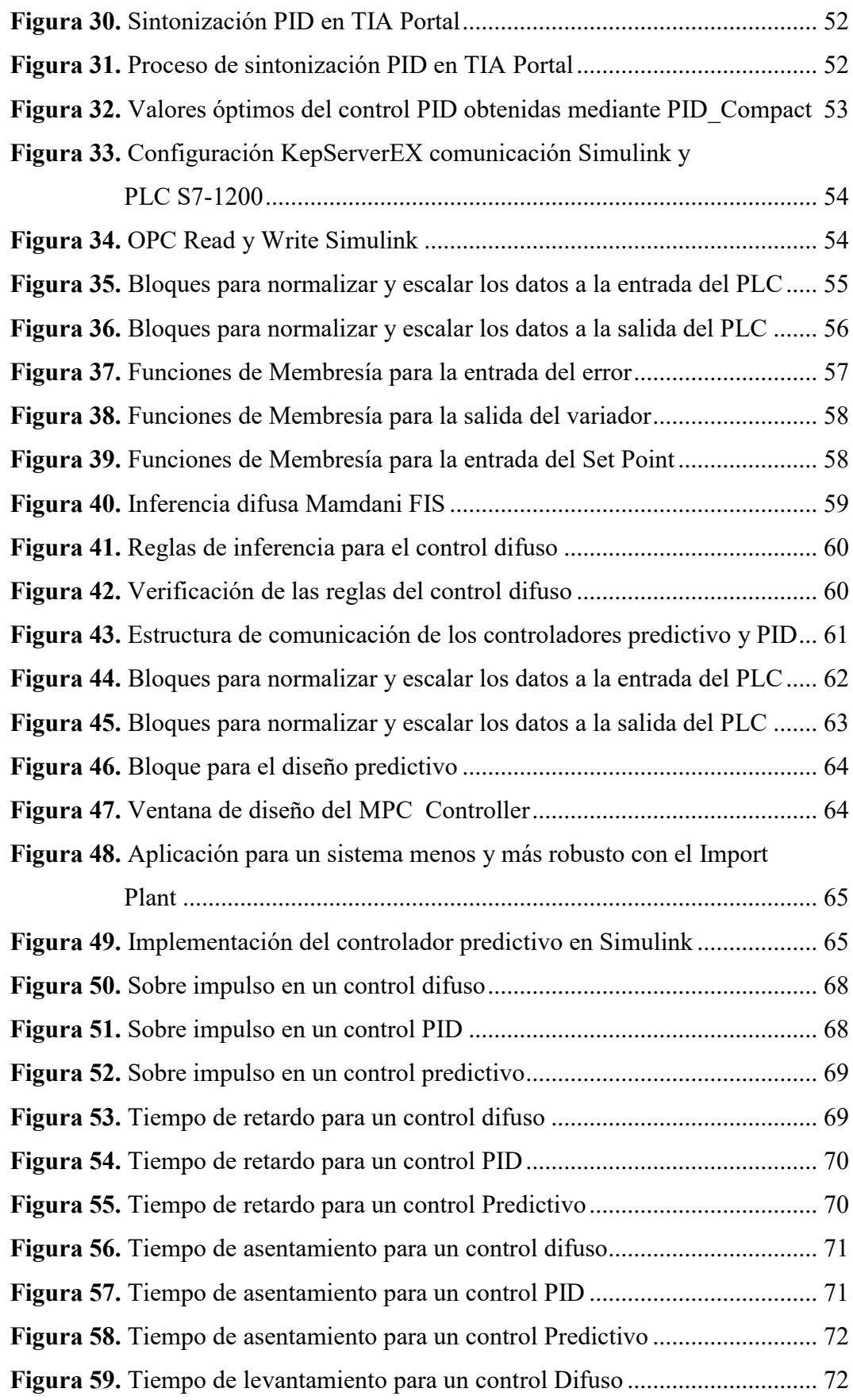

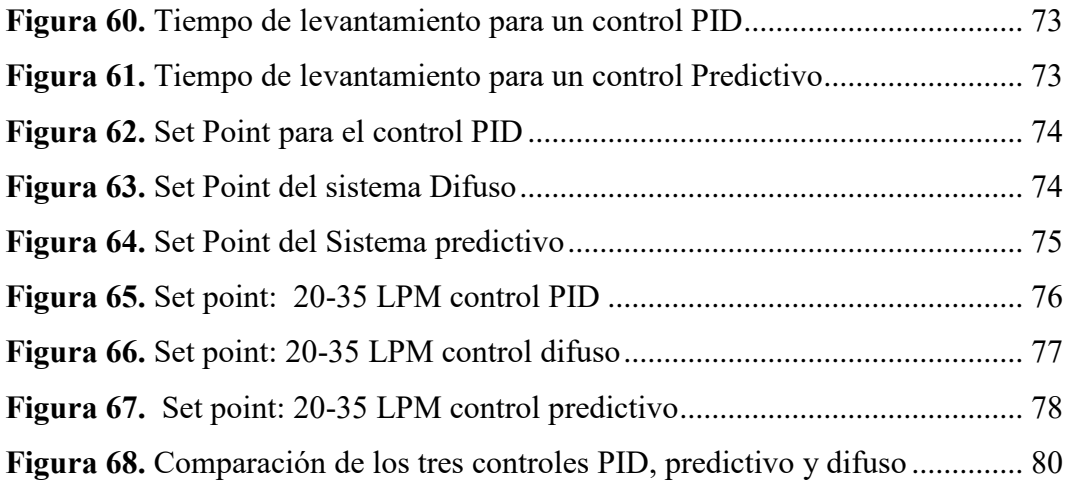

### **ÍNDICES DE TABLAS**

<span id="page-15-0"></span>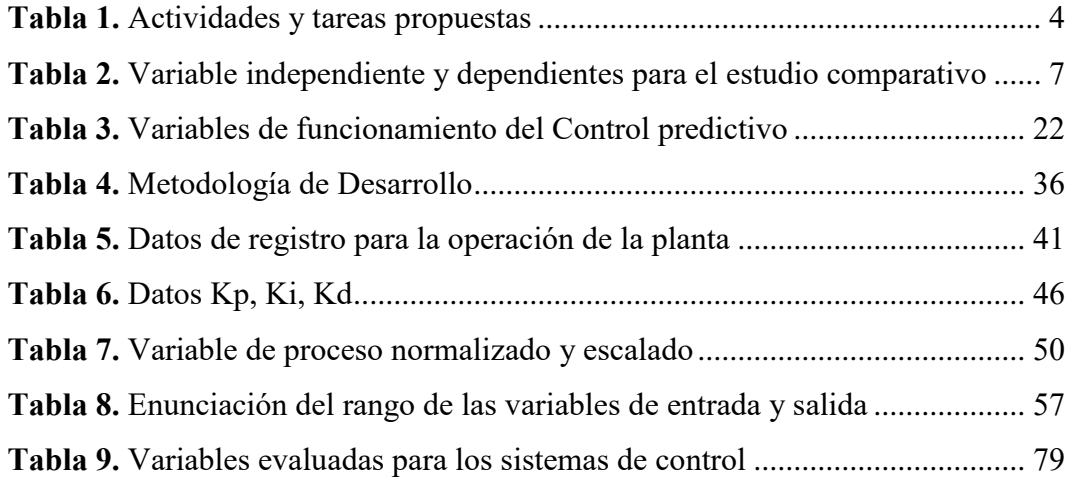

### **INTRODUCCIÓN**

#### <span id="page-16-0"></span>**Antecedentes**

La propuesta tecnológica de este proyecto se enfoca en el desarrollo de tecnologías de control avanzadas que se ajusten a las demandas actuales de los procesos de producción, siendo estos procesos industriales: Automatización, Control y Protección de Sistemas Electromecánicos; de esta manera se busca mantener a la variable de proceso en los puntos de consigna establecidos, así como determinar causales para la implementación de uno u otro controlador.

Para lograrlo se plantea un "Estudio comparativo de control PID, predictivo y difuso en un proceso de flujo" que tiene como objetivo comparar y evaluar diferentes métodos de control en un proceso de flujo. En particular, se analizan y comparan tres técnicas de control: el control PID (Proporcional-Integral-Derivativo), el control predictivo y el control difuso. El control PID es un método clásico de control que utiliza una combinación de tres componentes: la acción proporcional, la acción integral y la acción derivativa [1]. Se basa en la retroalimentación continua del sistema y ajusta los parámetros del control para minimizar el error entre la salida deseada y la salida real del proceso.

La primera etapa del estudio implica obtener el modelo matemático del proceso, expresado en forma de función de transferencia y espacio de estados. Posteriormente, se utilizará este modelo para diseñar un controlador difuso también conocido como control basado en lógica difusa, el cual utiliza reglas lingüísticas y un conjunto de variables de entrada y salida difusas para tomar decisiones de control [2]. Este método es especialmente útil cuando las variables del proceso son difíciles de medir o describir de manera precisa. Luego, se realizará un control predictivo en base al modelo matemático PID utilizando programas de cómputo numérico y simulación de procesos. El control predictivo, por otro lado, utiliza un modelo matemático del proceso para predecir el comportamiento futuro y tomar decisiones de control óptimas [3]. Se anticipa a los cambios en las condiciones del proceso y ajusta los parámetros de control en consecuencia.

En la segunda parte de la propuesta de desarrollo, se implementará esta estrategia de control en la estación de flujo mediante el uso de una plataforma de comunicación OPC. Una vez implementado el controlador, se llevarán a cabo pruebas para determinar los rangos de operación y los ajustes más adecuados para el control de la planta.

Los resultados de este estudio proporcionarán información valiosa sobre la eficacia y las limitaciones de cada método de control en el proceso de caudal analizado. Esto permitirá a los ingenieros y profesionales de control tomar decisiones informadas sobre qué método utilizar en situaciones similares y cómo optimizar el rendimiento del sistema de control.

Finalmente, se comparará el desempeño de los tres controladores PID, predictivo y difuso desarrollado e implementado bajo las mismas condiciones de funcionamiento. Esto permitirá obtener parámetros de rendimiento de cada una de las estrategias de control en el manejo de procesos de caudal. A partir de estos resultados, se podrán extraer conclusiones comparativas sólidas sobre la efectividad del controlador PID, predictivo y difuso en términos de su capacidad para gestionar procesos de caudal.

#### <span id="page-17-0"></span>**Planteamiento del problema**

El uso del controlador PID en la gestión de variables de proceso es ampliamente reconocido en la industria, como el controlador más comúnmente utilizado debido a su facilidad de implementación y resultados satisfactorios. Sin embargo, se ha observado que su aplicación se ha extendido a sistemas que exceden sus capacidades, lo cual ha llevado a adaptaciones como el control en cascada para permitir su funcionamiento, pero a expensas de la eficiencia y calidad de los procesos.

Ante esta situación, la industria ha dirigido su atención hacia la búsqueda de soluciones para abordar problemas que van más allá de las capacidades de un controlador PID. En este contexto, ha surgido como una alternativa el uso del control predictivo y difuso, técnicas modernas que ha ganado popularidad en las últimas décadas. Estos enfoques tienen la capacidad de controlar procesos

multivariables con dinámicas complejas entre otras características. El control predictivo se destaca por su capacidad para predecir el comportamiento de las variables y anticipar las acciones de control, además de utilizar una función de costo que minimiza los errores en la gestión de las variables. Por otro lado, el control difuso tiene la capacidad de manejar la incertidumbre y la imprecisión presentes en los sistemas reales, la adaptabilidad a cambios en las condiciones del sistema de flujo y la capacidad de modelar relaciones no lineales de manera intuitiva; de tal forma utilizará términos lingüísticos como: lento, normal, rápido, escaso, poco, suficiente, positivo, cero y negativo para describir el funcionamiento del sistema de flujo, y así observar las variables de estado aplicando reglas de inferencia difusa para tomar decisiones en el control implementado.

A pesar de sus ventajas, la difusión y aplicación del control predictivo y difuso en la industria aún son limitadas. Solo alrededor del 5% de los controles implementados en procesos industriales corresponden a controladores de tendencia moderna, lo que significa que el control predictivo y difuso forman parte de este pequeño grupo. Esta brecha entre la teoría y la práctica crea la necesidad de llevar a cabo un estudio comparativo entre las tres técnicas de control, con el objetivo de establecer criterios de desempeño y causas que justifiquen la aplicación de una u otra estrategia de control.

#### <span id="page-18-0"></span>**Formulación del problema**

El escaso empleo de controladores modernos como el control predictivo y difuso en la industria se debe a la falta de estudios comparativos de su desempeño frente a controladores clásicos como el control PID.

#### <span id="page-18-1"></span>**Objetivo general**

Desarrollar un estudio comparativo entre un control PID, predictivo y difuso mediante la modelación matemática para la evaluación de los parámetros de desempeño en los diferentes controles a partir de un sistema de flujo.

#### <span id="page-18-2"></span>**Objetivos específicos**

Investigar los controles y sus principios de funcionamiento utilizados por el

control PID, predictivo y difuso mediante una investigación bibliográfica para conocer la aplicación de cada uno de ellos.

- Determinar el modelo matemático en función de transferencia y espacio de estado del módulo de control de flujo en el laboratorio.
- Diseñar un sistema de control PID, predictivo y difuso, en la estación de flujo del laboratorio mediante modelación matemática para el control del sistema de flujo.
- Validar los resultados obtenidos en el control de la variable de flujo mediante los algoritmos implementados para identificar las características de desempeño de los controles.

### <span id="page-19-0"></span>**Descripción de las actividades y tareas propuestas con los objetivos establecidos**

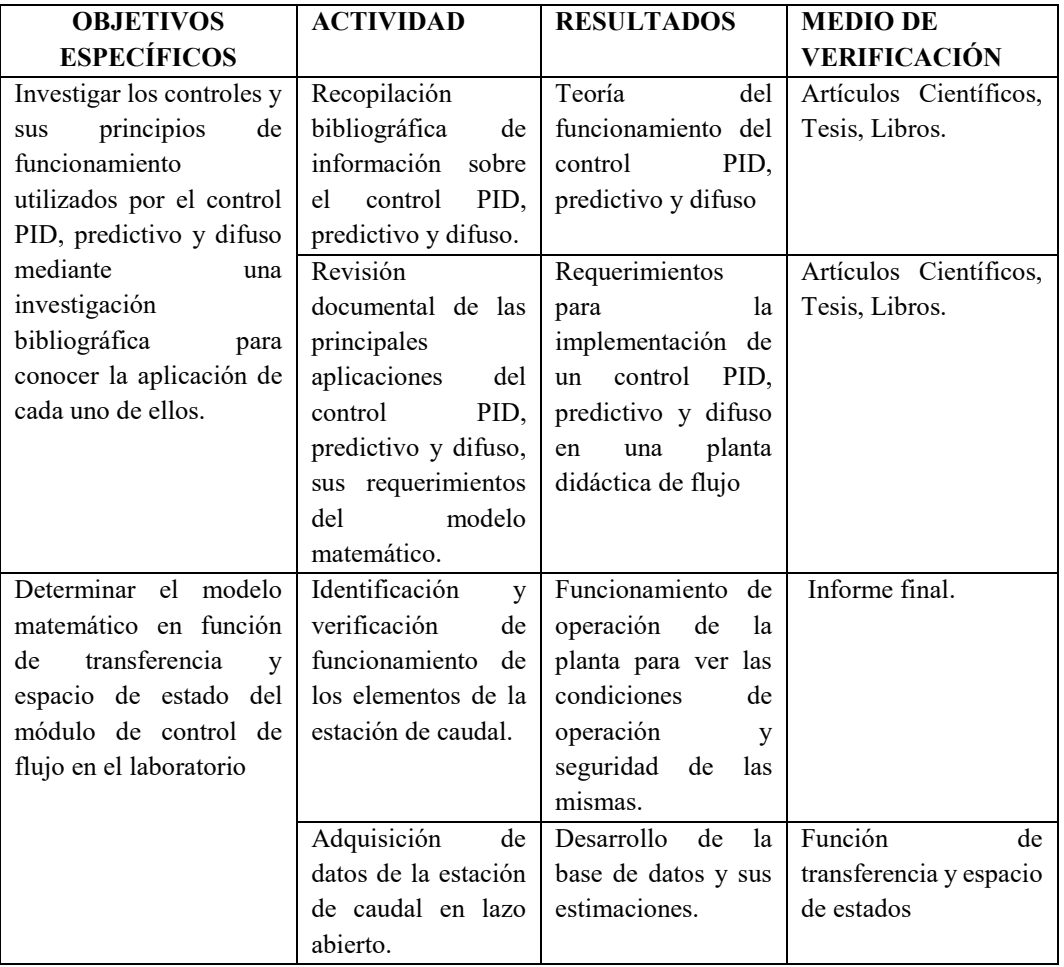

<span id="page-19-1"></span>**Tabla 1.** Actividades y tareas propuestas

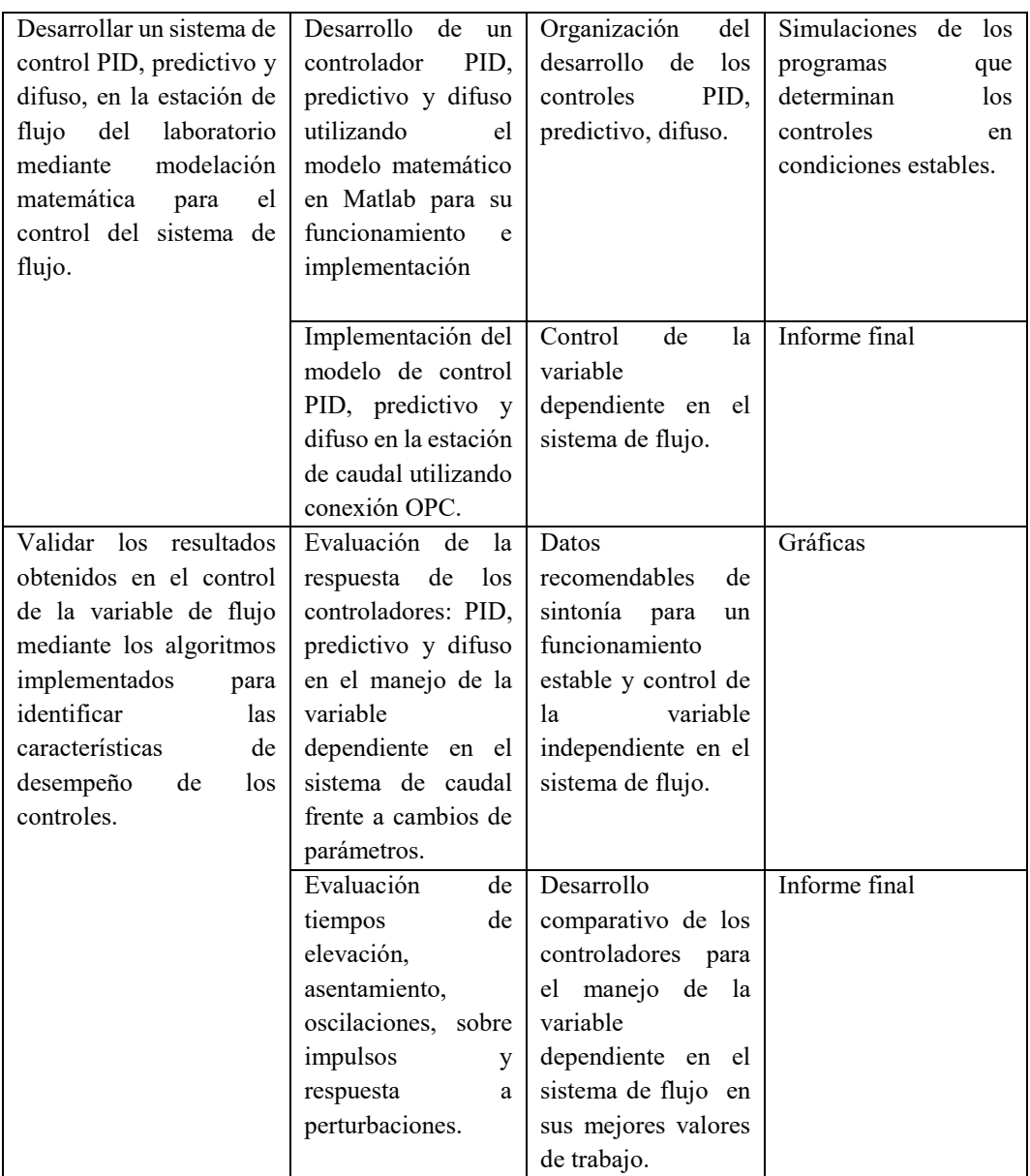

**Fuente:** autor

#### <span id="page-20-0"></span>**Justificación**

El estudio comparativo de control PID, predictivo y difuso en un proceso de flujo puede presentar algunos desafíos y problemas los cuales justificamos a continuación, algunos de ellos incluyen: La complejidad del proceso de flujo, dependiendo de la naturaleza y la complejidad del proceso de flujo en estudio, puede resultar difícil obtener un modelo matemático preciso que represente con exactitud el comportamiento del sistema. Esto puede afectar la precisión y la confiabilidad de los resultados del estudio comparativo. Adquisición de hardware y software, para la implementación de diversas técnicas de control, como PID, predictivo y difuso puede requerir equipos especializados y software específico para el diseño, la simulación y la evaluación de los controladores. Esto puede implicar costos adicionales y la necesidad de adquirir o desarrollar herramientas adecuadas para el estudio. Selección de parámetros y ajustes, cada técnica de control tiene sus propios parámetros y ajustes específicos que deben ser considerados y optimizados para obtener un rendimiento óptimo. La selección adecuada de estos parámetros puede ser un desafío, ya que requiere conocimientos y experiencia en cada método de control. Sensibilidad a perturbaciones y cambios en el sistema, los diferentes métodos de control pueden mostrar diferentes niveles de sensibilidad a perturbaciones y cambios en el sistema de flujo. Es importante tener en cuenta cómo cada técnica de control responde y se adapta a perturbaciones, cambios en las condiciones de operación y dinámicas del sistema. Evaluación de desempeño, para realizar una comparación precisa y significativa entre las técnicas de control, es necesario definir métricas y criterios de evaluación claros y relevantes. Esto puede incluir indicadores de estabilidad, precisión, tiempo de respuesta y robustez, entre otros. La selección adecuada de estas métricas y su comparación precisa pueden ser desafiantes.

A pesar de estos desafíos, un estudio comparativo cuidadosamente diseñado y ejecutado puede proporcionar información valiosa sobre las ventajas y desventajas de cada técnica de control en un proceso de flujo específico. Esto puede ayudar a los ingenieros y profesionales a tomar decisiones informadas sobre la selección y aplicación del método de control más adecuado para sus necesidades.

#### <span id="page-21-0"></span>**Hipótesis**

El estudio comparativo de control PID, predictivo y difuso en un proceso de flujo, brindará información relevante de las características de desempeño aplicables a los procesos industriales de flujo.

#### <span id="page-21-1"></span>**Variable independiente**

No hay estudios comparativos de los controladores

#### <span id="page-22-0"></span>**Variable dependiente**

Tiempos de respuesta entre los sistemas de control para el cumplimiento de requisitos funcionales por parte del sistema de flujo.

#### <span id="page-22-1"></span>**Operación de variables**

En la Tabla 2. se muestra una guía para desarrollar los controladores para observar, medir y modelar los datos.

| Concepto       | Categoría       | <b>Indicadores</b> | <b>Unidad</b> | <b>Técnicas</b> | <b>Instrumento</b> |
|----------------|-----------------|--------------------|---------------|-----------------|--------------------|
|                |                 |                    |               |                 | S                  |
| Controlador    | Tipos de        | Funcionamient      | Tiempo        | Observació      | Cuadros de         |
| es<br>un       | Control         | o de la planta     | Porcentaje    | n               | datos de           |
| algoritmo      | PID, predictivo |                    |               | Medición        | operación          |
| matemático     | difuso.         | Desarrollo de      | Adimensiona   | Modelación      | Ecuaciones         |
| que permite    |                 | ecuaciones y       |               | y               | para FT y EE       |
| trabajar<br>en |                 | algoritmos         |               | Simulación      | Funciones de       |
| función de     |                 |                    |               |                 | membresía          |
| transferenci   |                 |                    |               |                 | Lenguaje           |
| a o espacios   |                 |                    |               |                 | lingüístico        |
| de estado.     |                 |                    |               |                 |                    |
| Parámetros     | Implementació   | Cuantificación     | Tiempo        | Validación      | Parámetros         |
| de medición    | n de los        | de datos           |               |                 | de trabajo         |
| son            | sistemas de     | validados          |               |                 |                    |
| aquellos       | control PID,    |                    |               |                 |                    |
| términos y     | predictivo y    |                    |               |                 |                    |
| criterios      | difuso.         |                    |               |                 |                    |
| que se         |                 |                    |               |                 |                    |
| manejan en     |                 |                    |               |                 |                    |
| un proceso     |                 |                    |               |                 |                    |
| industrial     |                 |                    |               |                 |                    |
| para validar   |                 |                    |               |                 |                    |
| los datos.     |                 |                    |               |                 |                    |

<span id="page-22-3"></span>**Tabla 2.** Variable independiente y dependientes para el estudio comparativo

<span id="page-22-2"></span>**Fuente:** Autor

### **CAPÍTULO I**

### **FUNDAMENTACIÓN TEÓRICA**

#### <span id="page-23-1"></span><span id="page-23-0"></span>**1. Introducción y objetivo del capítulo**

Dentro de este capítulo se estudian los fundamentos teóricos necesarios para el desarrollo del proyecto. En primer lugar, se presentan las definiciones propias para un sistema de control, métodos de adquisición de datos a partir de la representación de los modelos matemáticos, modelos de controladores PID, predictivo (MPC) y difuso (FUZZY) y su sintonía para evaluar el mejor desempeño. Además, se explica la comunicación entre OPC con la caja de herramientas de MATLAB y Simulink para su interacción y análisis. El objetivo es comprender cómo se aplican estos controles y determinar cuál es el más adecuado para optimizar el sistema de flujo en cuestión.

#### <span id="page-23-2"></span>**1.1 Antecedentes de la investigación o fundamentación del estado del arte**

Desde su origen en los años setenta, el Control predictivo (MPC) ha experimentado un desarrollo constante. Sin embargo, en sus primeros años, su progreso fue lento debido a las limitaciones de capacidad de procesamiento de los equipos de esa época. No fue hasta la aparición de nuevas tecnologías en el desarrollo de computadoras con mayor capacidad de procesamiento que este controlador presentó un avance más destacado.

Se han llevado a cabo diversas investigaciones comparativas entre los controladores predictivos y los controladores PID con el objetivo de mejorar la eficiencia de los procesos. Por ejemplo, en el artículo titulado "Estudio del comportamiento de un Control predictivo en comparación a un Control PID en una Planta de Temperatura" de Emil Hernández, Jorge Díaz y Omar Pinzón, se demuestra que el control

predictivo muestra un mejor comportamiento dinámico con un menor sobreimpulso en comparación con el control PID, lo que resulta en una mayor permanencia de la variable de proceso dentro del rango de operación requerido, lo que se traduce en una mayor eficiencia y posibles beneficios económicos [3]

Por otro lado, Egner Aceros con el tema "Comparativa Cualitativa del Desempeño en la Aplicación del MPC y el PID para el Control de Nivel de Pozos", después de implementar ambos controladores y realizar pruebas de control con diferentes parámetros de ajuste, obtienen un desempeño similar para ambos controladores, lo cual según los autores demuestra por qué el PID sigue siendo el método de control más utilizado debido a su simplicidad y estabilidad

Un análisis contrastante adicional se llevó a cabo por Verónica López y Alex Paredes en su proyecto de graduación. En este proyecto, desarrollaron un algoritmo anticipatorio destinado a una instalación de flujo, utilizando un controlador de automatización programable. Esta iniciativa tuvo lugar en el entorno del laboratorio de redes industriales y control de procesos en la Universidad de las Fuerzas Armadas ESPE extensión Latacunga". Utilizando el dispositivo NI myRIO, obtienen una respuesta notablemente superior a favor del control Predictivo, reduciendo los Incrementando la mitigación de sobreimpulsos y optimizando el tiempo necesario para estabilizar la variable. Además, subrayan la relevancia de una precisa elaboración del modelo matemático de la planta a regular [4].

En conclusión, es significativo resaltar los logros alcanzados por Edwin Hopera y Diego Mejia en su estudio titulado "Aplicación de Control Predictivo Basado en Modelo a un Sistema de Control de Caudal de Agua Didáctico". En dicho trabajo, se lleva a cabo la regulación del flujo de agua mediante la manipulación de la señal proveniente de un variador de frecuencia. Experimentalmente demuestran que con equipos de control e instrumentación convencionales es posible implementar un control predictivo, convirtiéndose en una de las mejores alternativas para reemplazar la regulación de variables físicas que no operan de manera satisfactoria con controladores PID [1]

#### <span id="page-25-0"></span>**1.2 Fundamentos teóricos**

#### <span id="page-25-1"></span>**1.2.1 Definiciones principales**

**Planta:** Una planta se refiere a un conjunto de piezas de una máquina que trabajan juntas con el propósito de llevar a cabo una operación específica. También puede hacer referencia a cualquier objeto físico que requiera ser controlado [5].

**Proceso:** Un proceso se refiere a una serie de cambios graduales y continuos, que ocurren mediante acciones controladas a una frecuencia relativamente constante y que tienen como objetivo alcanzar un resultado final. Este proceso puede ser forzado o natural [5].

**Sistema:** Un sistema es un conjunto de elementos interrelacionados entre sí, que se caracterizan por tener parámetros inherentes que los definen y por presentar condiciones físicas asociadas que pueden evolucionar con el tiempo [6].

**Variables:** Las variables son las magnitudes que determinan el estado en un componente, bloque, sistema. Su valor, que normalmente varía con el tiempo, puede ser expresado mediante una función temporal [6].

- *Variable de Proceso (PV):* Es la cantidad o condición que se mide y controla. Por lo general, es la salida del sistema y cambia a medida que avanza el proceso. En otras palabras, son las variables a las que se les aplican los valores de referencia.
- *Variable de control (CV):* Es la cantidad o puede ser la condición modificada del controlador para afectar la variable en el proceso. Estas variables influyen en el curso del proceso y pueden ser medidas y modificadas según sea necesario.
- *Perturbaciones:* Son señales que tienden a afectar negativamente el valor de la salida del sistema. Estas perturbaciones afectan directamente el curso del proceso, pero no pueden ser modificadas a voluntad. Por lo general, son desconocidas e inmedibles, sus efectos en las variables medidas permiten detectar la presencia de las perturbaciones [5].

#### <span id="page-26-0"></span>**1.2.2 Sistemas de control**

Un sistema de regulación se caracteriza por ser un conjunto de componentes interrelacionados que operan como una entidad receptora de intervenciones externas de control, denominadas también variables de ingreso. La reacción a estas intervenciones externas se manifiesta en las variables de salida o variables de procedimiento. La representación visual de la operatividad de un sistema se ilustra de manera conceptual en la Figura 1.

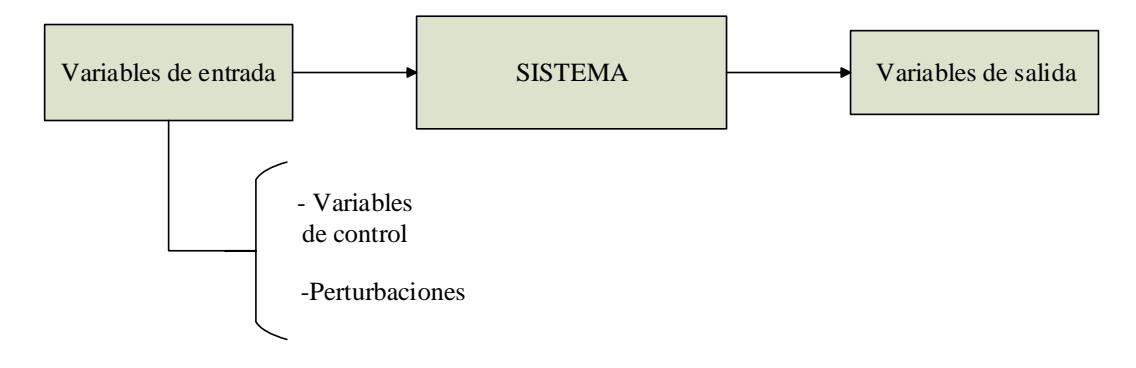

**Figura 1.** Esquema de funcionamiento de un sistema [7].

<span id="page-26-1"></span>Los sistemas se encuentra el concepto para un sistema de control, el cual se distingue por la presencia de una serie de componentes que permiten influir en el funcionamiento del sistema. El propósito de un sistema de control es lograr, con ayuda de la manipulación de las variables de control, el dominio sobre las variables de salida, para que se corrija o limite la desviación del valor medido respecto al valor de referencia [7].

Idealmente, un sistema de control debe ser capaz de alcanzar su objetivo cumpliendo con los siguientes requisitos:

- Asegurar la estabilidad y, especialmente, ser resistente ante perturbaciones y errores en los modelos.
- Buscar la máxima eficacia de acuerdo con un estándar previamente establecido. Normalmente, este estándar requiere que la manipulación de las variables de entrada en el proceso de control sea realista y evite cambios bruscos y poco realistas en el comportamiento. Ser fácil de implementar y

operar en tiempo real con la ayuda de un ordenador [7].

Los componentes que forman parte de un sistema de control que permiten manipularlos son los siguientes:

**Sensores:** Su función es medir y proporcionar los valores que adquiere la variable.

**Controlador:** Utilizando los valores medidos por los sensores y comparándolos con la consigna preestablecida, calcula el valor que debe asignarse a la variable de control utilizando algoritmos o estrategias de control.

**Actuador:** ejecuta la acción de control que es calculada por el controlador.

La Figura 2. indica la interacción en los elementos, variables que componen un sistema de control.

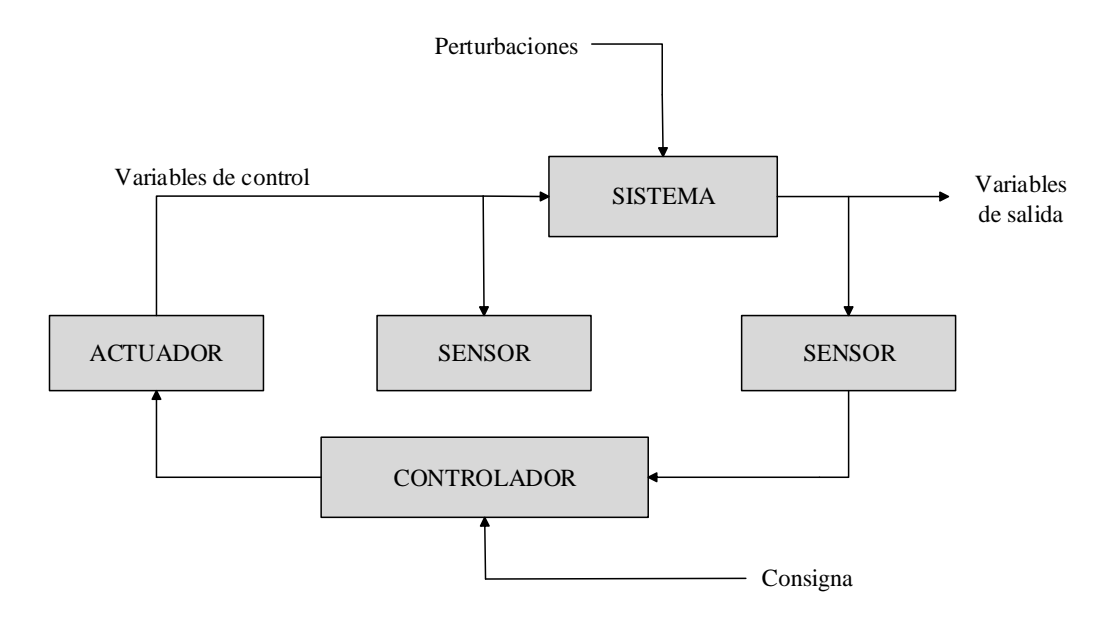

**Figura 2.** Esquema general de un sistema de control [7].

#### <span id="page-27-1"></span><span id="page-27-0"></span>**1.2.3 Representación de Modelos matemáticos**

Para la obtención un modelo matemático es preciso de un componente físico es importante en ingeniería de control. Un modelo matemático del sistema dinámico consiste en un conjunto de ecuaciones que representan la dinámica del sistema con un grado de precisión razonable, evitando tanto la excesiva complejidad como la excesiva simplicidad [5].

En la teoría de control clásica, se utiliza ampliamente el concepto de función de transferencia, cuyo análisis y diseño se realizan en el dominio de "s" (Laplace) y/o en el dominio de la frecuencia. Por otro lado, la teoría de control moderna, que ha ganado relevancia en los últimos años, se basa en el concepto de espacio de estado y emplea un enfoque de análisis y diseño vectorial-matricial en el dominio del tiempo [5].

A continuación, se describen las dos formas de expresar algunos modelos matemáticos de la planta requeridos en el estudio:

#### <span id="page-28-0"></span>**1.2.4 Función de transferencia**

Es un sistema, descrito por una ecuación diferencial lineal e invariante en el tiempo, se define como la relación entre las expresiones matemáticas de las variables de salida "y(t)" y de la entrada "u(t)" en función del tiempo. En otras palabras, es una representación de cómo un cambio o estímulo para la entrada en el sistema se transforma en un efecto en la salida. Con el símbolo " $G(p)$ "  $o$  " $G(s)$ " [5][8]

En general, las ecuaciones diferenciales que representan a un sistema se describen mediante la Ecuación (1):

$$
(a_n p^n + a_{(n-1)} p^{(n-1)} + \dots + a_0) y = b_m p^m + b_{(m-1)} p^{(m-1)} + \dots + b_0) u \tag{1}
$$

Dónde:

 $ai \, v \, bi =$  coeficientes constantes

r = entrada o fuerza impulsora

 $y =$ salida

$$
p = \frac{d}{dt}:
$$

Y de aquí:

$$
\frac{y(t)}{u(t)} = \frac{b_m p^m + b_{(m-1)} p^{(m-1)} + \dots + b_0}{a_n p^n + a_{(n-1)} p^{(n-1)} + \dots + a_0} = G
$$
 (2)

Para obtener la función de trasferencia FT se usa la transformada de Laplace a los dos miembros de la Ecuación (2) luego considerando valores iniciales como nulos en la función resulta:

$$
G(s) = \frac{b_m s^m + b_{(m-1)} s^{(m-1)} + \dots + b_0}{a_n s^n + a_{(n-1)} s^{(n-1)} + \dots + a_0} = \frac{y(t)}{u(t)}
$$
(3)

Una expresión equivalente a la Ecuación 2 se puede obtener simplemente cambiando el operador diferencial " $p$ " en el dominio del tiempo por la variable compleja "s" en el dominio de las "s". Al igualar a cero los términos del numerador y del denominador, es decir,  $y(t) = 0$   $y u(t) = 0$ , se pueden obtener las raíces 1, 2, 3. . . . Las raíces de *Y(s)* se denominan ceros, mientras que las raíces de  $U(s)$  se llaman polos.

> Una condición físicamente realizable para las funciones de transferencia par el coeficiente " $n$ " debe ser mayor o igual a diferencia del coeficiente " $m$ ":  $n \ge m$ . Si esta condición no se cumple, la señal de entrada se dividirá en varios términos, lo que dificultará al sistema distinguir la señal original de los otros términos generados, y también puede resultar en un pico infinito en la salida.

#### **Función de transferencia para sistemas de 1er orden autorregulados**

#### **Procesos autorregulados**

Estos son sistemas en los cuales cualquier alteración en las variables de entrada conduce de manera automática a un nuevo equilibrio. Su propósito radica en mantener la salida en el valor objetivo, incluso cuando hay perturbaciones presentes. Ejemplos de tales sistemas incluyen los de tipo de primer orden.

#### **Sistemas de primer orden con tiempo muerto**

En muchos casos, en los procesos industriales se presentan tiempos muertos, especialmente en la industria química, donde suelen estar asociados al transporte de fluidos a través de tuberías. Por ejemplo, en el siguiente esquema, si hay un cambio en la concentración de entrada  $C_{in}$ , puede tomar un cierto tiempo  $\theta$  para que ese cambio llegue a la entrada del tanque [5].

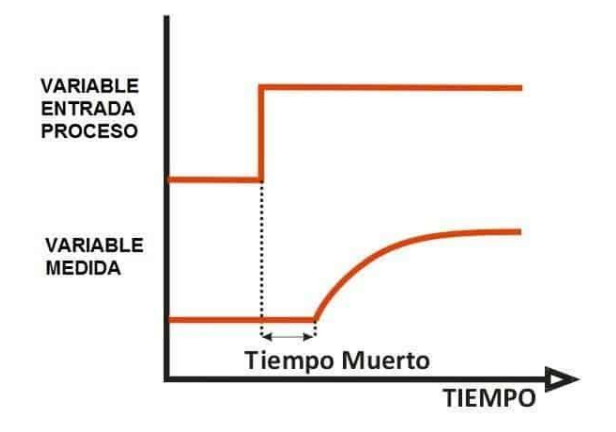

**Figura 3.** Proceso Autorregulado con tiempo muerto [5].

<span id="page-30-0"></span>El proceso matemático para obtener la función de transferencia se encuentra explicado en [5].

$$
g(s) = \frac{k}{\tau s + 1} e^{-\theta L} \tag{4}
$$

A continuación, se presentan algunas características generales relacionadas con la función de transferencia:

- La función de transferencia es una característica del sistema que permanece constante sin importar la escala o naturaleza de la entrada o estímulo.
- La función de transferencia incluye las unidades necesarias para relacionar la entrada con la salida, pero no proporciona información sobre la estructura física del sistema. Esto significa que muchas funciones de transferencia de sistemas físicamente diferentes pueden ser idénticas [8].

Una de las desventajas de utilizar este modelo matemático es que se basa en un enfoque de entrada-salida, lo que implica que la función de transferencia es como una "caja negra" a la cual se le aplica una señal de entrada y solo se observa el efecto resultante en la salida. No se tiene conocimiento de lo que ocurre internamente en dicha "caja negra". Esto representa una limitación, ya que, al diseñar un sistema de control, solo se puede utilizar la información proporcionada por una única señal: la salida. Esto establece un límite en el rendimiento que se puede lograr. Otra desventaja fundamental del método clásico es su aplicabilidad limitada, ya que solo puede aplicarse a sistemas lineales, invariantes en el tiempo o sistemas que puedan aproximarse como tales [9][10].

#### <span id="page-31-0"></span>**1.2.5 Espacio de Estados**

En contraste, el método de representación en el dominio de los estados es una estrategia que posibilita aprovechar los datos proporcionados por todas las variables internas del sistema, además de la salida. Esto posibilita el diseño de sistemas de control con un mejor rendimiento.

Para comprender mejor el concepto de espacio de estado, es útil definir los siguientes términos:

**Estado:** Se hace referencia a la información esencial mínima requerida en un instante específico, de manera que al conocer la entrada a partir de ese punto, sea viable determinar cualquier variable del sistema en momentos subsiguientes [11]

**Variables de estado:** constituyen el conjunto esencial de variables que definen el estado del sistema en cualquier momento.

**Vector de estado:** es un vector compuesto por las variables estatales como componentes.

**Espacio de estado:** es el espacio vectorial en el cual el vector estatal adquiere valores, teniendo la misma dimensión que el número de elementos presentes en dicho vector [11].

Los conceptos se comprenden mejor con la ayuda de la Figura 4, donde se representa el sistema dinámico con varias entradas  $u(t)$  y salidas  $y(t)$ , así como las variables de estado  $x(t)$ , que luego se representan mediante un vector de dimensión  $n$ .

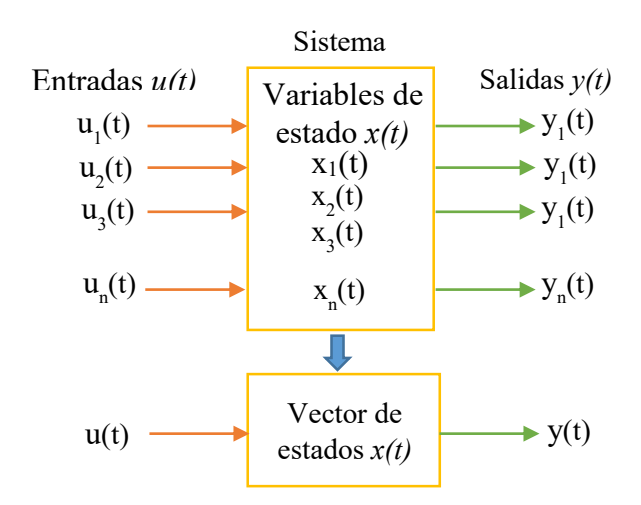

**Figura 4.** Representación de variables en espacio de estados [11].

<span id="page-32-0"></span>De manera general un sistema está representado en el espacio de estados por las ecuaciones 5 y 6:

$$
\dot{x}(t) = Ax(t) + Bu(t) \text{ (Ecuación de estado)}
$$
\n(5)

$$
y(t) = Cx(t) + Du(t) (Ecuación de salida)
$$
 (6)

Donde:

 $x = vector$  de estado

 $x =$  derivada del vector de estado con respecto al tiempo

 $y = vector$  de salida

u = vector de entrada o de control

 $A =$  matriz del sistema

B = matriz de la entrada

 $C$  = matriz de la salida

D = matriz de la prealimentación (en la mayoría de los sistemas es nula) [11].

Las matrices de las ecuaciones 5 y 6 se representan de manera ampliada abajo.

$$
\dot{x}(t) = A \qquad x(t) + B \qquad u(t)
$$
\n
$$
\begin{bmatrix} \dot{x}_1 \\ \dot{x}_2 \\ \dot{x}_n \end{bmatrix} = \begin{bmatrix} a_{11} & a_{12} & a_{n1} \\ a_{21} & a_{22} & a_{n1} \\ a_{n1} & a_{n1} & a_{n1} \end{bmatrix} \begin{bmatrix} x_1(t) \\ x_2(t) \\ x_n(t) \end{bmatrix} + \begin{bmatrix} b_1(t) \\ b_2(t) \\ b_n(t) \end{bmatrix} u(t)
$$
\n
$$
y(t) = C \qquad x(t) + D u(t)
$$

$$
y(t) = \begin{bmatrix} C_1 & C_2 & C_3 & C_n \end{bmatrix} \begin{bmatrix} x_1(t) \\ x_2(t) \\ x_n(t) \end{bmatrix} \tag{7}
$$

Las diversas ramas del control, como el control multivariable, control no lineal, control adaptativo, el control basado en asignación de polos, el control óptimo y, en particular, el control predictivo, exploran las ventajas proporcionadas por el enfoque de estados. Aunque cada una de estas disciplinas en el campo del control automático emplea enfoques distintos, comparten en común la exigencia de disponer de un modelo que describa el comportamiento de sistemas dinámicos que tenga en cuenta la evolución de sus variables internas. Este modelo debe ser aplicable a sistemas multivariables y puede ser no lineal y/o tener parámetros variables [11].

#### <span id="page-33-0"></span>**1.2.6 Controlador PID**

Es un dispositivo que regula un sistema de retroalimentación para alcanzar un estado de salida deseado. Este controlador consta de tres elementos que realizan una acción Proporcional, Integral y derivativa [12].

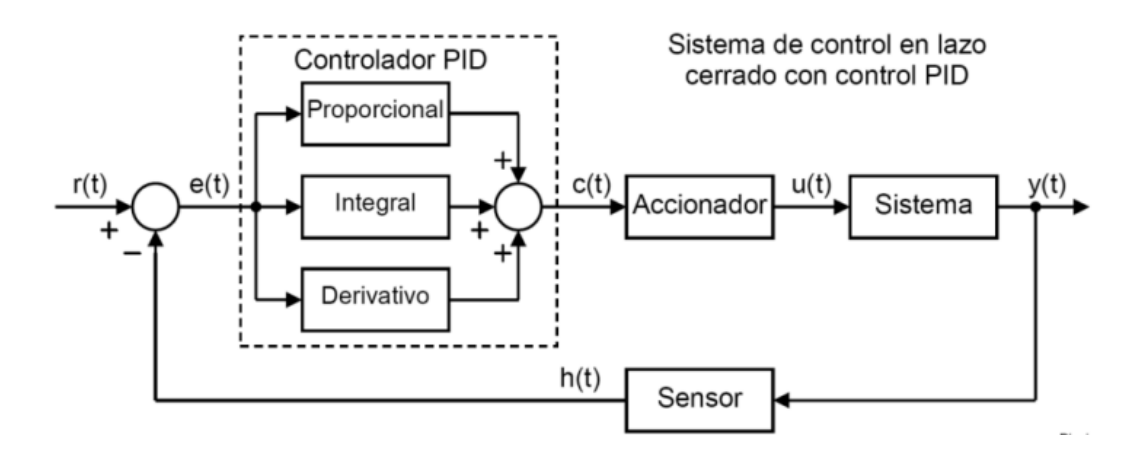

**Figura 5.** Sistema de control en lazo cerrado con control PID [12]

#### <span id="page-33-2"></span><span id="page-33-1"></span>**Acción de control proporcional**

La acción de control proporcional consiste en multiplicar la señal de error por constante proporcional para lograr el error en estado estacionario sea más cercano posible a cero. Sin embargo, en la mayoría de los casos, los valores solo serán

adecuados en una parte específica del rango total de control, y los valores óptimos serán diferentes para cada porción de dicho rango [13].

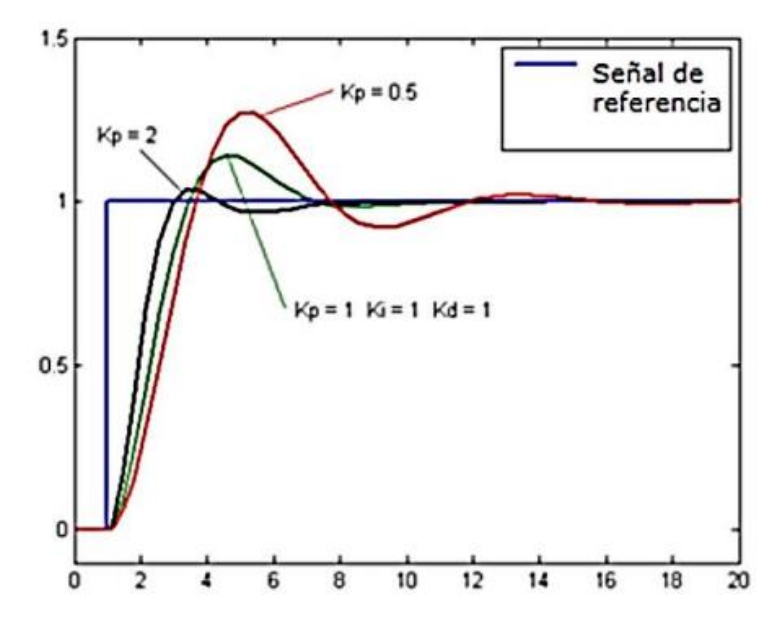

<span id="page-34-1"></span>**Figura 6.** Gráfica de acción de control proporcional [13]. La fórmula del control proporcional está dada por:

$$
P_{sal} = K_p e(t) \tag{6}
$$

#### <span id="page-34-0"></span>**Acción de control integral**

El modo de control Integral asume como el trabajo de disminuir y eliminar el error en estado estacionario, ocasionado por perturbaciones exteriores; los cuales no pueden ser corregidos por el control proporcional. El control integral trabaja cuando hay un desvío entre la variable y el punto de consigna, integrando esta desviación en el tiempo y sumándola a la acción proporcional. [13].

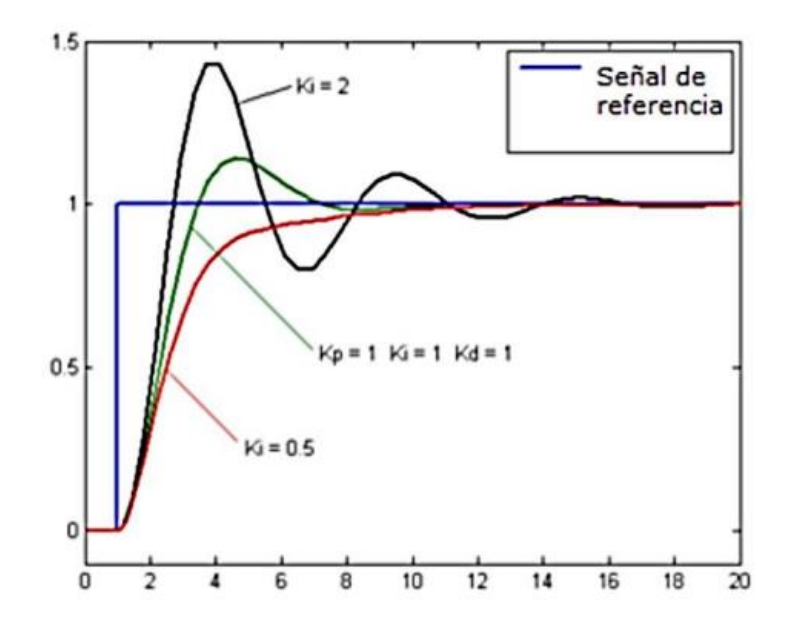

**Figura 7.** Gráfica de acción de control integral [13].

<span id="page-35-1"></span>La fórmula del control integral está dada por:

$$
I_{sal} = K_i \int_0^t e(t) d\tau \tag{7}
$$

#### <span id="page-35-0"></span>**Acción de control derivativo**

La acción de control derivativo se activa cuando hay un cambio en el valor absoluto del error, mientras que, si el error es continuo, solo actúan las acciones proporcional e integral. El error se refiere a la diferencia entre el valor medido y el valor de referencia. La acción derivativa mantiene el error al mínimo posible, corrigiéndolo proporcionalmente a la misma velocidad a la que se produce, evitando así que el error aumente. Se realiza una derivada en relación al tiempo y se multiplica por una constante D, luego se suma a las señales anteriores *(P+I).* Es crucial adaptar el resultado del control a las alteraciones en el sistema, ya que una derivada mayor está relacionada con una respuesta más rápida para que el controlador pueda reaccionar de manera adecuada [15].
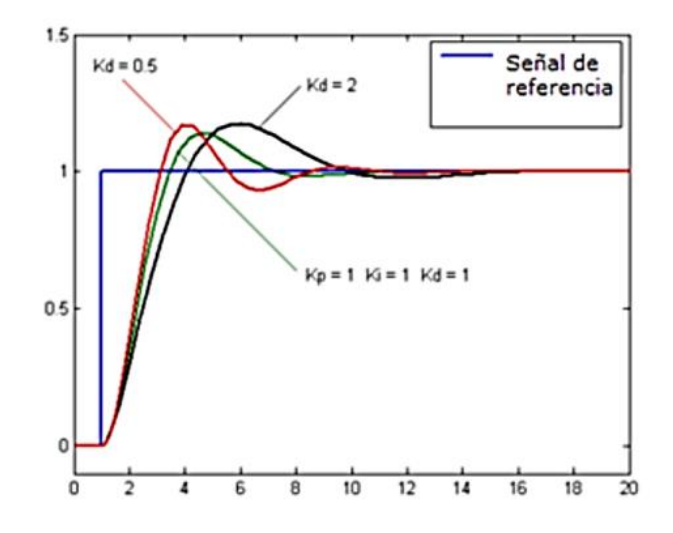

**Figura 8.** Gráfica de acción de control derivativo [13]. La fórmula del derivativo está dada por:

$$
D_{sal} = K_d \frac{de}{dt}
$$
 (8)

## **Significado de las constantes**

La constante de proporcionalidad  $Kp$ : representa el valor de ganancia para el controlador, es decir, el porcentaje de banda proporcional.

La constante de integración *Ki*: indica la velocidad a la que se acumula la acción proporcional.

La constante de derivación *Kd*: permite mostrar la respuesta de la acción proporcional duplicada sin esperar a que el error se duplique. Esta constante establece el período durante el cual se aplicará la acción proporcional relacionada con el doble del error y luego se eliminará.

## **1.2.7 Controles predictivos**

Se utiliza el modelo matemático para el proceso a controlar para predecir el comportamiento futuro del sistema y, en función de esta predicción, puede determinar la señal de control futura [14].

### **Control predictivo basado en modelo**

El Control predictivo integra un mecanismo de optimización que busca encontrar la acción de control óptima, respetando siempre las restricciones establecidas por

el ingeniero, para una ventana de predicción. El controlador predictivo, como su nombre indica, se esfuerza por predecir el comportamiento dinámico de la planta utilizando un modelo interno. Por lo tanto, la obtención de este modelo es crucial para lograr predicciones precisas de nuestro proceso [14]

## **Principio de funcionamiento de un Control predictivo**

Según [15] a continuación se expone la estrategia seguida por todos los controladores de la familia MPC:

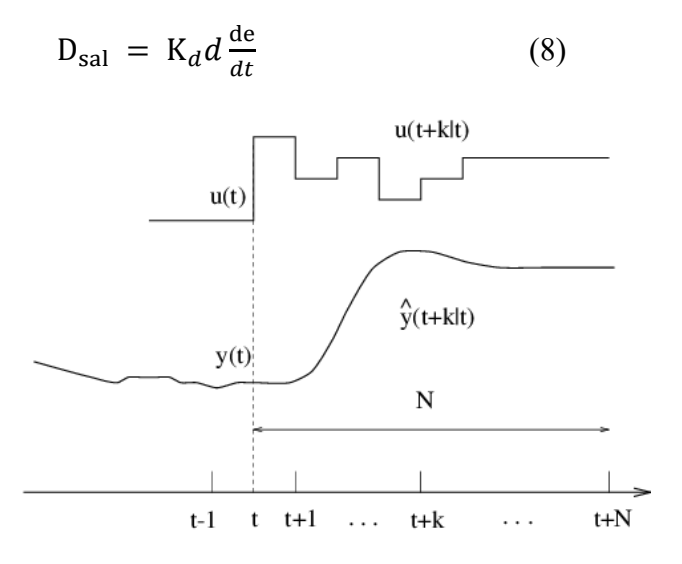

**Figura 9.** Estrategia del Control predictivo [15]

**Tabla 3.** Variables de funcionamiento del Control predictivo

|                    | tiempo                             |  |  |  |
|--------------------|------------------------------------|--|--|--|
| k                  | instante de muestreo               |  |  |  |
| N                  | horizonte de predicción            |  |  |  |
| $\hat{y}(t + k/t)$ | Representa a las salidas predichas |  |  |  |
| $(t + k/t)$        | Señales de control futuras         |  |  |  |
| $w(t + k)$         | Trayectoria de referencia          |  |  |  |

**Fuente:** [15]

## **Señales de adquisición de datos**

La Figura 9. muestra el principio de funcionamiento de un controlador MPC, que requiere dos fases para el cálculo de las señales de control futuras: la fase de estimación y la fase de optimización.

En la fase de optimización del control, se definen los valores de referencia, perturbaciones y restricciones para un horizonte de predicción o intervalos de tiempo de muestreo. Utilizando esta información, se calculan los movimientos futuros de la variable manipulada para un horizonte de control, lo cual se relaciona con la resolución de un problema con restricciones. Una vez completado este proceso, el controlador utiliza la señal de control restringida en la planta, que se ejecuta hasta el próximo intervalo de control, donde el controlador tomará nuevas decisiones [1]

Esta estrategia se implementa utilizando una estructura similar a la mostrada en la Figura 10. En esta figura se presenta un bloque que incluye el modelo de la planta, así como un bloque optimizador que utiliza restricciones y una función de costo, que conforman el controlador predictivo, basado en modelo, se agrega un bloque para la estimación de los estados del sistema [16]

En el controlador, se introduce una referencia externa y se restan las señales futuras previstas por el modelo. La diferencia resultante o error se ingresa al optimizador, que evalúa una entrada óptima para el proceso. El proceso actualiza las salidas pasadas y presentes, y estos nuevos valores se introducen en el controlador, que a través del modelo realiza el cálculo en las salidas futuras para un nuevo tiempo de muestreo. Para el modelo en espacio de estados, con los datos pasados de las entradas y las salidas, tanto pasadas como presentes, se utilizan para evaluar los estados y las salidas futuras del modelo [16].

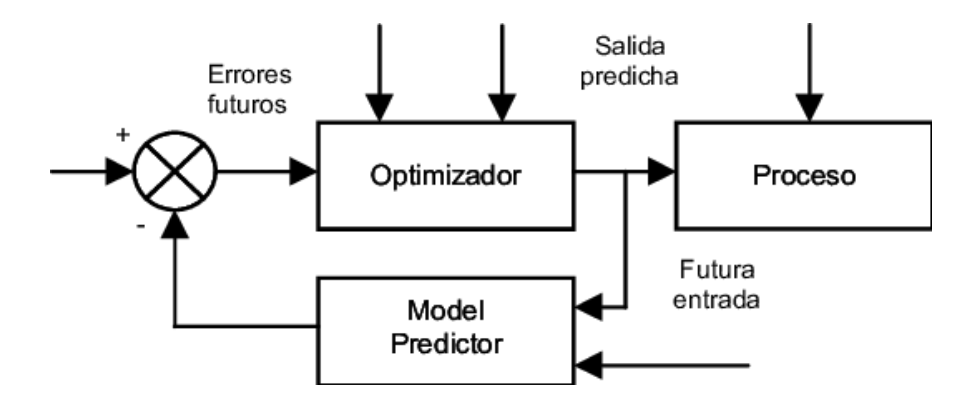

**Figura 10.** Estructura de un control MPC [16].

En la Figura 10. se muestra que el modelo de proceso desempeña un papel crucial en el controlador. Este modelo debe estar bien elaborado para adaptarse a la dinámica del proceso y realizar predicciones precisas de la evolución del sistema, debe ser de fácil comprensión para reducir la carga computacional del proceso de predicción

#### **Modelo en Espacio de Estados**

El comportamiento de la mayoría de los sistemas dinámicos se rige por leyes físicas, que también se utilizan para determinar el modelo matemático, especialmente el modelo en espacio de estados. El estado de un sistema depende de un conjunto de variables linealmente independientes que lo definen. Un conjunto de variables es linealmente independiente cuando no es posible encontrar un conjunto de constantes *mi* que satisfaga la ecuación, excepto cuando todas las constantes son cero.

$$
x_1m_1 + x_2m_2 + \dots + x_nm_n = 0 \tag{7}
$$

El orden del sistema está definido por la cantidad de variables de estado. La representación de un sistema dinámico modelado mediante el enfoque de estados se configura como:

$$
\begin{cases}\n\mathbf{x} = \mathbf{A}_x + \mathbf{B}_x \\
\mathbf{y} = \mathbf{C}_x + \mathbf{D}_x\n\end{cases} \n\tag{8}
$$

Donde  $A \in \mathbb{R}^{n \times n}$ ,  $B \in \mathbb{R}^{n \times r}$ ,  $C \in \mathbb{R}^{q \times r}$ ,  $x \in \mathbb{R}^{q}$ ,  $u \in \mathbb{R}^{r}$ ,  $(\mathbb{R} \text{ es el conjunto de})$ los reales), r conocido como el número de entradas y que es el número de salidas. Por otro  $x(t)$  es llamado el vector de estados,  $y(t)$  es llamado el vector de salida,  $u(t)$  es llamado el vector de entradas, A esta representada la matriz de estados, B considerada la matriz de entrada, C es la matriz de salida,  $u(t)$  y D conocida como matriz de transición directa, por simplicidad se toma en la mayoría de casos como la matriz cero [17].

## **1.2.8 Control Difuso**

El control difuso se fundamenta en el contexto de la lógica difusa, que se encuentra vinculada a cómo las personas perciben su entorno, se puede tomar como ejemplo la descripción de la estatura de una persona o la temperatura. predominante en una habitación, generalmente formulamos estas descripciones de manera ambigua. Dependiendo de quién perciba el fenómeno físico o químico, su enunciado acerca de tal fenómeno puede variar. Por ejemplo, una persona puede considerar una estatura como baja, mediana o alta, y la temperatura puede ser calificada como baja, moderada o alta. Estas afirmaciones acerca de una variable son ambiguas debido a que "bajo" o "alto" son términos relativos según el observador y pueden diferir entre diferentes personas.

Los conjuntos difusos se utilizan para definir estas ambigüedades y tratan de modelar la forma en que percibimos una variable. Mediante conjuntos difusos, se realizan afirmaciones lógicas de tipo "si-entonces", con el propósito de imitar el razonamiento humano. En el contexto del control en la industria, es esencial considerar la experiencia o el conocimiento previo del operador.

A continuación, se presentan los conceptos generales del control Difuso.

#### **Control proporcional integral**

El control proporcional-integral, también conocido como control PI, es una estrategia de control que combina dos componentes clave: la acción proporcional (P) y la acción integral (I). En este enfoque, la acción proporcional responde a la diferencia actual entre la variable controlada y su valor deseado (error presente), mientras que la acción integral considera la acumulación histórica de errores para corregir desviaciones persistentes.

$$
G(s) = \frac{K_p s + K_i}{s^3 + 2\mathcal{L}W_n s^2 + (W_n + K_p)s + K_i}
$$
(9)

Siendo la señal de control u en función del error.

$$
u = \mathbf{K}_p e + \mathbf{K}_i \int e \tag{10}
$$

En el contexto del controlador Difuso, existen dos enfoques para lograr un control similar al control PID. El primer enfoque implica crear un conjunto de reglas más extenso que abarque las tres variables que deben considerarse, al igual que en el control PID. Alternativamente, el segundo enfoque consiste en añadir un integrador a la salida del error y alimentar un segundo controlador difuso proporcional. Luego, la salida de este segundo controlador se suma a la salida del primer controlador difuso proporcional, lo que resulta en un controlador de tipo PI. Esta combinación de enfoques ofrece una manera de obtener un control similar al PID dentro del marco del controlador Difuso [18].

#### **Conjuntos difusos**

Los conjuntos Difusos son una ampliación de los conjuntos clásicos, que incorpora una función de membresía. Esta función de membresía se define como un valor real entre 0 y 1 y está asociada a un valor lingüístico expresado mediante una palabra o etiqueta. Cada conjunto o subconjunto tiene su propia etiqueta que representa un concepto específico. Para cada conjunto, se establece una función de membresía denominada  $uA(x)$ , que indica el grado en el cual la variable x pertenece al concepto representado por la etiqueta *A*. Los valores de  $(0 \le uA(x) \le 1)$  donde un valor de 0 significa que el valor de  $x$  no pertenece al conjunto A, mientras que un valor de 1 indica que x pertenece completamente a A. Esta función de membresía permite expresar la inclusión gradual de valores en el conjunto y su relación con el concepto representado por la etiqueta [19]

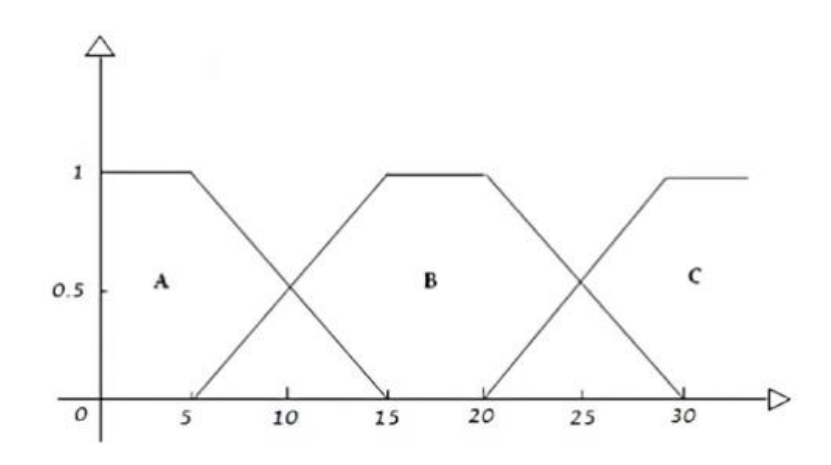

**Figura 11.** Conjuntos difusos

#### **Función de membresía**

Las funciones de membresía son utilizadas para expresar el nivel de pertenencia de un elemento a un subconjunto específico, identificado por una etiqueta [39]. Estas funciones pueden adoptar diversas formas, y las más frecuentes se describen a continuación:

a)

$$
Trapecio(x, a, b, c, d) = \begin{cases} 0 & x \le a \\ \frac{x - a}{b - a} & a \le x \le b \\ 1 & b \le x \le c \\ \frac{d - x}{x - c} & c \le x \le d \\ 0 & x \ge d \end{cases}
$$

 $b)$ 

triángulo 
$$
(x, a, b, c)
$$
 = 
$$
\begin{cases} 0 & x \le a \\ \frac{x - a}{b - a} & a \le x \le b \\ \frac{c - x}{c - b} & b \le x \le c \\ 0 & c \le x \end{cases}
$$

**Figura 12.** Funciones de Membrecía

## **Operaciones Difusas**

Los subconjuntos difusos pueden someterse a operaciones específicas, lo que da lugar a la obtención de nuevos conjuntos. A continuación, se describen tres operaciones fundamentales que se pueden realizar sobre estos conjuntos: complemento, unión e intersección. Supongamos que tenemos dos conjuntos difusos identificados por las etiquetas A y B, asociados a una variable x. Las operaciones se definen de la siguiente manera:

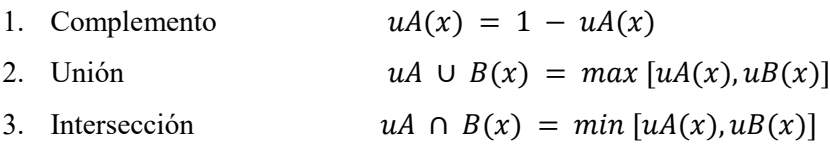

Estas acciones pueden ser equiparadas con las operaciones lógicas NOT, OR y AND, en ese orden [20].

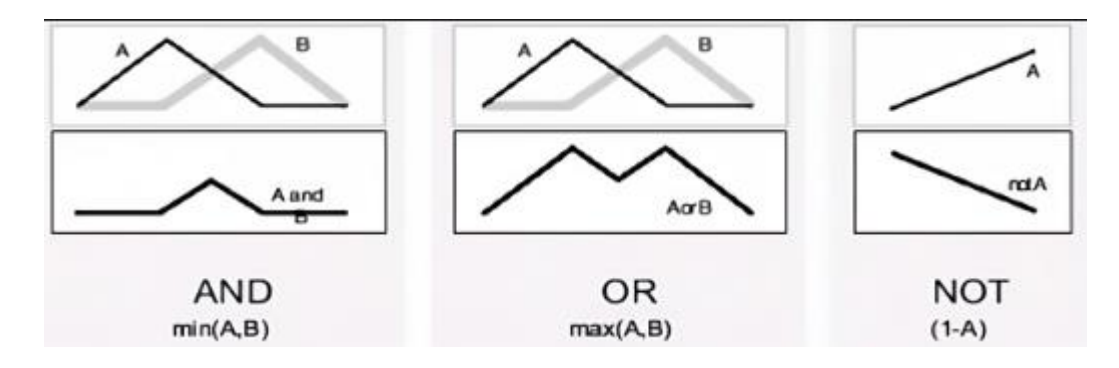

**Figura 13.** Operaciones Difusas

**Calculo del error y su derivada,** el erro es la diferencia entre el punto de consigna o setpoint SP y la variable del proceso PV, dentro del presente Proyecto se asigna al SP como Tsetp.number y a PV como Tproc.number.

 $e[ke] = Tsetp_number - Tproc_number$ 

Para la derivada del error en el tiempo discreto se tiene:

$$
derivada = (e[ke] - e([ke-1]/Ts
$$

Donde e[ $ke$ ] es error actual, e[ $ke - 1$ ] error anterior, y Ts periodo de muestreo.

## **Fuzzificación**

En el control difuso, la Fuzzificación es un paso esencial que se lleva a cabo en todo momento y sirve como la entrada al sistema de inferencia difusa. Se trata de un procedimiento matemático en el que se convierte un valor de la variable medida del proceso (que pertenece al universo de discurso) en un valor asociado en cada una de las funciones de membresía a las que corresponde.

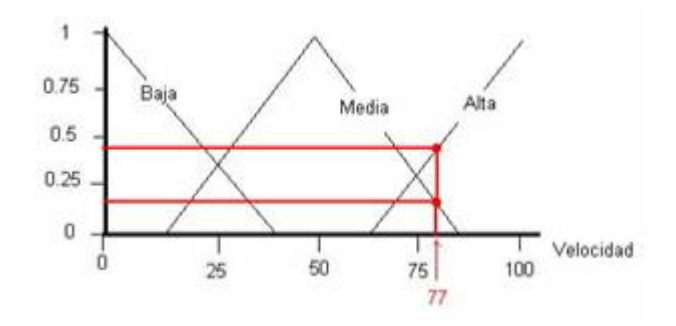

**Figura 14.** Ejemplo de Fuzzificación de la variable velocidad

Los controladores Fuzzy utilizan reglas que combinan uno o más conjuntos difusos de entrada (antecedentes) para asociarles un conjunto difuso de salida (consecuente). Estas reglas son expresadas en forma de afirmaciones "si-entonces", donde los conjuntos difusos del antecedente son combinados mediante operaciones lógicas difusas.

Las reglas difusas representan proposiciones que expresan el conocimiento disponible entre los antecedentes y el consecuente. Para expresar este conocimiento de manera completa, se requiere un conjunto de reglas que forman la base de reglas. La edición de esta base de reglas determina el comportamiento del controlador difuso y es donde se emula el conocimiento o experiencia del operador en el proceso.

La base de reglas se suele representar mediante tablas, pero a medida que aumenta la cantidad de variables lingüísticas, la tabla también crece, lo que puede dificultar su edición. Cada regla puede estar asociada con un valor entre cero y uno, que proporciona un peso a dicha regla. Esto es relevante cuando una regla tiene un impacto menor o mayor en comparación con otras en la base de reglas.

Existen varios tipos de reglas, pero generalmente se emplean dos enfoques: el método de Mamdani y el de Takagi-Sugeno. La estructura de ambas se describe a continuación [19].

## **Reglas Fuzzy de Mamdani**

IF  $x1$  is A AND  $x2$  is B AND  $x3$  is C THEN  $u1$  is D

## **Reglas Fuzzy de Takagi-Sugeno**

IF x1 is A AND x2 is B AND x3 is C THEN  $u1 = f(x1, x2, x3)$ 

Las principales diferencias entre una estructura Mamdani y Sugeno son [45]:

Mamdani:

- Posee una función de membresía como salida.
- El resultado es obtenido a través de reglas de defuzzificación.
- Superficie de salida no continua.
- Aplicable a sistemas MISO y MIMO.
- Fácil de interpretar.
- Poca flexibilidad para el diseño.
- Alta carga computacional.

Sugeno:

- No posee una función de membresía como salida.
- El resultado es obtenido a través de un promedio ponderado del consecuente.
- Superficie de salida continua.
- Aplicable sólo a sistemas MISO.
- Difícil de interpretar.
- Bastante flexibilidad para el diseño.
- Baja carga computacional

#### **Defusificación**

La Defusificación (defuzzyfication) es un procedimiento matemático que se emplea para convertir un conjunto difuso en un valor numérico real. El sistema de inferencia difusa genera una conclusión basada en la información de entrada, pero esta conclusión o resultado es expresada en términos difusos. Sin embargo, para que el dato de salida sea práctico y representativo del conjunto obtenido en la etapa de agregado, es necesario transformarlo en un número real.

Existen varios métodos de defusificación que ofrecen resultados diferentes. El método más común y ampliamente utilizado es el centroide. Con el método de defusificación del control, la salida difusa se transforma en un número real que corresponde a la coordenada "x" del centro de gravedad del conjunto difuso de salida. De esta manera, se obtiene un valor numérico que representa de manera adecuada la salida del sistema difuso.

**Sistema de inferencia Fuzzy:** La inferencia Fuzzy es el proceso de establecer una relación entre una entrada dada y una salida utilizando lógica Fuzzy. Esta asociación proporciona la base para la toma de decisiones y la identificación de

patrones. El proceso de inferencia Fuzzy se compone de cinco partes, que se detallan a continuación [21].

**Indicadores de rendimiento:** Toda organización necesita supervisar el estado de sus diversos procesos y compararlos con los objetivos establecidos. Para lograr esto, es necesario implementar variables medibles que reflejen el rendimiento del negocio, conocidas como indicadores de rendimiento. Estos indicadores deben tener características que los hagan fácilmente interpretables y útiles para mejorar el desempeño de la organización en su conjunto. Los indicadores son parámetros numéricos que brindan información sobre factores críticos identificados en una organización, proceso o negocio, relacionados con calidad, producción, costos y plazos. Son esenciales para la gestión empresarial, ya que proporcionan una visión del estado y rendimiento de los procesos.

Los signos distintivos deben ser precisos, cuantificables, fáciles de entender, manejables, fiables e imparciales. Facilitan visibilidad y datos para efectuar comparaciones con los objetivos establecidos., lo que facilita la prevención de eventos que puedan afectar a la organización [22]

**Indicadores clave de rendimiento (KPI):** En el ámbito de los indicadores, algunos poseen un peso crítico superior, proporcionando una percepción más precisa y concluyente en relación con la calidad y el desempeño del proceso o producto. Estos indicadores se denominan Indicadores Clave de Rendimiento, o KPI por sus siglas en inglés.

La disposición de los indicadores se efectúa en una matriz en la que se eligen los más significativos, generando así los KPI. Al igual que cualquier indicador, un KPI se encuentra estrechamente ligado a un objetivo predefinido y generalmente se expresa en forma de valores porcentuales. Estas mediciones se emplean para cuantificar el grado de cumplimiento de los objetivos, reflejando el desempeño de una organización. Los KPI suelen formar parte del plan estratégico de una organización, delineando una trayectoria de acción futura [23].

## **1.2.9. Parámetros de desempeño de los controladores**

Cuando se analizan sistemas de control, es esencial contar con una referencia para evaluar cómo se comporta un proceso específico. Para propósitos de diseño, se utilizan señales especiales de entrada, como escalones, rampas, impulsos y señales senoidales, para luego evaluar las respuestas del sistema en función del tiempo.

Un sistema de control en la respuesta en el tiempo se divide en dos partes: la transitoria y el estado estacionario. La respuesta en estado estacionario hace referencia al valor que toma la salida del sistema cuando el tiempo tiende hacia el infinito [24].

Los parámetros de respuesta transitoria son:

#### • Tiempo de retardo  $t_d$

Es el tiempo requerido para alcanzar el valor final por primera vez

## **•** Tiempo de crecimiento  $t_r$

Se ha definido que sea el lapso necesario para que la respuesta evolucione desde el 10% hasta el 90% del valor final.

## • Tiempo de pico  $t_p$

Tiempo necesario para que la respuesta alcance el primer pico de sobrepico.

## **•** Sobre impulso máximo  $M_p$

Es el valor pico máximo de la curva de respuesta. Normalmente viene expresado porcentualmente y se determina de la siguiente manera:

$$
Mp = \frac{c(t_p) - c(\infty)}{c(\infty)} * 100\%
$$
\n(11)

## **•** Tiempo de establecimiento  $t_s$

Es el tiempo requerido para que las oscilaciones amortiguadas transitorias alcancen y permanezcan dentro del  $\pm$  2% o del  $\pm$  5% del valor final.

Se debe notar que los parámetros son para análisis en dominio del tiempo. Se presenta en Figura 15. la curva de respuesta típica de una señal c(t) obtenida a la salida de un sistema.

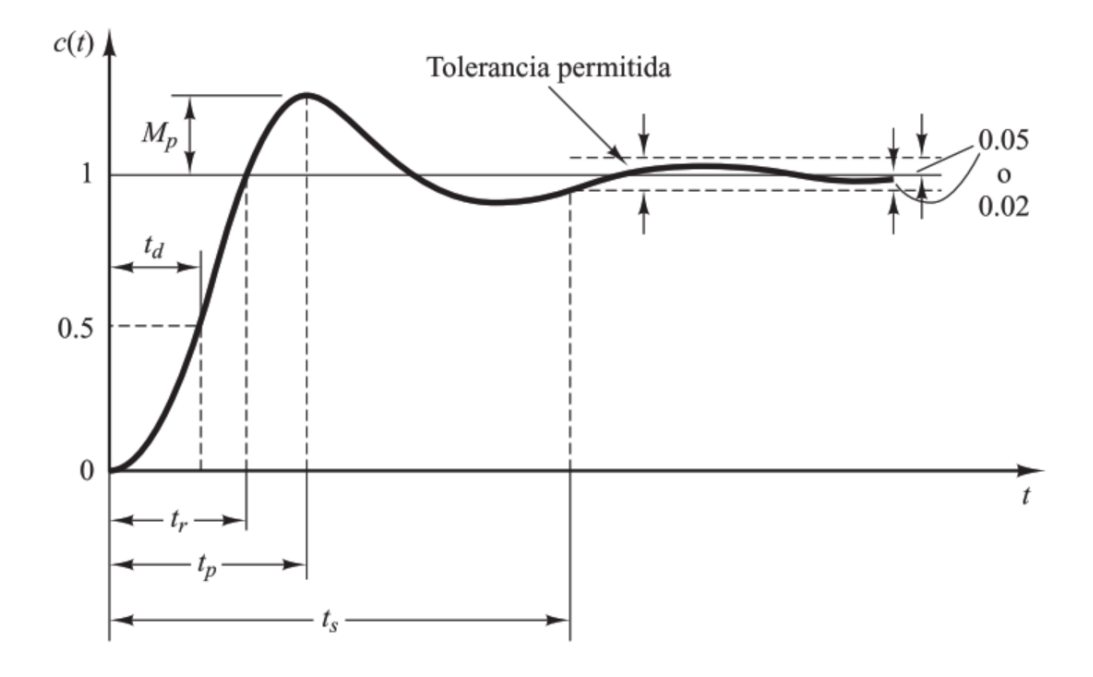

**Figura 15.** Parámetros de respuesta transitoria. [24]

## **1.2.9 Comunicación OPC (Ole for Process Control)**

Se trata de una tecnología de comunicación con una estructura basada en el modelo cliente-servidor. Un programa actúa como servidor, proporcionando datos, mientras que otro actúa como cliente, leyendo o manipulando esos datos.

OPC es la tecnología estándar más ampliamente utilizada en el ámbito industrial para la comunicación. Permite el intercambio de la información con diversos dispositivos, aplicaciones de control sin estar limitado por las marcas comerciales de los fabricantes. Un servidor OPC puede mantener una comunicación continua y en tiempo real con PLCs de campo, RTUs, estaciones HMI y otras aplicaciones, incluso si provienen de diferentes marcas comerciales, gracias al cumplimiento del estándar OPC [25].

Los programas con la capacidad de adquirir datos de dispositivos de campo y servirlos en formato OPC son conocidos como Servidores OPC o OPC Servers.

Para ampliar las funcionalidades de MATLAB y Simulink, existe una caja de herramientas OPC que facilita la interacción con servidores OPC. Estas funciones adicionales permiten la lectura, escritura y registro de datos OPC provenientes de dispositivos (como se muestra en la Figura 16.) que se adhieren al estándar de acceso de datos de la fundación OPC [25].

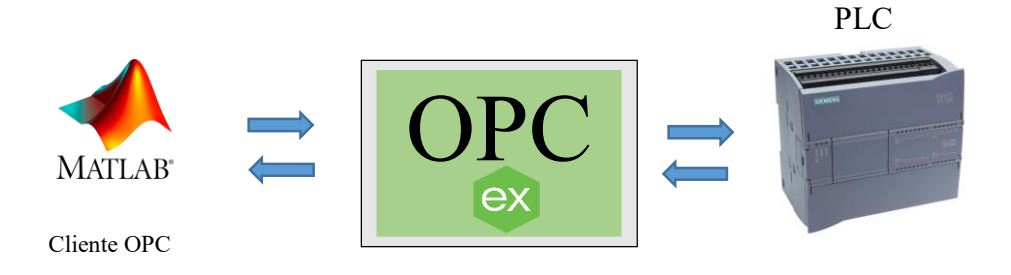

**Figura 16.** Estructura de comunicación utilizando un OPC server [25]

## **1.2.10 Conclusiones**

- La implementación de estos controles en procesos de flujo requiere aspectos técnicos y teóricos, pero inicialmente se apoya en modalidades bibliográficas para recopilar información sobre los principios utilizados en cada estrategia de control, así como antecedentes e investigaciones relacionadas con el campo de estudio.
- En el estudio comparativo de controles PID, predictivo y difuso en un sistema de flujo, se analizan los fundamentos teóricos de cada uno de estos métodos de control. Se examinan los principios y algoritmos detrás de cada enfoque, así como sus ventajas y limitaciones en términos de rendimiento y adaptabilidad al sistema de flujo específico.
- Detrás de todos estos fundamentos teóricos es necesario conocer que la parte fundamental para el estudio de estos controles modernos es analizar sus comportamientos dentro de un concepto agresivo y espontáneo, ya que todos los sistemas de flujo se desarrollan en distintos ambientes y tienen diferentes características físicas.

## **CAPÍTULO II**

## **MATERIALES Y MÉTODOS**

## **2.1 Introducción y objetivo del capítulo**

En este capítulo se determinará la metodología para la implementación de los controles PID, predictivo y difuso. Se iniciará con el montaje para la parte experimental de la planta didáctica, luego, con la adquisición de datos utilizando la instrumentación y tecnología se manipulará las variables de control y proceso. Los datos adquiridos se procesan para observar su curva de tendencia, por consiguiente, se estima un modelo de su función de transferencia y en espacios de estado a partir del algoritmo del software Matlab. Una vez estimados sus modelos se grafican en la herramienta de Matlab-Simulink y su comunicación OPC con TIA Portal del PLC S7-1200 para observar el respectivo control e implementar su funcionamiento. Para validar sus desempeños es necesario adquirir los datos con la herramienta como pasarela el software KepServer y de esta manera llegar al objetivo de obtener datos del voltaje del sensor de caudal para el estudio comparativo.

#### **2.2 Metodología de Investigación**

Los métodos utilizados para implementar los controladores son experimentales y deductivos, ya que los métodos experimentales, en principio, nos permiten manipular variables de entrada para determinar su efecto sobre las variables de salida y obtener un modelo matemático de la planta. En el caso de los métodos deductivos, su aplicación nos permite obtener resultados o efectos desconocidos aplicando principios conocidos, especialmente en el diseño y puesta a punto de controladores individuales. Además de estos métodos, también se utilizan métodos cuantitativos para evaluar el rendimiento de los controladores individuales.

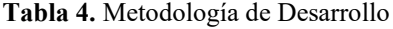

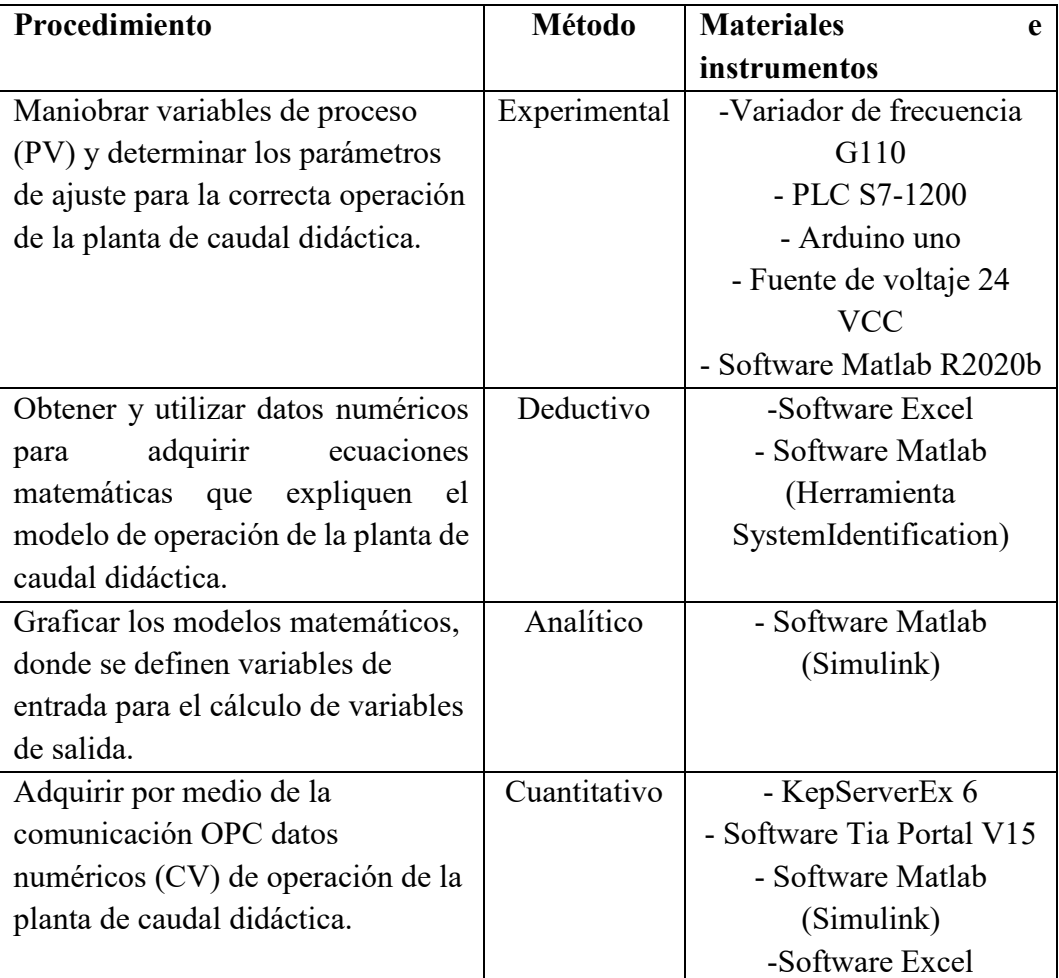

**Fuente:** Autor

## **2.3 Diseño del sistema de caudal**

# **2.3.1 Descripción de la planta didáctica de caudal**

El proceso consiste en el flujo de agua desde un tanque de reserva hacia un tanque principal elevado. Para controlar el proceso, se utiliza dos bombas centrífugas como elemento actuador, encargada de circular el agua a través del circuito. Las bombas son controladas mediante una señal proveniente de un variador de frecuencia, lo que permite bombear el líquido de acuerdo con los requisitos del usuario. La Figura 17. muestra el diagrama P&ID de la planta.

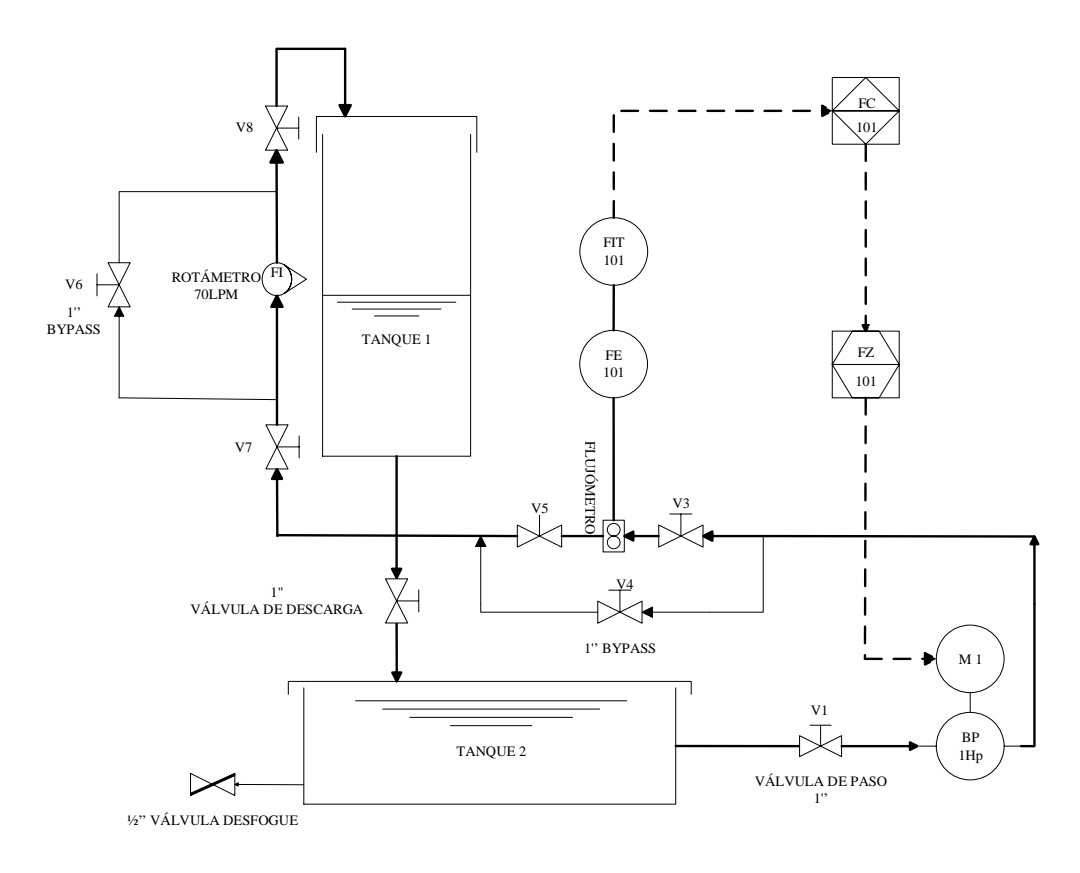

**Figura 17.** Diagrama P&ID del sistema de flujo

**Las válvulas de paso manual:** (V1, V2, V3, V4, V5, V6, V7, V8) tienen como principal función facilitar el mantenimiento de la planta, pero también pueden generar perturbaciones externas como función adicional.

**La bomba periférica (PB):** es una bomba trifásica con una potencia de 1 HP. Su función es impulsar el agua para que circule a través del circuito de tuberías.

**Elemento primario de caudal (FE-101):** es un sensor de caudal tipo turbina (LWGY-DN25) que está conectado internamente a un transmisor. Este transmisor indicador de caudal (FIT-101) transforma la variable física en una señal de corriente de 4-20mA.

**El indicador de caudal (FI-101):** es un caudalímetro de panel tipo L de área variable que muestra físicamente el caudal de agua que circula por la tubería. Tiene dos escalas de lectura, en galones por minuto (20 GPM máximo) y litros por minuto (70 LPM máximo).

Los tanques 1 y 2 son reservorios construidos de acrílico que almacenan el líquido circulante.

**El controlador de caudal (FC-101):** es un PLC SIEMENS S7-1200 que procesa las señales de entrada y salida del sistema. Puede estar conectado directamente a un ordenador externo para visualizar el comportamiento de las variables.

**Elemento de control final de caudal (FZ-101):** es un variador de frecuencia G110, que permite variar la velocidad de la bomba periférica para lograr un control indirecto del caudal de salida de la bomba.

#### **2.3.2 Adquisición de datos y obtención de los modelos matemáticos**

## **Señales del Proceso**

**Entrada de Variables de Control (VC):** Representa el voltaje que el Variador G110 envía, dentro de un rango de 0 a 10V, mediante un potenciómetro para determinar el rango de operación del sistema. Luego, esta variable se controla a través de puertos analógicos de salida del PLC S7-1200.

**Salida de Variable del Proceso (VP):** Esta variable de salida corresponde al sensor de caudal, que genera una señal de corriente entre 4 y 20mA. Para facilitar la adquisición de datos, esta señal se convierte en voltios mediante una resistencia de 500Ω conectada en serie con la señal de corriente, lo que proporciona una señal de voltaje en el rango de 2 a 10V, tomada en paralelo a la resistencia.

Se sigue el siguiente procedimiento como se muestra en la Figura 18.

- Planificación y comprobación de la operatividad de los procedimientos.
- Captura de información de los procedimientos en un intervalo de tiempo específico.
- Procesamiento de los datos mediante un programa de contabilidad.
- Traspaso de la información a una herramienta de estimación en software para la generación de modelos en dominio de estados y funciones de transferencia.
- Validación de los modelos estimados por el Software siempre que supere el 75% de eficacia.
- Obtención de valores de Kp, Ki y Kd

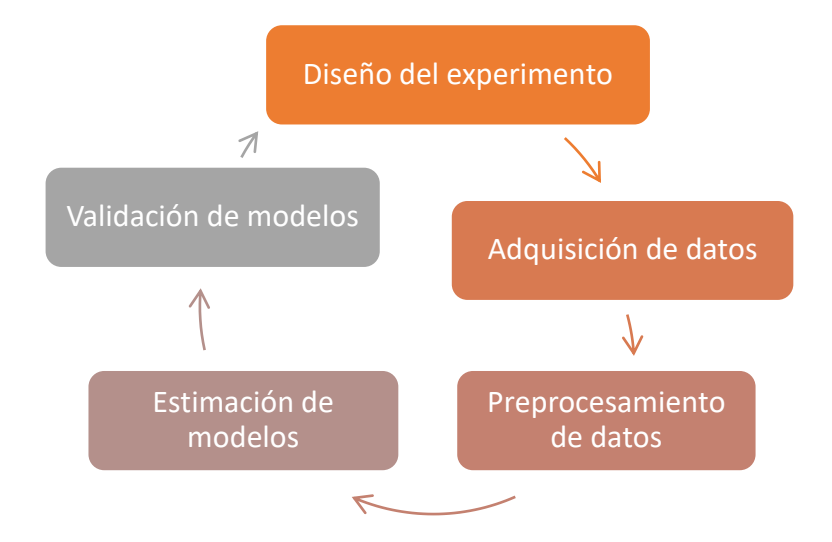

**Figura 18.** Etapas para la identificación del sistema

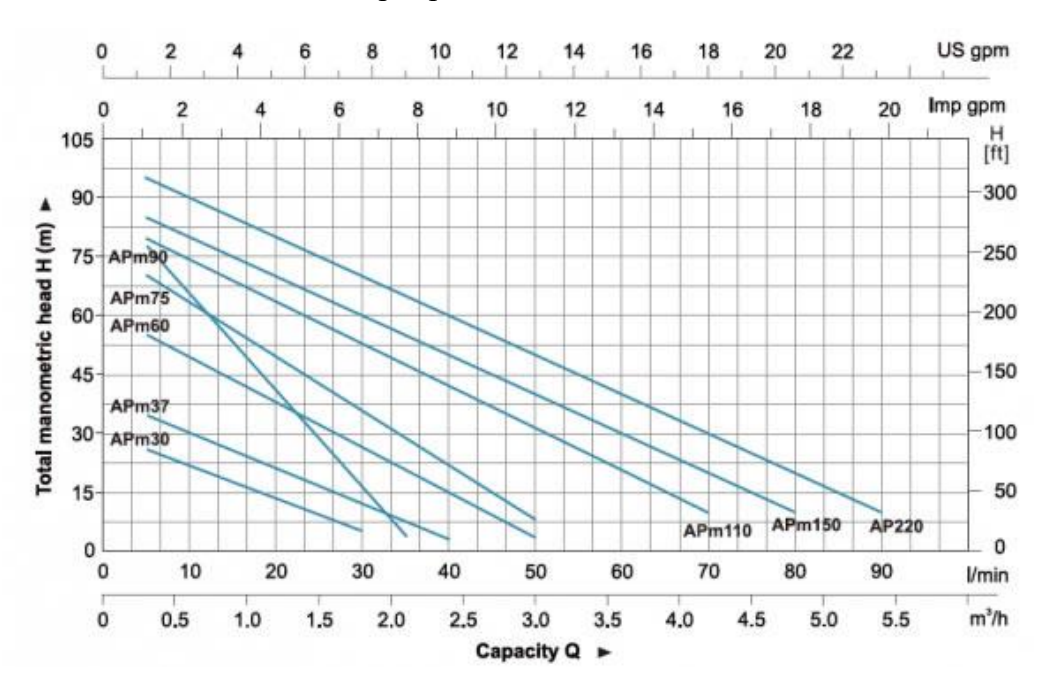

**Figura 19.** Curva de desempeño de la bomba periférica (marca LEO)

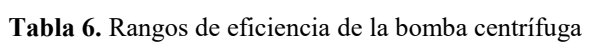

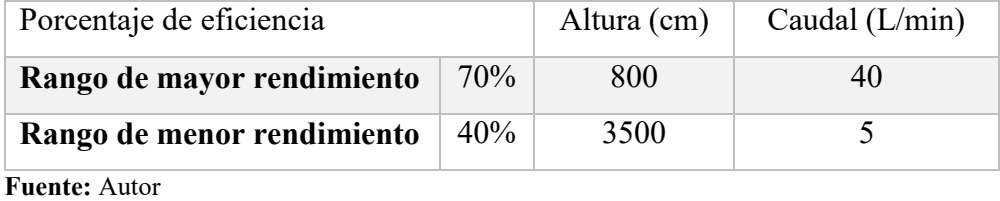

#### **2.3.3 Rango de funcionamiento de la planta didáctica**

Para obtener los datos necesarios, se requiere definir los parámetros de funcionamiento de la instalación, así como ajustar los límites de actuación del sensor de caudal, y también programar el variador de frecuencia (Anexo 5). En la Figura 20. se muestra la conexión para dar inicio al método experimental.

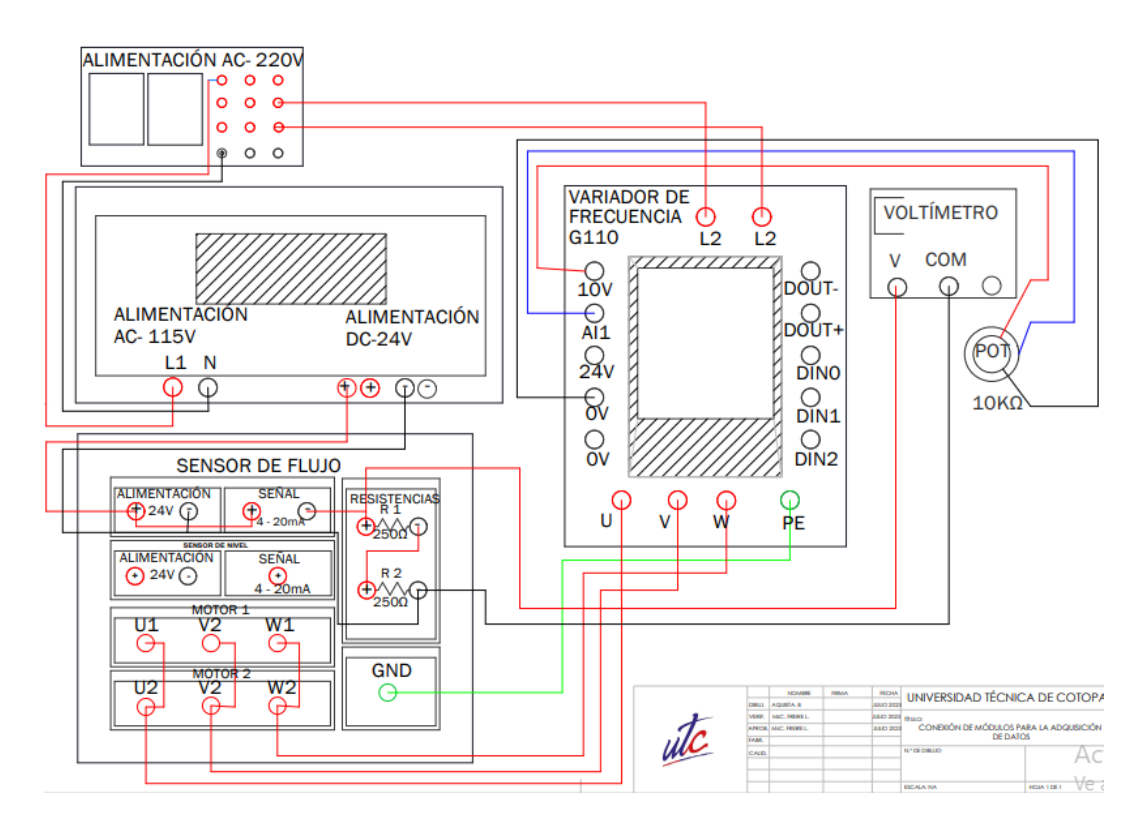

**Figura 20.** Conexión para adquisición de datos

El proceso para establecer el rango de operación de la planta implica aplicar voltajes escalonados en un rango de 0 a 10V al variador de frecuencia utilizando una fuente de voltaje variable. Las respuestas en voltaje se adquieren en un rango de 2V a 10V, ya que estos son los límites de tensión bipolar permitidos por la resolución de 15 bits (+/-V) en los distintos sensores, esto servirá también en la programación del TIAPORTAL del PLC como se muestra en la Figura 21. Los resultados obtenidos proporcionan las zonas de operación, como se muestra en la Tabla 5. Después de evaluar diversas opciones, se establece que el rango más idóneo y estable para el proceso de caudal es de 20 a 50 LPM (litros por minuto).

| System       |          | Voltage measuring range |                             |                            | Range                 |                             |            |  |
|--------------|----------|-------------------------|-----------------------------|----------------------------|-----------------------|-----------------------------|------------|--|
|              | dec.     | hex.                    | ±10V                        | ±5V                        | ±2.5V                 | ±1V                         |            |  |
| 118.515 %    | 32767    | 7FFF                    | 11.851 V                    | 5.926 V                    | 2.963 V               | 1.185 V                     | Overflow   |  |
| 117.593 %    | 32512    | 7F00                    |                             |                            |                       |                             |            |  |
| 117.589 %    | 32511    | 7EFF                    | 11.759 V                    | 5.879 V                    | 2.940 V               | 1.176 V                     | Overrange  |  |
|              | 27649    | <b>6C01</b>             |                             |                            |                       |                             |            |  |
| 100.000 %    | 27648    | 6C00                    | 10.000 V                    | 5.000 V                    | 2.500 V               | 1.000 V                     | Nom. range |  |
| 75.000 %     | 20736    | 5100                    | 7.500 V                     | 3.75 V                     | 1.875 V               | 0.750 V                     |            |  |
| 0.003617%    | 1        | 1                       | $361.7 \,\mu V$             | $180.8 \,\mathrm{\upmu V}$ | 90.4 µV               | 36.17 µV                    |            |  |
| 0 %          | $\Omega$ | $\Omega$                | 0V                          | 0V                         | 0V                    | 0V                          |            |  |
| $-0.003617%$ | $-1$     | <b>FFFF</b>             | $-361.7 \,\mathrm{\upmu V}$ | $-180.8 \,\mathrm{uV}$     | $-90.4 \,\mathrm{uV}$ | $-36.17 \,\mathrm{\upmu V}$ |            |  |
| $-75.00%$    | $-20736$ | AF00                    | $-7.500V$                   | $-3.750V$                  | $-1.875V$             | -0.750 V                    |            |  |
| $-100.000%$  | $-27648$ | 9400                    | $-10,000V$                  | $-5.000V$                  | $-2.500V$             | $-1.000V$                   |            |  |
|              | $-27649$ | 93FF                    |                             |                            |                       |                             |            |  |
| $-117.593%$  | $-32512$ | 8100                    | $-11.759V$                  | $-5.879V$                  | $-2.940V$             | $-1.176V$                   | Underrange |  |
| $-117.596%$  | $-32513$ | 80FF                    |                             |                            |                       |                             |            |  |
| $-118.519%$  | $-32768$ | 8000                    | $-11.851V$                  | $-5.926V$                  | $-2.963V$             | $-1.185V$                   | Underflow  |  |

**Figura 21.** Rangos de entrada para tensiones 0-10V resolución 15 bits [27]

| $\mathbf{Hz}$ | <b>VARIADOR</b> | <b>CAUDAL (LPM)</b> | <b>DESCRIPCIÓN</b>                                        |
|---------------|-----------------|---------------------|-----------------------------------------------------------|
| $0 - 7$       | $0 - 5,7$       | $\theta$            | No hay caudal                                             |
| $8 - 14$      | $5,8 - 6,3$     | 9                   | Caudal al mínimo. No se<br>detectan datos en el<br>sensor |
| $15 - 19$     | $6,4 - 7,01$    | 15,33-19,89         | Zona inestable para<br>lectura de valores                 |
| $20 - 36$     | $7,7 - 8,9$     | 21,63-36,11         | Zona estable en las<br>condiciones de la planta           |
| $37 - 60$     | $9,2 - 10$      | 39,54-50,61         | Zona de máxima<br>saturación del tanque                   |

**Tabla 5.** Datos de registro para la operación de la planta

Una vez que se ha definido la región operativa de la planta, el sensor de caudal proporciona una señal máxima de 5,85 V cuando el caudal es de 50,61 L/min. Para obtener ecuaciones que permitan convertir los valores de voltaje provenientes del

sensor, se registran medidas de caudal a partir de los valores de voltaje proporcionados mediante un potenciómetro hacia el variador de frecuencia.

Utilizando estos datos, se procede a representar la tendencia de los puntos en una gráfica y expresar la ecuación que la define, como se muestra en la Figura 22. El objetivo es obtener una relación matemática que permita escalar y relacionar los valores de voltaje con las mediciones de caudal obtenidas.

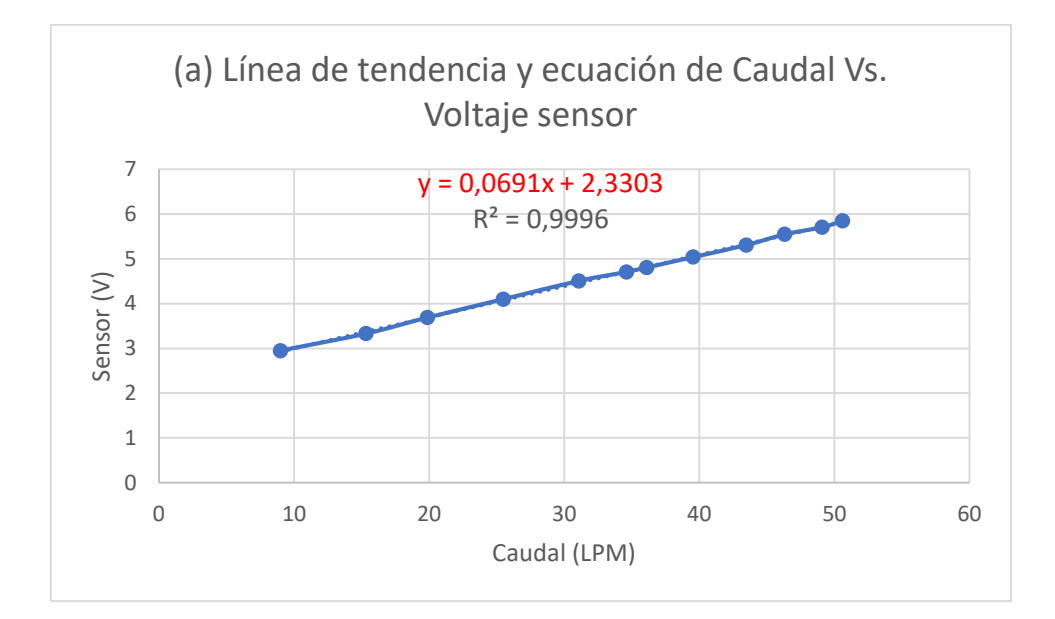

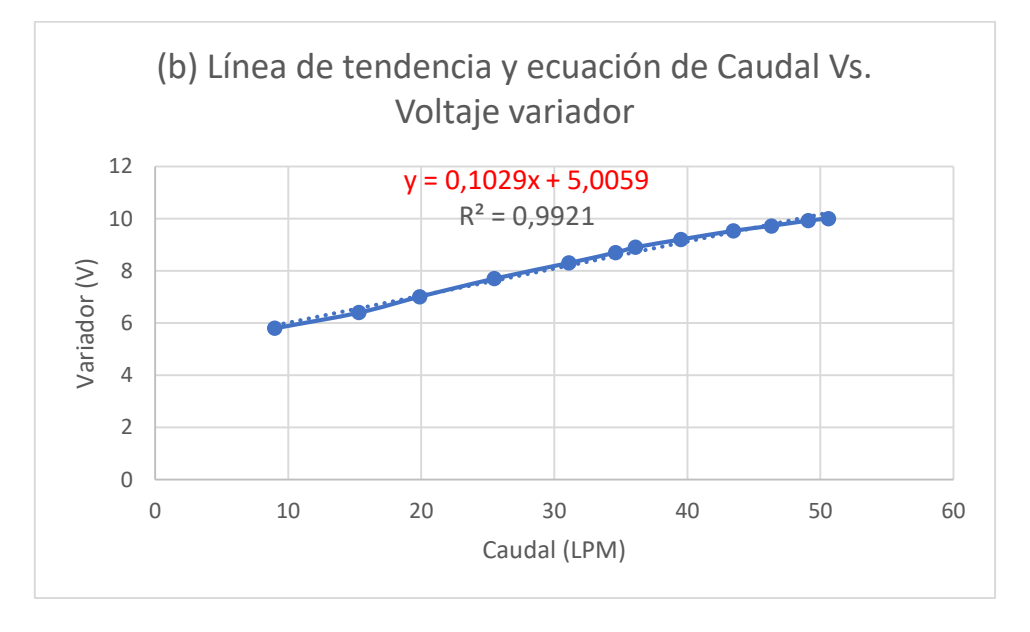

**Figura 22.** Línea de tendencia y ecuación (a) Caudal Vs. Sensor y (b) Caudal Vs. Variador

$$
y = 0.1029x + 5.0059\tag{12}
$$

El registro de valores permite representar la relación entre los datos obtenidos y las líneas de tendencia en forma de ecuación, que posteriormente se utilizan para llevar a cabo el proceso de escalamiento de unidades.

## **Procesamiento de datos**

A continuación, se muestran las señales reales obtenidas de las variables de proceso y control según la adquisición de datos utilizando una tarjeta (microcontrolador Arduino Uno – Anexo 3), y que posteriormente son utilizadas para determinar el modelo de la planta en cuanto al proceso de caudal.

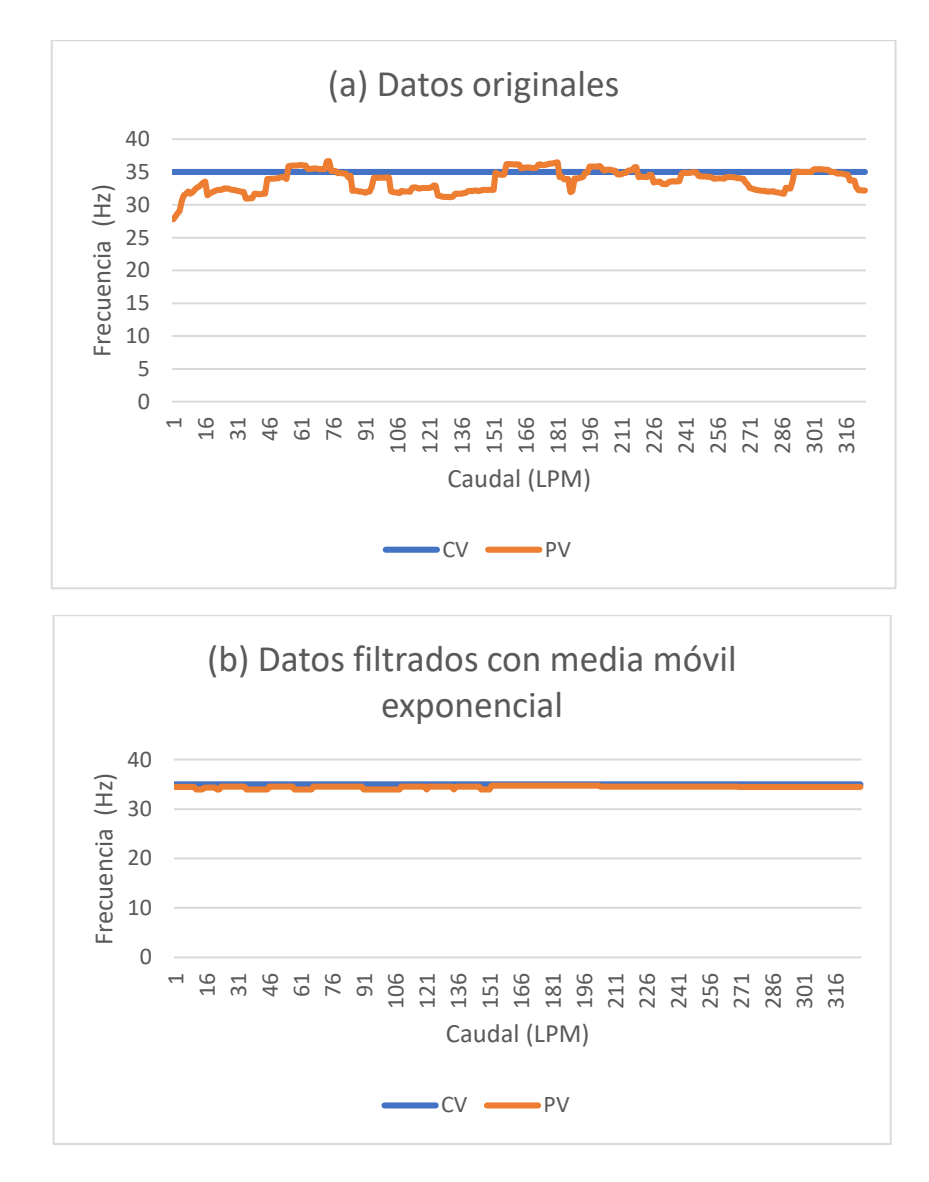

**Figura 23.** Datos de las variables de PV y CV (a) originales y (b) filtrados

#### **2.3.5 Estimación de los modelos matemáticos**

La estimación de los modelos matemáticos de la planta, tanto para el proceso de caudal, se realiza utilizando la herramienta "systemIdentification" de Matlab.

Una vez que se abre la ventana de la herramienta "systemIdentification", se procede a seleccionar la opción de importar datos en el dominio del tiempo. Para ello, se deben especificar los datos de entrada "CV" y de salida "PV", junto con el tiempo de inicio y el tiempo de muestreo, que en este caso son "3" y "0", respectivamente.

En un sistema de procesos, los valores de escalonamiento se emplean para realizar pruebas y evaluar el comportamiento del sistema frente a cambios bruscos en las variables de entrada. Estos cambios abruptos se conocen como escalones y consisten en un aumento o disminución súbita en el valor de una variable de entrada.

La aplicación de valores de escalonamiento tiene como propósito analizar y medir la respuesta del sistema ante cambios repentinos, lo que permite evaluar su estabilidad, tiempo de respuesta, capacidad de seguimiento de consignas y otras características de interés. Al introducir un escalón en la variable de entrada, es posible observar cómo el sistema responde y si cumple con los requisitos de control y rendimiento establecidos.

El uso de valores de escalonamiento ayuda a los ingenieros y operadores a comprender mejor el comportamiento dinámico del sistema, identificar posibles problemas, ajustar los parámetros de control y optimizar el rendimiento general. Además, estos valores de escalonamiento resultan útiles para validar y verificar la precisión de los modelos matemáticos utilizados en la simulación y diseño de estrategias de control.

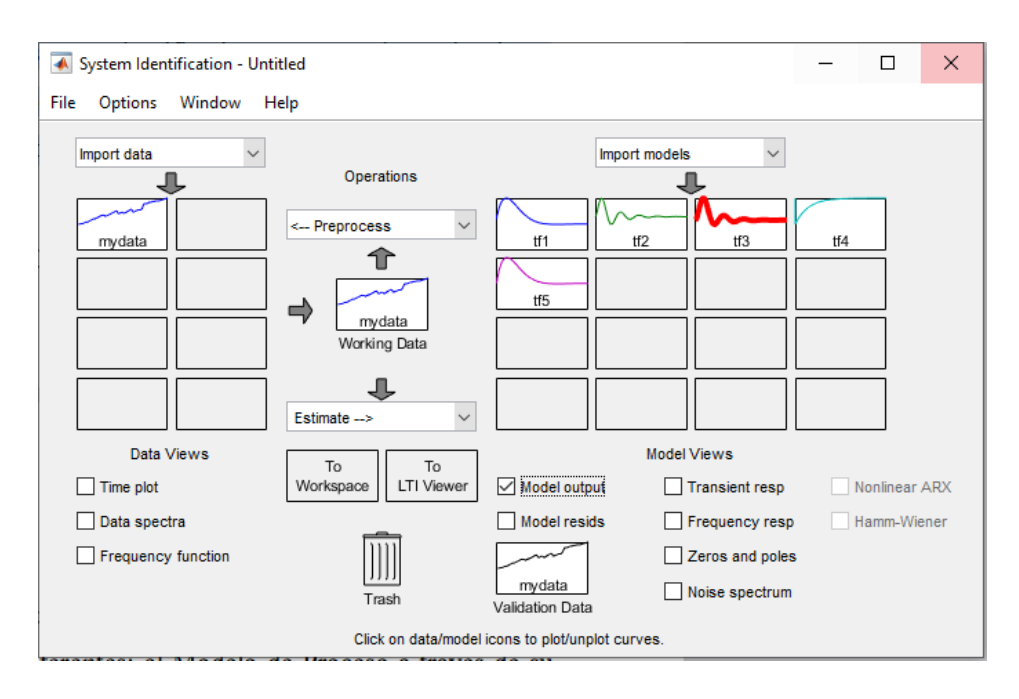

**Figura 24.** Modelos de estimación "systemIdentification"

## **Modelo de proceso y función de transferencia para caudal**

La estimación de la función de transferencia se representa de dos maneras diferentes. Por otro lado, en la representación de la Figura 24. utiliza una forma específica para sistemas que emplean una señal de entrada en forma de escalón, como se aplica en este trabajo. Este modelo proporciona las constantes Kp, Tpl y Td, las cuales son utilizadas en el método Lambda para la sintonización del control PID.

La estimación de la función de transferencia se refiere al proceso de obtener una representación matemática que relaciona la salida del sistema con su entrada. Esta técnica es empleada en el análisis y diseño de sistemas de control para comprender y predecir el comportamiento dinámico del sistema.

La forma simple de representación hace referencia a una versión básica y simplificada de la función de transferencia de un sistema. En el contexto del texto, se muestra una representación visual más fácil de entender.

En cambio, la expresión se refiere a una fórmula específica utilizada para representar la función de transferencia en sistemas que emplean una señal de entrada en forma de escalón, es decir, un cambio abrupto e instantáneo en su valor. Las constantes Kp, Tpl y Td son parámetros del controlador PID. Kp es la ganancia proporcional, Tpl es el tiempo integral y Td es el tiempo derivativo. Estas constantes influyen en el comportamiento y rendimiento del controlador PID, ajustando la respuesta en términos de estabilidad, rapidez y amortiguamiento.

El método Lambda es utilizado para la sintonización del control PID. Se basa en la estimación de la función de transferencia y la determinación de las constantes del controlador (Kp, Tpl y Td) para lograr una respuesta óptima del sistema controlado. En el texto se menciona que el modelo expresado como función matemática es empleado en este método para facilitar la obtención de las constantes del controlador.

0,01093  $s^2 + 0.07296s + 0.002141$ 

**Tabla 6.** Datos Kp, Ki, Kd

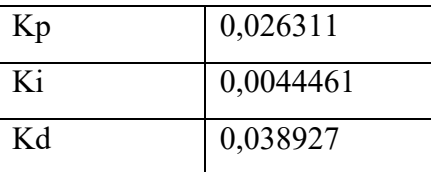

## **Modelo en espacio de estados para caudal**

El sistema dinámico de la planta al representar un conjunto de entradas y salidas es estimado mediante espacios de estados en un tiempo continuo, debido a esto se hace posible modificar el tiempo de muestreo a períodos más extensos, lo cual no es posible hacer en un tiempo discreto.

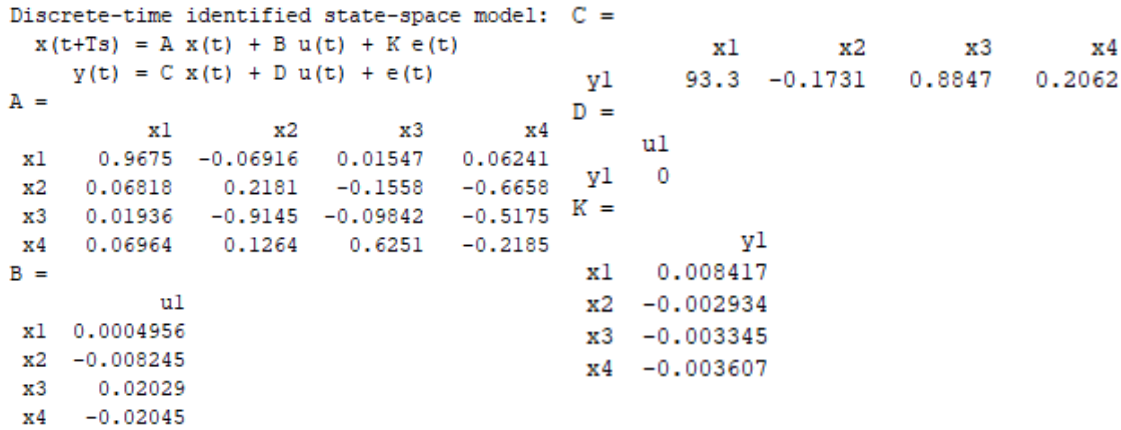

#### **2.3.6 Validación de los modelos matemáticos**

Para comprobar que los modelos estimados para las variables de salida y de estado se ajustan adecuadamente a los datos reales, se utiliza la herramienta "model output", la cual se encuentra disponible en la misma ventana de "systemIdentification". Una vez ejecutada esta herramienta, se visualiza una gráfica y se obtiene un porcentaje que representa la parte real del modelo y la parte modelada, permitiendo evaluar el grado de coincidencia entre ambos. De esta manera, es posible corregir o rehacer el proceso de adquisición de datos si fuera necesario.

El porcentaje mínimo aceptable para diseñar un controlador se establece en más del 75% en la validación de modelos matemáticos. Esto se debe a que refleja un nivel significativo de coincidencia entre los datos reales y los datos estimados por el modelo. Al superar el umbral del 75%, se obtiene una mayor confianza en la capacidad del modelo para representar de forma precisa el comportamiento del sistema.

Un porcentaje de coincidencia del 75% o más indica que el modelo tiene una buena capacidad predictiva y puede capturar de manera adecuada las características y dinámicas del sistema real. Esto es especialmente relevante en el diseño de controladores, ya que un modelo matemático preciso es fundamental para lograr un control efectivo y robusto del sistema.

Si el porcentaje de coincidencia es inferior al 75%, se considera que el modelo no se ajusta lo suficientemente bien a los datos reales, lo que puede requerir correcciones o ajustes en el proceso de adquisición de datos o en la propia estimación del modelo.

En el caso mencionado, se obtuvo un porcentaje de estimación del 81.19%, como se muestra en la Figura 25. Esto indica que el modelo tiene una buena capacidad de representación y proporciona una base sólida para el diseño del controlador, lo que resulta muy favorable en el proceso de validación de los modelos matemáticos.

```
Result
Termination condition: Near (local) minimum, (norm(q) < tol).
Number of iterations: 19, Number of function evaluations: 44
Status: Estimated using TFEST
Fit to estimation data: 81.198, FPE: 2.04145
```
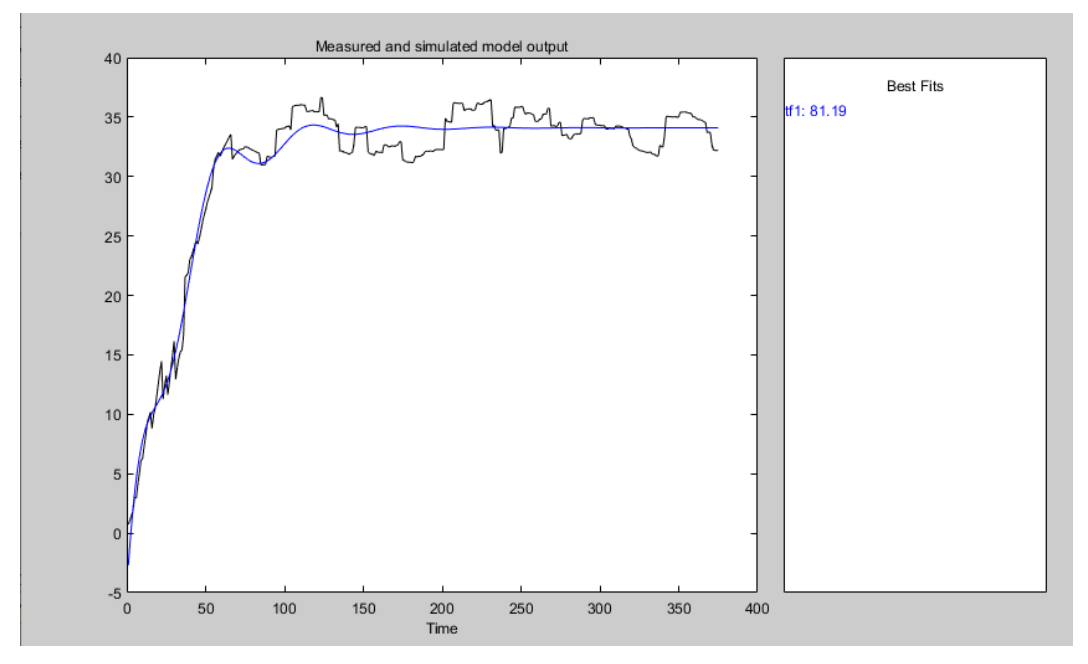

**Figura 25.** Modelo simulado y porcentaje de estimación del sistema de flujo

## **2.3.7 Procedimiento para el desarrollo de los controles**

Para la adquisición de datos se plantea la metodología experimental y de observación utilizando un interlocutor KEPServer como pasarela de comunicación entre el Sofware Matlab como cliente y el PLC S7-1200 como servidor, y para su visualización de datos se utilizó el HMI del TIA Portal así como también de los bloques gráficos de Simulink.

El diagrama que ilustra el proceso de adquisición de datos se encuentra en la Figura 26. Mediante este enfoque, se busca obtener información valiosa sobre cómo el sistema responde a los cambios en la entrada, lo que es fundamental para el análisis y ajuste del funcionamiento de los controladores.

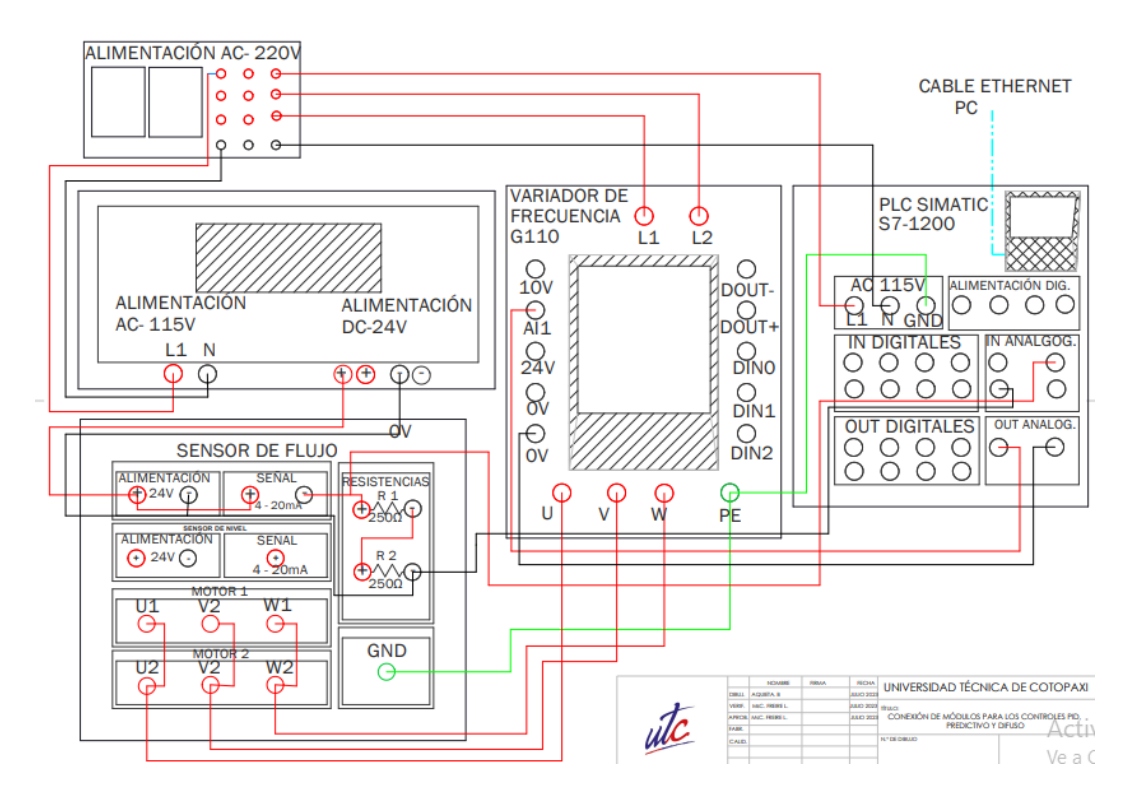

**Figura 26.** Conexión para el desarrollo de los controles

#### **2.3.8 Desarrollo del control PID**

## **Programación de entradas y salidas analógicas en el PLC**

El proceso inicia con el establecimiento de la comunicación entre el PLC y la planta mediante la habilitación de las entradas IW64, que son utilizadas para recibir las señales procedentes de los sensores de nivel y caudal, respectivamente. Asimismo, se activa la salida QW45, que tiene la función de controlar el variador de frecuencia.

Es crucial realizar el normalizado y escalado de estas señales para asegurar un procesamiento adecuado.

## **Entradas analógicas IW64**

Las entradas analógicas del PLC reciben la señal proveniente del sensor en un rango de voltaje determinado. Estas señales deben ser ajustadas en un bloque "NORM\_X" para adecuarlas a la resolución de la entrada analógica, expresada en bits. Posteriormente, se almacenan en una memoria y se envían a un bloque "ESCALE X", donde se lleva a cabo el escalado para obtener un rango de voltaje de operación óptimo. Finalmente, la salida se guarda en otra memoria.

La Tabla 7. proporciona los rangos máximos y mínimos de operación para el sensor, junto con sus respectivos procesos de normalizado y escalado. Estos pasos son esenciales para asegurar que las señales sean interpretadas correctamente por el PLC, y permiten una gestión eficiente y precisa de la información proveniente del sensor.

**Tabla 7.** Variable de proceso normalizado y escalado

| Variables     | NORM $X$ (bits) |           | SCALE $X(V)$ |        |
|---------------|-----------------|-----------|--------------|--------|
|               | minimo          | maximo    | minimo       | Maximo |
| <b>CAUDAL</b> | 21,63LPM        | 36,11 LPM | 7.7 V        | 8,9 V  |

En la Figura 27. se muestra la estructura de conexión en TIA PORTAL de los bloques "NORM\_X" y "SCALE\_X" de las señales provenientes del sensor de la planta.

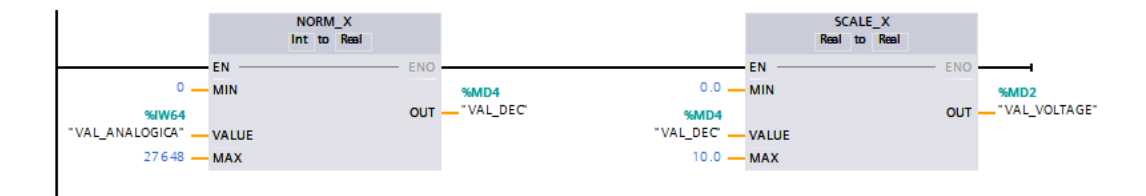

**Figura 27.** Bloques para normalizar y escalar los datos a la entrada del PLC

## **Salida analógica QW45**

La función de la salida analógica del PLC es enviar una instrucción de control al variador de frecuencia, que a su vez opera la bomba periférica en un rango de operación de 0 a 10 V. Al igual que la entrada analógica, la señal de salida también requiere un proceso de normalizado y escalado.

En este caso, la señal proviene desde Simulink y su valor se almacena en la memoria MD80. Luego, la salida se guarda en la memoria MD56, que es utilizada por el

bloque "SCALE\_X" para llevar a cabo el escalado a un rango de 0 a 27648. Finalmente, esta señal escalada se envía a la salida analógica QW45.

El normalizado y escalado son procesos esenciales para asegurar que la señal de salida sea adecuada para el variador de frecuencia y, por ende, para el control preciso de la bomba periférica. Al realizar estos pasos, se garantiza que la señal esté en el rango de operación correcto y se evita cualquier distorsión o incompatibilidad que pueda afectar el funcionamiento del sistema.

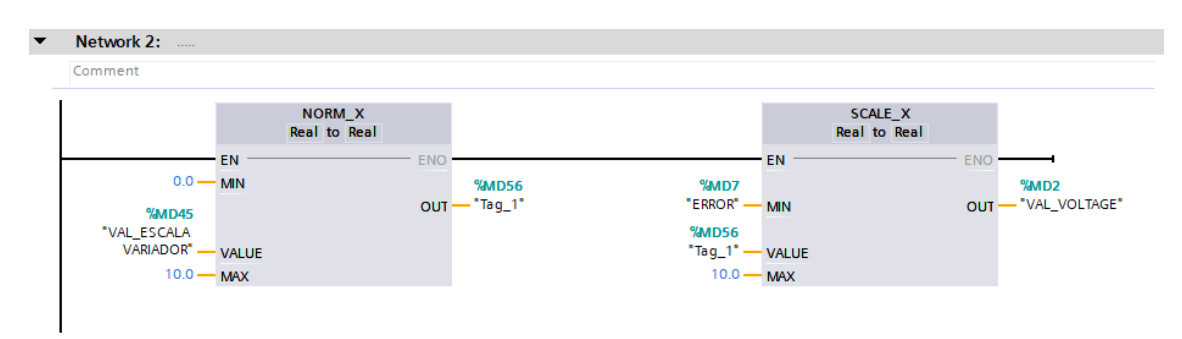

**Figura 28.** Bloques para normalizar y escalar los datos a la salida del PLC

## **2.3.10 Implementación del Control PID con Librería de PID de TIA Portal**

Para diseñar y simular el controlador PID en Simulink, se emplea la estructura que se muestra en la Figura 29, en la cual se han agregado los bloques que representan el modelo de la planta.

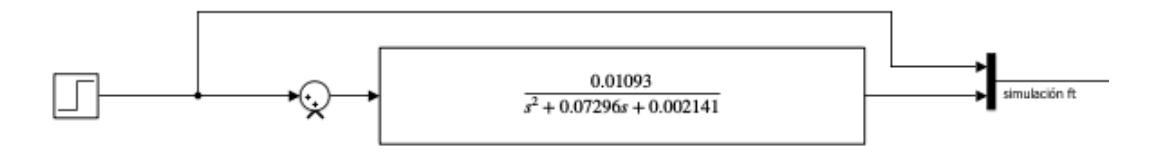

**Figura 29.** Diagrama gráfico en Simulink del Control PID

La sintonización del controlador PID para determinar las constantes Kp, Ti y Td se lleva a cabo en TIA Portal. En este proceso, se utiliza el bloque de PID que se muestra en la Figura 30, el cual resulta de gran ayuda en el desarrollo de la sintonización.

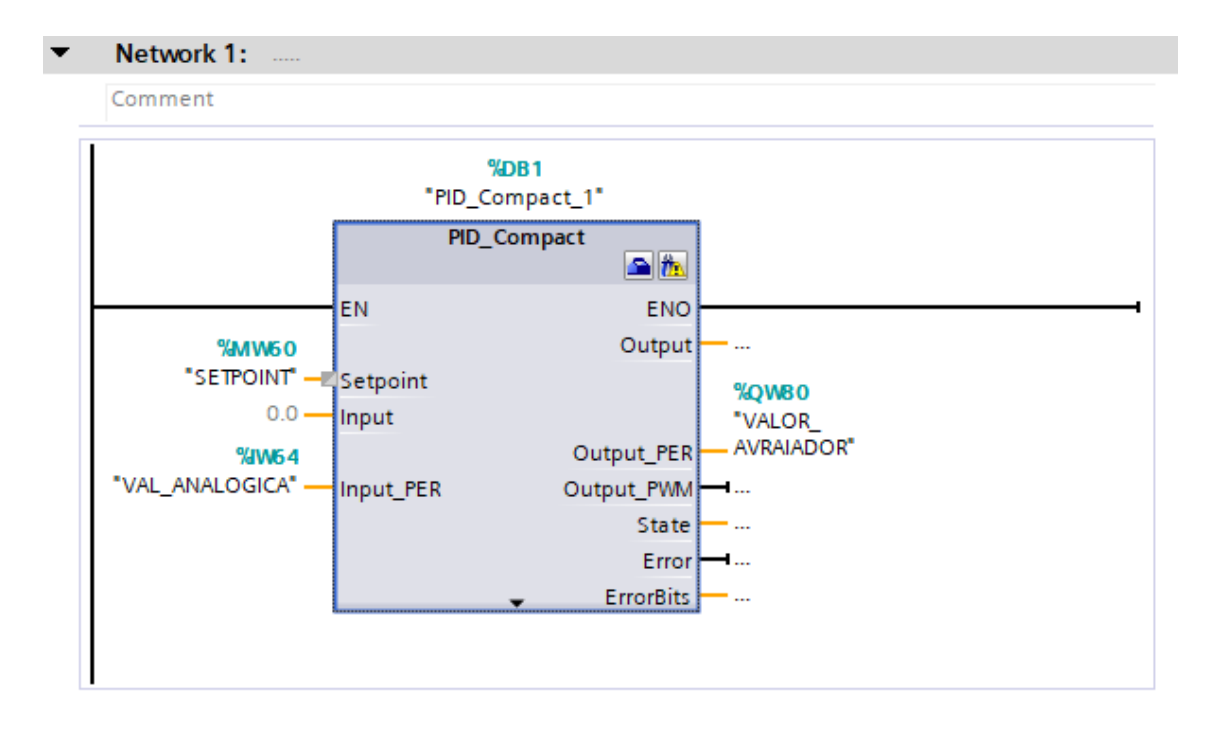

**Figura 30.** Sintonización PID en TIA Portal

Una vez que se han recopilado los datos de entrada y salida, podemos determinar las constantes del sistema. En la Figura 31. se ilustra el proceso de sintonización, mediante el cual obtenemos las constantes óptimas para el sistema como resultado.

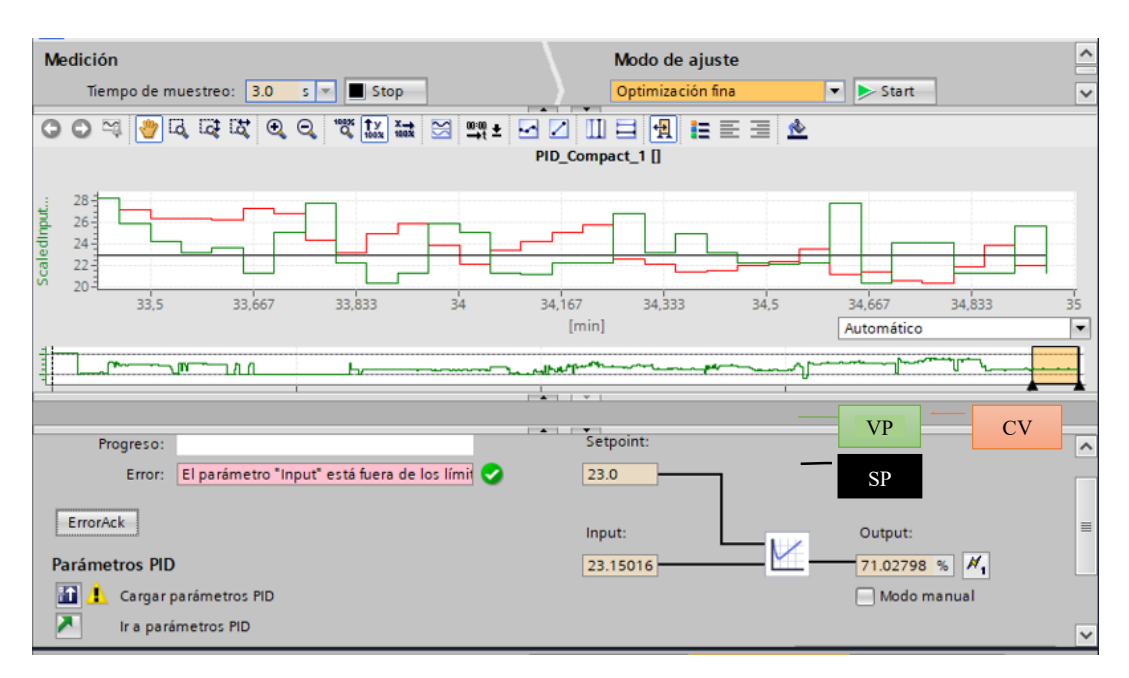

**Figura 31.** Proceso de sintonización PID en TIA Portal

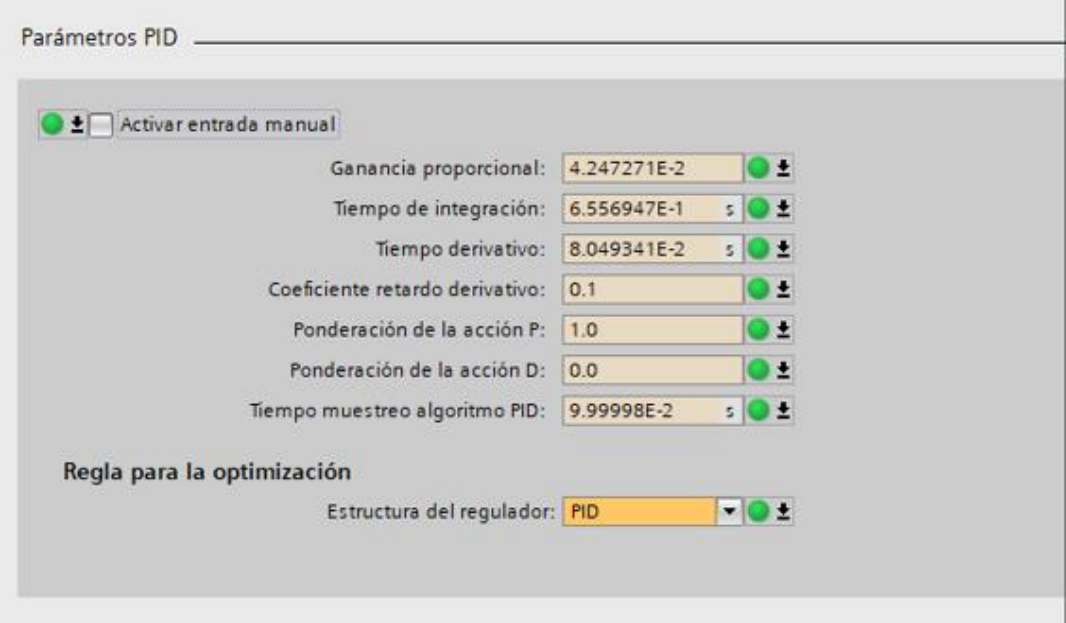

**Figura 32.** Valores óptimos del control PID obtenidas mediante PID\_Compact

## **Estructura para la implementación de un PID**

La estructura utilizada para implementar el controlador PID es similar a la del controlador PID estándar. Sin embargo, en esta implementación, se sustituye el bloque del modelo matemático por bloques de lectura y escritura del PLC y un HMI (Interfaz Hombre-Máquina). Asimismo, las señales de entrada y salida son escaladas a sus respectivos rangos de operación en voltios, tal como se muestra en la Figura 27 y 28.

Las ecuaciones calculadas se encuentran en el Anexo 3. para el PID.

## **Configuración OPC en KepServerEX**

La comunicación entre los dispositivos se lleva a cabo mediante un servidor OPC. En la Figura 33. La interfaz de trabajo del software KepServerEX es visualizada, siendo utilizado para establecer una conexión OPC. En esta configuración, se establece un canal de comunicación con el modelo del PLC. (S7-1200), se define el puerto de comunicación ethernet, se especifica la dirección IP y se establece la dirección de las marcas MD104 y MD80 que están configuradas en el PLC. Esta configuración permite una comunicación efectiva y segura entre los dispositivos involucrados en el control del sistema.

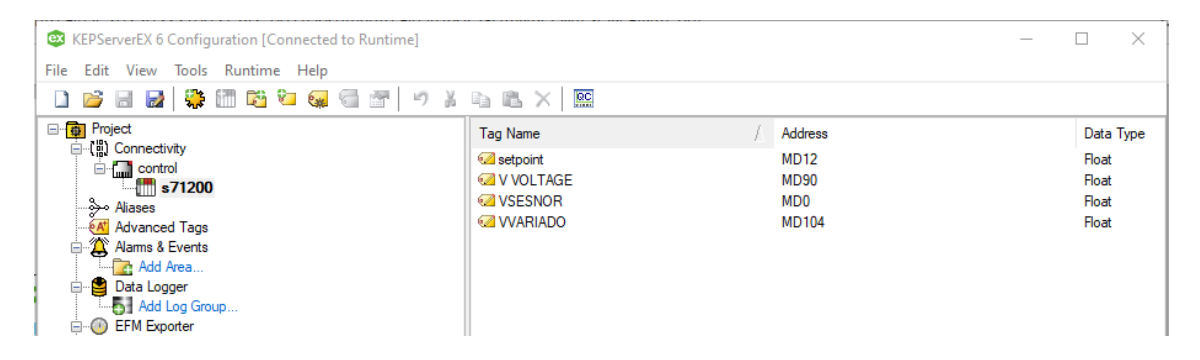

**Figura 33.** Configuración KepServerEX comunicación Simulink y PLC S7-1200

## **Servidor OPC en Simulink**

Dentro de Simulink, existe un conjunto de herramientas exclusivas para configurar la comunicación con el servidor OPC, como se muestra en la Figura 34. Se emplea el bloque "OPC Config" para establecer la conexión con el servidor, el bloque "OPC Read" para leer los datos que provienen del sensor de flujo, el bloque "OPC Write" para enviar valores hacia el variador de frecuencia. Estos bloques permiten una interacción fluida entre Simulink y el servidor OPC, facilitando el intercambio de datos entre los diferentes dispositivos involucrados en el sistema de control.

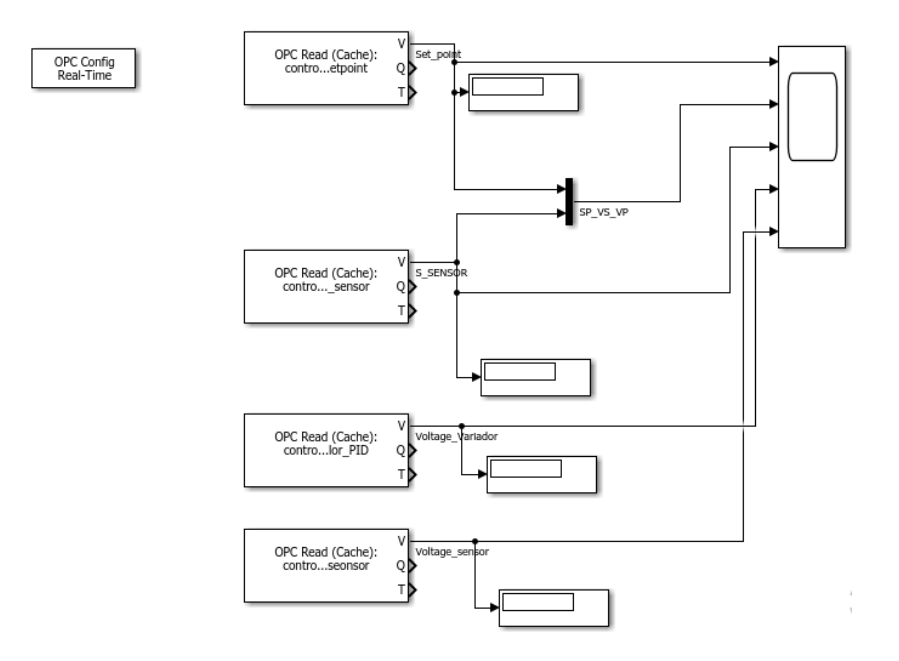

**Figura 34.** OPC Read y Write Simulink

## **2.3.11 Desarrollo del control Difuso**

El sistema Difuso es una metodología utilizada en control y toma de decisiones que se basa en la lógica difusa para manejar información imprecisa o incierta. A través de reglas lingüísticas, el sistema Difuso puede procesar datos y realizar inferencias que se asemejan al razonamiento humano.

## **Configuración de entradas y salidas analógicas en el PLC**

Para la configuración de las entradas y salidas analógicas en el PLC, el primer paso es establecer una comunicación entre el PLC y la planta real. Esto se realiza mediante la configuración de la entrada analógica (IW64) y la salida analógica (QW80) del PLC. Es necesario normalizar y escalar las señales para que se ajusten adecuadamente al rango de operación del PLC.

## **Entrada analógica IW64**

La entrada analógica del PLC recibe la señal proveniente del sensor de flujo en un rango de 2 a 10V. Para adaptar esta señal a la resolución de la entrada analógica de 10 bits, que corresponde a un rango de 0 a 27648, se realiza la normalización mediante el bloque "NORM\_X". El valor normalizado se guarda en la marca MD100 y se envía al bloque "SCALE\_X", donde se escala al rango de 0 a 10V, correspondiente al rango de operación del PLC. El resultado escalado se almacena en la marca MD104.

Es importante que este valor se exprese en forma de punto flotante para facilitar su control en relación con el valor real de la planta. Esta configuración permite que el PLC maneje adecuadamente las señales analógicas provenientes de la planta, lo que es esencial para un control preciso y efectivo del sistema.

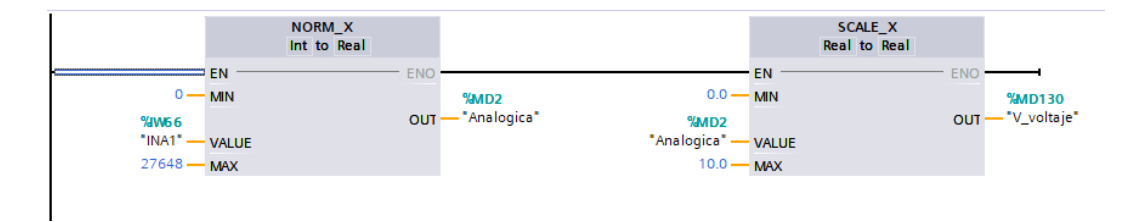

**Figura 35.** Bloques para normalizar y escalar los datos a la entrada del PLC

## **Salida analógica QW80**

La salida analógica del PLC tiene la función de enviar la señal de control hacia la entrada de la planta, específicamente al variador de frecuencia, en un rango de 0 a 10V. Al igual que con la entrada analógica, es necesario normalizar y escalar la señal (Figura 36). En este caso, la señal se genera desde Simulink y su valor se escribe en la marca MD80. El resultado de esta normalización se guarda en la marca MD110, que luego es utilizada por el bloque "SCALE\_X" para su escalado en un rango de 0 a 27648, y finalmente se envía mediante la salida analógica QW80.Este proceso de normalización y escalado es fundamental para que la señal de control enviada por el PLC se ajuste adecuadamente al rango de operación del variador de frecuencia y, de esta manera, logre un control preciso y efectivo del sistema. La correcta configuración de la salida analógica asegura un funcionamiento óptimo de la planta y contribuye a mantener el sistema en un estado estable y controlado.

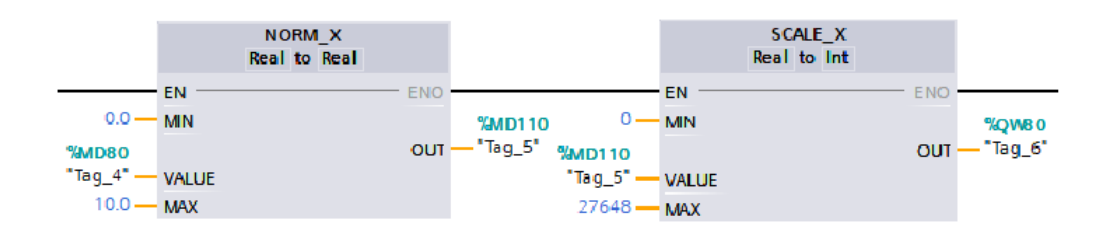

**Figura 36.** Bloques para normalizar y escalar los datos a la salida del PLC

## **Metodología para el proceso difuso**

El diseño del control difuso se lleva a cabo mediante una metodología específica. Se establecen los parámetros y condiciones de funcionamiento adecuados de la planta con el fin de diseñar el control difuso de manera óptima. Para ello, se definen dos variables de entrada y una variable de salida.
| Variable    | <b>Etiqueta</b> | tipo    | Rango      | unidades       | No. de FM |
|-------------|-----------------|---------|------------|----------------|-----------|
| señal de    | error           | entrada | $-43$ a 43 | <b>LPM</b>     | 4         |
| error       |                 |         |            |                |           |
| Referencia  | Set point       | entrada | $0$ a 43   | <b>LPM</b>     | 4         |
| Variable de | variador        | Salida  | 0a10       | <b>VOLTIOS</b> | 4         |
| control     |                 |         |            |                |           |

**Tabla 8.** Enunciación del rango de las variables de entrada y salida

**Fuente: Autor**

Las variables de entrada son el error (e) y la derivada del error, que se define como la diferencia entre el valor de altura deseado y el valor medido. El rango o universo de discusión para ambas variables se establece en el intervalo de [-43 a 43]. Por otro lado, la variable de salida del controlador corresponde a la acción de control, cuyo rango también se define en [0 a 10].

Con esta configuración de entradas y salidas, el control difuso se ajusta para operar en función de las condiciones y requerimientos específicos de la planta, permitiendo tomar decisiones y realizar ajustes en función de los valores de error y derivada del error. Este enfoque difuso proporciona una metodología versátil y efectiva para el control de la planta, brindando una respuesta óptima ante diversas situaciones y condiciones de funcionamiento.

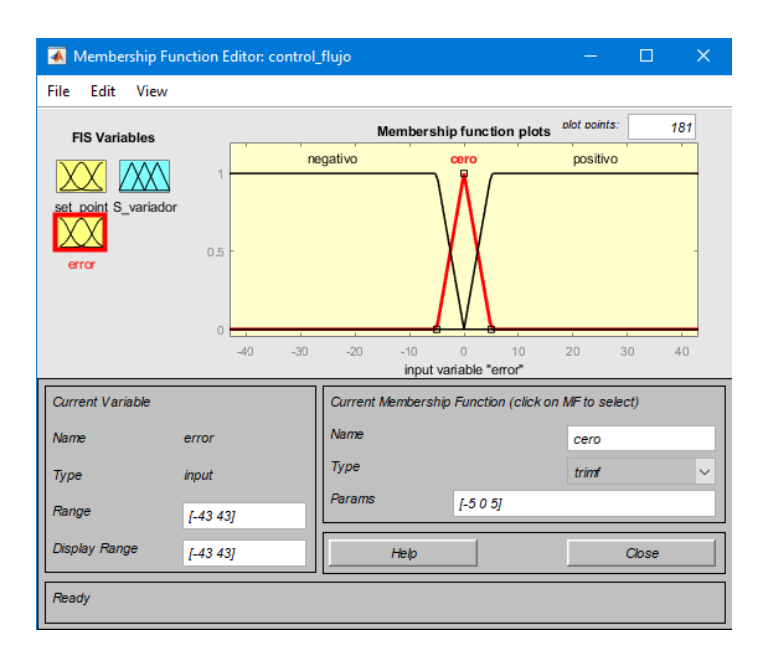

**Figura 37.** Funciones de Membresía para la entrada del error

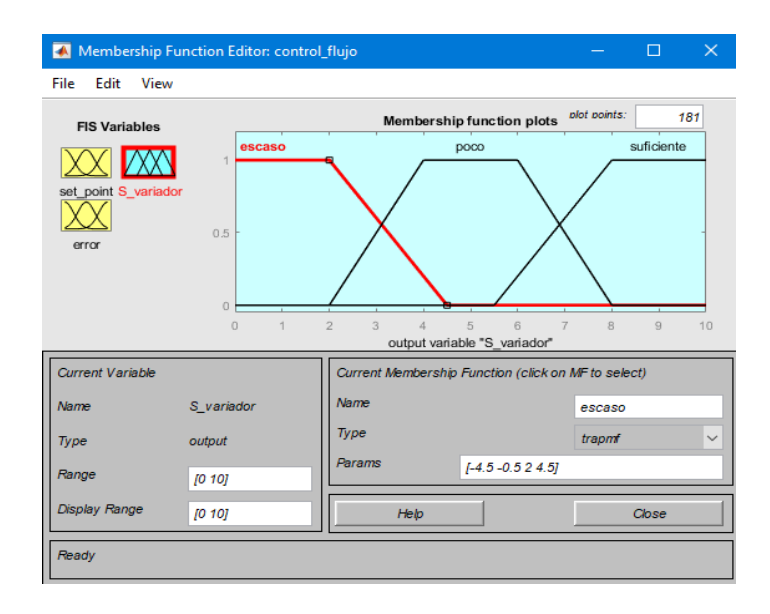

**Figura 38.** Funciones de Membresía para la salida del variador

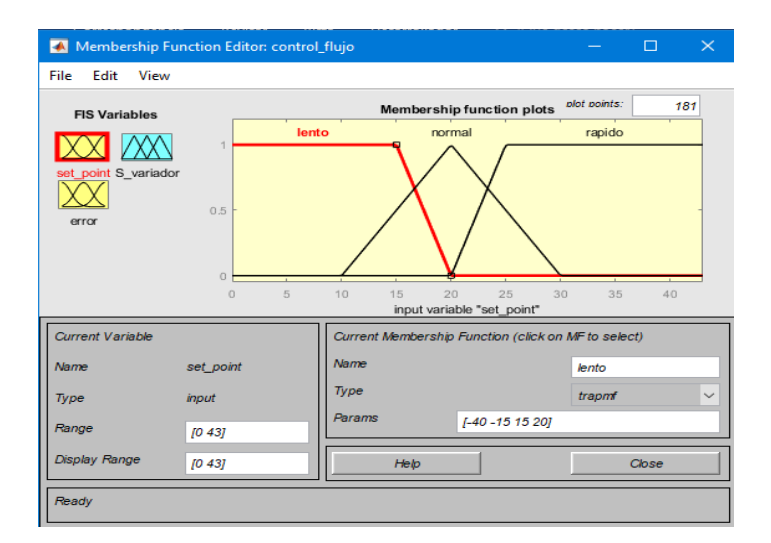

**Figura 39.** Funciones de Membresía para la entrada del Set Point

#### **Conjuntos difusos y variables lingüísticas**

Para la configuración del control difuso, se han establecido siete conjuntos difusos para las variables de entrada. Estos conjuntos están distribuidos uniformemente en todo el universo de discusión, utilizando funciones de membresía tipo triángulo, con excepción de los extremos, que se representan mediante funciones trapezoidales. En la Figura 37,38,39. se pueden visualizar los conjuntos difusos con sus respectivas funciones de pertenencia.

Asimismo, en la Figura 37, se muestra el nombre asignado a cada conjunto de entradas, representando siete variables lingüísticas: NG (negativo grande), NM

(negativo medio), NP (negativo pequeño), Z (cero), PP (positivo pequeño), PM (positivo medio) y PG (positivo grande). Para la variable de salida, se han definido nueve conjuntos difusos, también distribuidos uniformemente en todo el universo de discusión y representados mediante funciones de membresía tipo triángulo. En dicha figura, se pueden apreciar los conjuntos difusos con sus respectivas variables lingüísticas asignadas a cada uno: NGG (negativo grande grande), NG (negativo grande), NM (negativo medio), NP (negativo pequeño), Z (cero), PP (positivo pequeño), PM (positivo medio), PG (positivo grande) y PGG (positivo grande grande).

Esta configuración de conjuntos difusos y variables lingüísticas es esencial para el funcionamiento del controlador difuso, permite representar y evaluar adecuadamente las distintas condiciones y valores de entrada, logrando así una respuesta precisa y adaptativa del sistema.

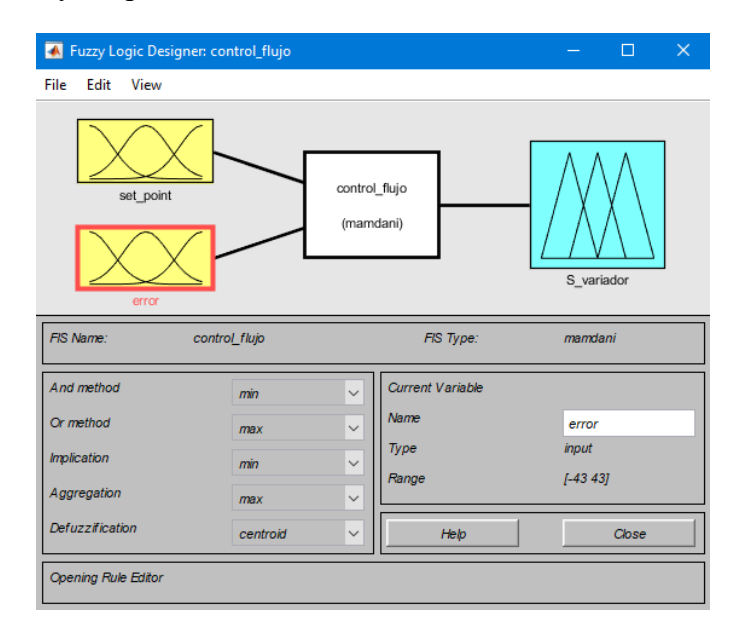

**Figura 40.** Inferencia difusa Mamdani FIS

En la Figura 41. se muestra la colocación de las condiciones con las que le sistema difuso comienza a trabajar, estas hacen que el sistema sea más óptimo en su funcionamiento. En este trabajo se desarrolló con 12 condiciones como lo muestra en dicha figura.

| Rule Editor: control_flujo                                                                                                    |                      | □                                            | $\times$ |  |  |  |  |
|----------------------------------------------------------------------------------------------------|----------------------|----------------------------------------------|----------|--|--|--|--|
| File<br>Edit<br>View<br>Options                                                                                                    |                      |                                              |          |  |  |  |  |
| 1. If (set point is lento) and (error is cero) then (S variador is escaso) (1)<br>2. If (set point is lento) and (error is negativo) then (S variador is poco) (1)<br>3. If (set point is lento) and (error is negativo) then (S variador is poco) (1)<br>4. If (set point is rapido) and (error is cero) then (S variador is suficiente) (1)<br>5. If (set point is rapido) and (error is negativo) then (S variador is poco) (1)<br>6. If (set point is rapido) and (error is positivo) then (S variador is suficiente) (1)<br>7. If (set point is normal) and (error is cero) then (S_variador is poco) (1)<br>8. If (set_point is normal) and (error is negativo) then (S_variador is escaso) (1)<br>9. If (set_point is normal) and (error is positivo) then (S_variador is suficiente) (1)<br>10. If (set point is lento) then (S variador is escaso) (1) |                      |                                              |          |  |  |  |  |
| and<br>set point is<br>error is<br>lento<br>cero<br>۸<br>۸<br>rapido<br>negativo<br>normal<br>positivo<br>none<br>none<br>not<br>not                                                                                                    | Then<br>poco<br>none | S variador is<br>escaso<br>suficiente<br>not | v        |  |  |  |  |
| Connection<br>Weight:<br>or<br>$\odot$ and<br>Change rule<br>Delete rule<br>Add rule<br>1<br>FIS Name: control_flujo<br>Help                                                                                                    |                      | $<<$   >><br>Close                           |          |  |  |  |  |

**Figura 41.** Reglas de inferencia para el control difuso

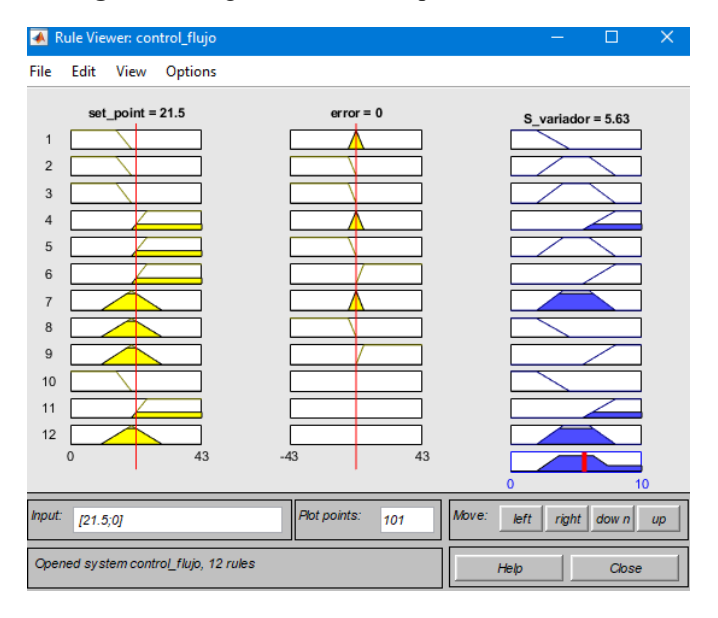

**Figura 42.** Verificación de las reglas del control difuso

#### **2.3.12 Desarrollo de Control predictivo**

La concepción de ambos controladores está fundamentada en un sistema de única entrada y única salida (SISO), una elección que se origina a partir de las particularidades estructurales de la estación de caudal. Adicionalmente, esta perspectiva inicial allana el camino para futuros proyectos relacionados con la aplicación de controladores más sofisticados. La regulación de un proceso de única entrada y única salida posibilita la creación de criterios de análisis comparativo que evalúan el rendimiento de cada uno de los controladores. Aunque el control

predictivo tiene la capacidad de manejar procesos multivariables (MIMO), sería inapropiado compararlo directamente con un control PID, que está diseñado para procesos de una sola variable.

Un requisito esencial y compartido para la ejecución de ambos controladores reside en la configuración de la comunicación con la planta física. En primer lugar, se describe el proceso de establecer esta comunicación antes de describir el desarrollo de cada uno de los controladores.

#### **Estructura de comunicación**

La configuración empleada para establecer la conexión entre el software de diseño de los controladores (predictivo y PID) y la planta real se muestra en la Figura 43. En esta configuración, el PLC actúa como una tarjeta de adquisición de datos, es decir, recibe y envía señales entre la planta real y la computadora a través de una conexión física por puerto Ethernet. La comunicación OPC funciona como un intermediario que habilita la lectura y escritura de información entre Simulink y el PLC, a su vez, desde el PLC hacia la planta real. Esta estructura de comunicación permite una interacción fluida entre el software de diseño de los controladores y la planta real, lo que es esencial para el desarrollo y funcionamiento efectivo de los controladores.

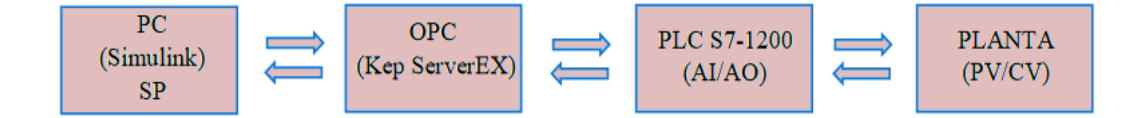

**Figura 43.** Estructura de comunicación de los controladores predictivo y PID

#### **Configuración de entradas y salidas analógicas en PLC**

El primer paso consiste en establecer una comunicación entre el PLC y la planta real mediante la configuración de las entradas (IW66) y salidas (QW80) analógicas del PLC. Para lograr esto, es necesario llevar a cabo la normalización y el escalado de las señales.

#### **Entrada analógica IW66**

La entrada analógica del PLC recibe la señal proveniente de la salida de la planta, específicamente del sensor de flujo, que tiene un rango de 2 a 10V. Para adecuar esta señal al funcionamiento del PLC, es esencial realizar la normalización y el escalado (Figura 44). La normalización, denominada "NORM\_X", consiste en ajustar los valores adquiridos de la resolución en la entrada analógica, que es de 10 bits, correspondiendo a un rango de 0 a 27648. El valor normalizado se almacena en una marca MD100 y se envía al bloque "SCALE\_X", donde se escalada para adaptarse al rango de operación de las entradas y salidas del PLC, que es de 0 a 10V. Una vez que el valor ha sido escalado, se guarda en la marca MD104. Es relevante expresar este valor en forma de punto flotante para facilitar su control en relación con el valor real proveniente de la planta.

Mediante este proceso de configuración de entradas y salidas analógicas en el PLC, se logra una adecuada adaptación de las señales de la planta real al sistema de control, lo que contribuye a un funcionamiento óptimo y una respuesta precisa del sistema.

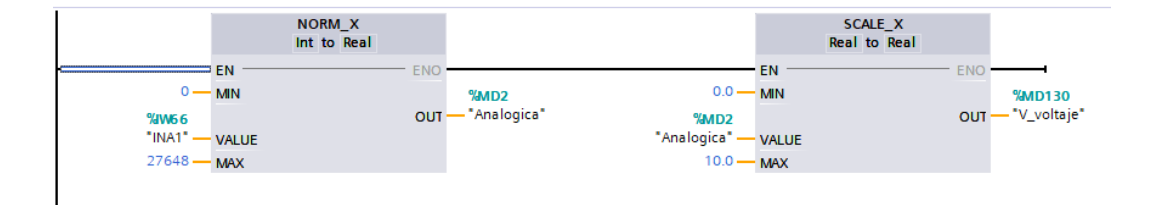

**Figura 44.** Bloques para normalizar y escalar los datos a la entrada del PLC

#### **Salida analógica QW80**

La salida analógica del PLC es responsable de transmitir la señal de control a la entrada de la planta, específicamente al variador de frecuencia, en un rango de 0 a 10V. Al igual que con la entrada analógica, es necesario normalizar y escalar la señal (Figura 45). En este caso, la señal es generada por Simulink y su valor se registra en la marca MD80. Luego, el resultado de la normalización se almacena en la marca MD110, que posteriormente es utilizada por el bloque "SCALE\_X" para llevar a cabo su escalamiento en un rango de 0 a 27648, y finalmente, esta señal es enviada a través de la salida analógica QW80.

Con esta configuración, se logra una adecuada adaptación de la señal generada en Simulink al rango de operación del variador de frecuencia, permitiendo un control preciso y efectivo de la planta. La normalización y el escalado son etapas fundamentales en el proceso de configuración de las salidas analógicas del PLC, asegurando una correspondencia adecuada entre las señales generadas en el software de diseño y su representación en la planta real.

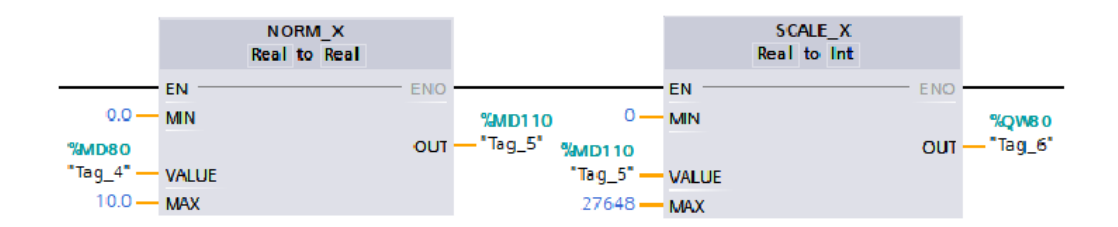

**Figura 45.** Bloques para normalizar y escalar los datos a la salida del PLC

#### **Diseño y simulación de un MPC en Simulink**

Antes de llevar a cabo la aplicación del Control Predictivo en la instalación física, se requiere la etapa de diseño y simulación del controlador, siguiendo la estructura presentada a continuación:

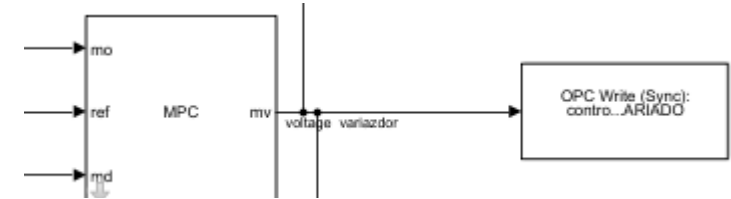

**Figura 46.** Bloque para el diseño predictivo

En este punto, se emplea un modelo matemático de espacio de estados que fue previamente obtenido. Este modelo es utilizado tanto por el bloque "State-Space", que representa a la planta, como por el bloque "MPC Controller", que se encarga de establecer el modelo de predicción.

Dentro de la ventana de diseño del "MPC Controller", se agrega la nueva estructura MPC luego se verifica que el número de variables corresponda a las presentes en la planta real. Posteriormente, se especifica el tiempo de muestreo, que en este caso es de un segundo, y se procede a "definir y linealizar" el modelo haciendo clic en la opción ubicada en la parte inferior. Este proceso permite el controlador de predicción MPC utilizando el modelo matemático previamente establecido. Al hacer esto, se asegura que el controlador esté adecuadamente ajustado para la planta real y pueda llevar a cabo su función de manera precisa y efectiva.

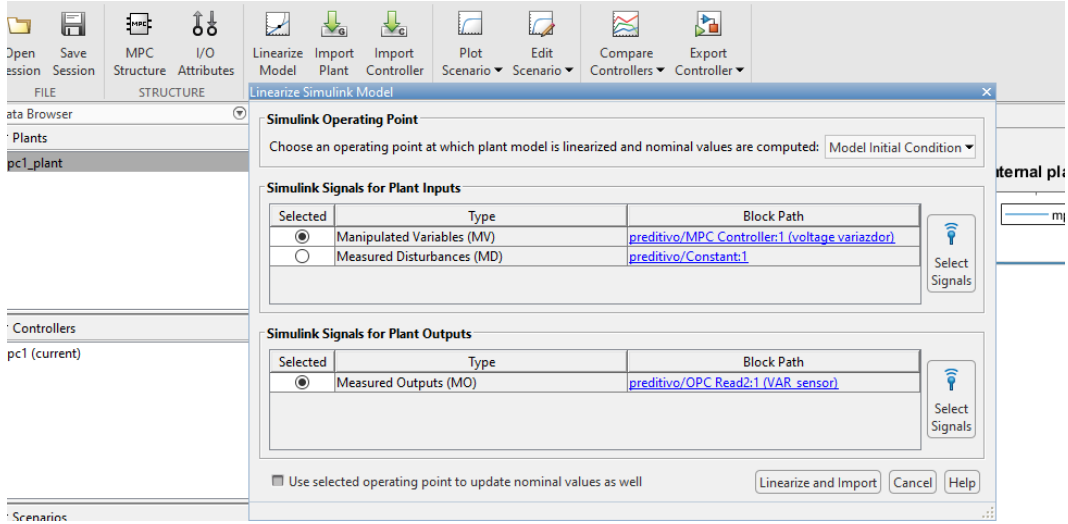

**Figura 47.** Ventana de diseño del MPC Controller

Como resultado de esta acción, se obtiene un modelo no controlado que responde exclusivamente al modelo de la planta (Figura 48). Luego, es necesario aplicar el modelo de predicción a este modelo no controlado mediante la opción "Import Plant" y realizar los ajustes de sintonización correspondientes. Los valores de

sintonización y los resultados de simulación se analizan detalladamente en el capítulo 5 de este trabajo.

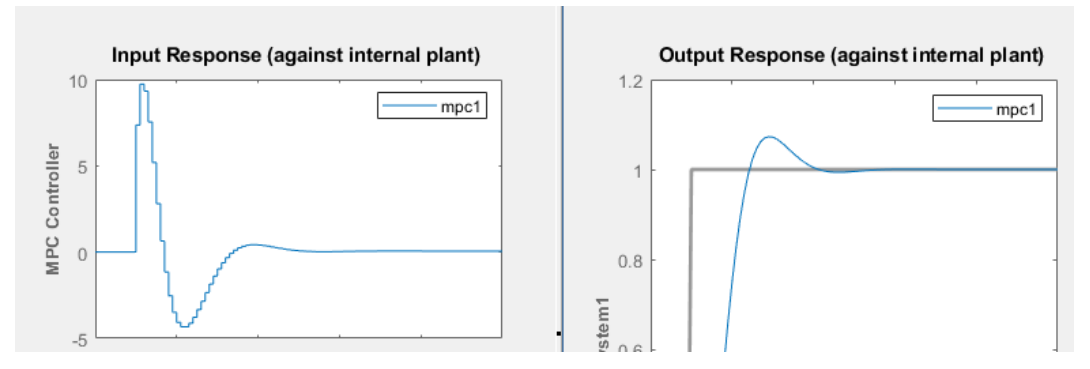

**Figura 48.** Aplicación para un sistema menos y más robusto con el Import Plant

#### **Estructura para la implementación del controlador predictivo**

Una vez diseñado y simulado el comportamiento del controlador MPC, el modelo de estimación resultante se guarda para su uso posterior. Este modelo es cargado en un nuevo bloque "MPC Controller" que cuenta con la estructura necesaria para su implementación en una planta real, tal como se ilustra a continuación:

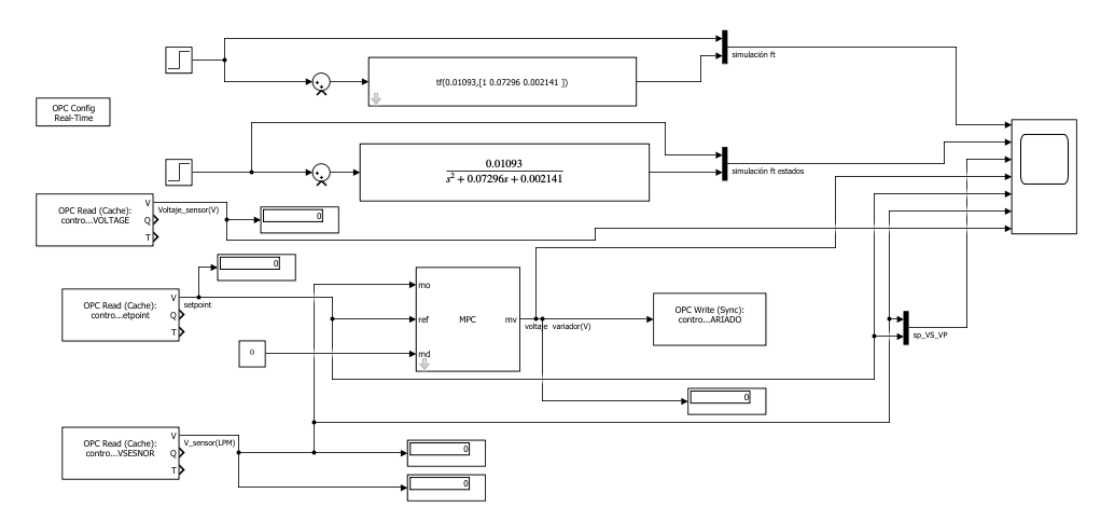

**Figura 49.** Implementación del controlador predictivo en Simulink

#### **2.3.13 Conclusiones**

Los métodos de adquisición de datos para los controles PID, predictivo y

difuso pueden variar por las distintas tecnologías que se aplican hoy en día, pero en general se basan en la observación directa del sistema o proceso que se está controlando. Estas técnicas de modelado y simulación para estimar los parámetros del sistema dependen de los elementos que lo componen.

- Para los posibles estudios será necesario utilizar técnicas de identificación de sistemas para obtener información sobre el comportamiento del sistema y ajustar los parámetros del controlador en consecuencia.
- Al determinar el modelo matemático del módulo de control de flujo en función de transferencia y espacio de estado, se ha establecido una base sólida para el análisis y diseño de sistemas de control eficientes y óptimos en el laboratorio. Este conocimiento permitirá mejorar el rendimiento del sistema, ajustar parámetros clave y desarrollar estrategias de control personalizadas para satisfacer los objetivos específicos del proceso de flujo en estudio.

#### **CAPÍTULO III**

#### **ANÁLISIS E INTERPRETACIÓN DE RESULTADOS**

#### **3.1 Introducción y objetivo del capítulo**

En este capítulo se analiza e interpreta los datos para realizar la comparación apreciando el desempeño de cada uno de los controladores, así como los criterios específicos que se deben tener en cuenta al aplicar a un sistema de caudal estimado por el funcionamiento de la planta. En sí, el objetivo será determinar los criterios de desempeño para cada controlador.

#### **3.1.1. Análisis comparativo entre el control PID, predictivo y difuso**

#### **implementados**

#### **Sobre Impulso (Mp)**

Los sobre impulsos o sobrepasos en los controladores ya implementados son prácticamente nulos en los dos sistemas mientras que en el predictivo se nota un leve sobre impulso prolongado hasta su estabilización. Este hecho se interpreta en un indicador positivo para validar la sintonización de los controladores.

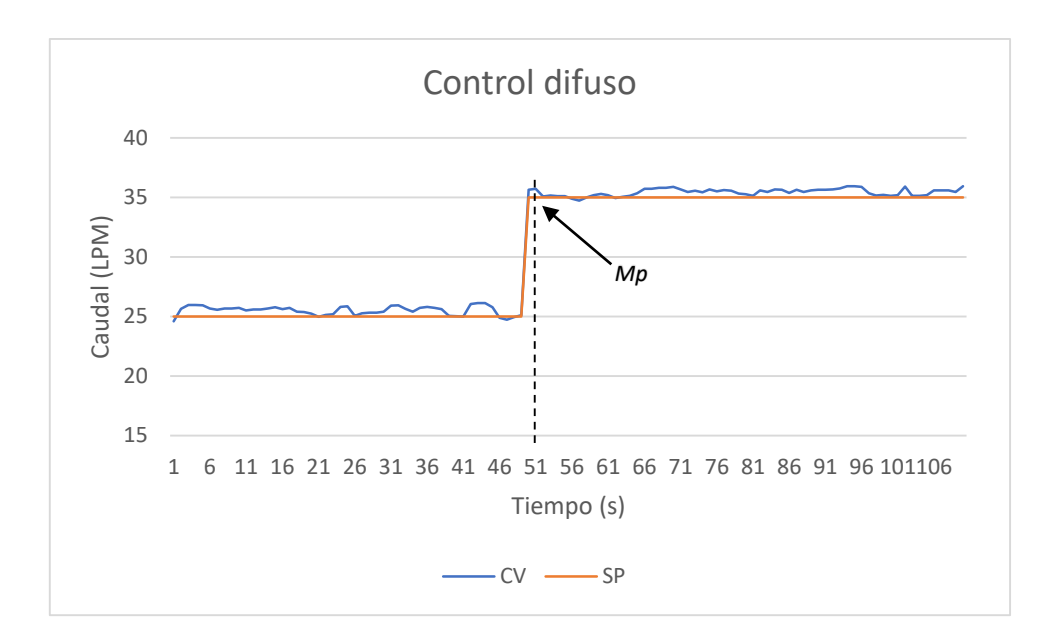

**Figura 50.** Sobre impulso en un control difuso

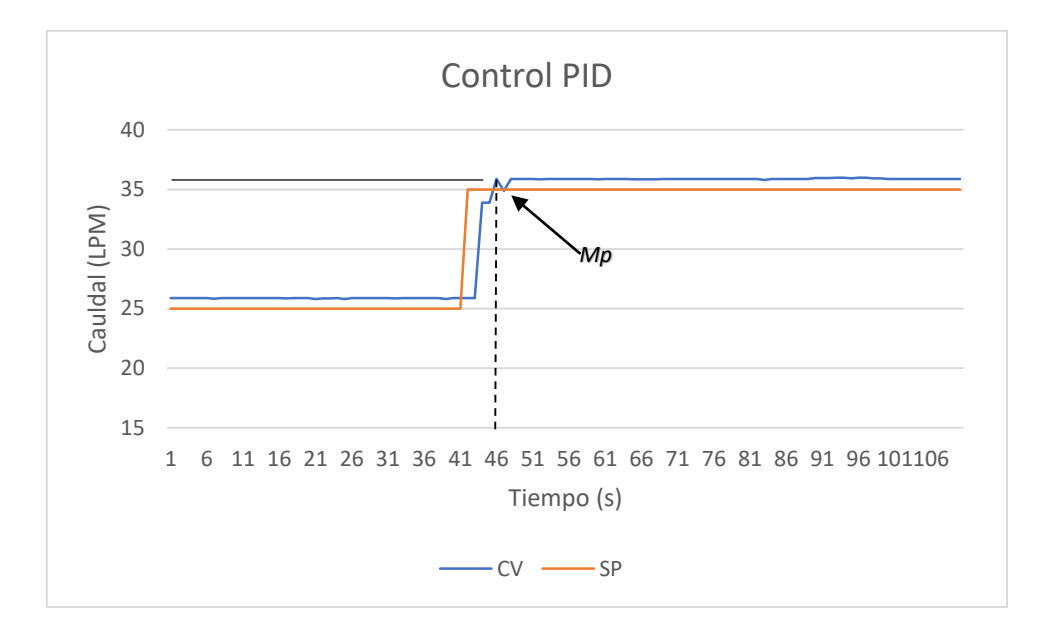

**Figura 51.** Sobre impulso en un control PID

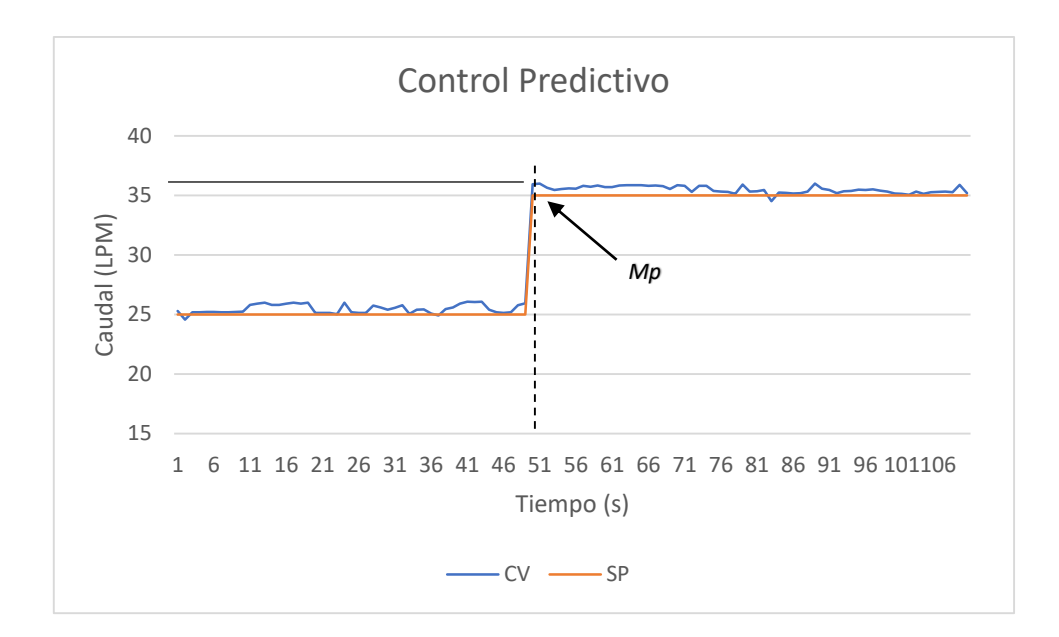

**Figura 52.** Sobre impulso en un control predictivo

#### **Tiempo de retardo (Td)**

Para que la variable de control alcance su tiempo de retardo como se observa en la Figuras 53, 54 y 55. es de 43 segundos para el sistema PID, de 49 segundos para el control Difuso y de 50 segundos para el control predictivo, indicando una notoria diferencia entre este parámetro de desempeño entre el control difuso y predictivo, pues el control difuso responde de forma positiva a la variable de proceso.

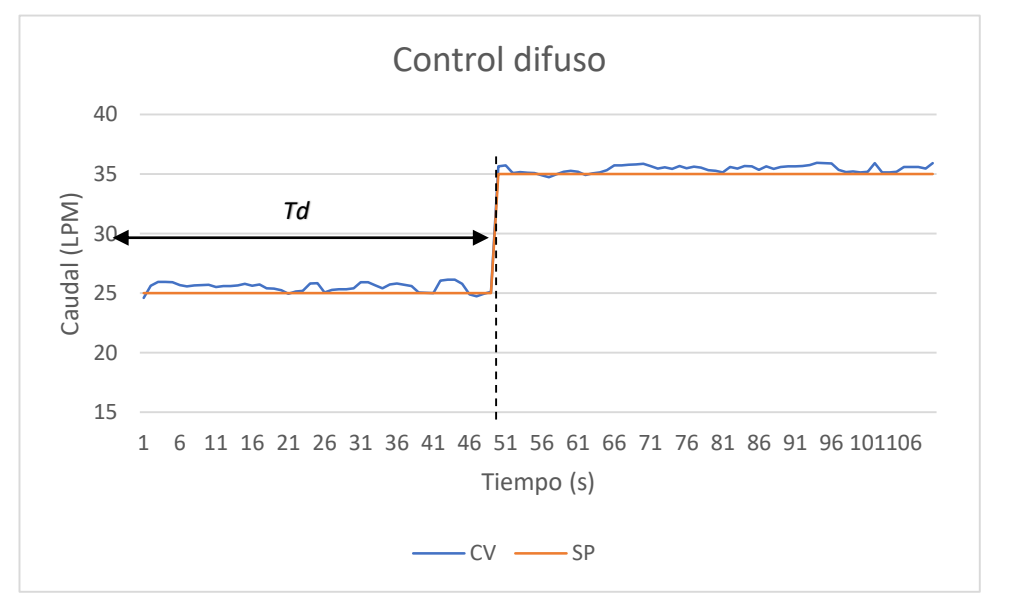

**Figura 53.** Tiempo de retardo para un control difuso

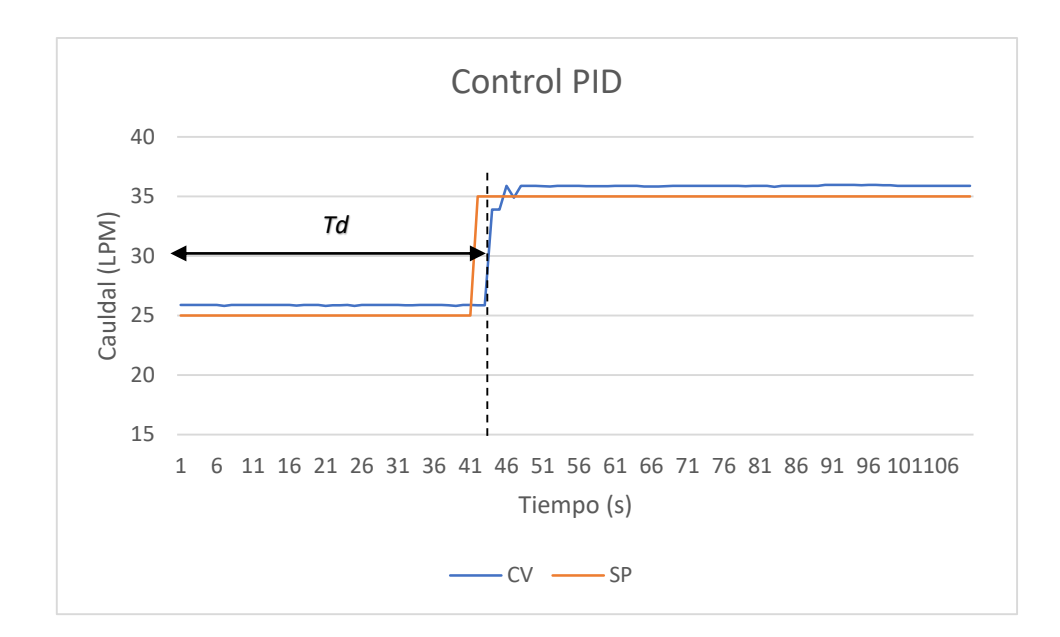

**Figura 54.** Tiempo de retardo para un control PID

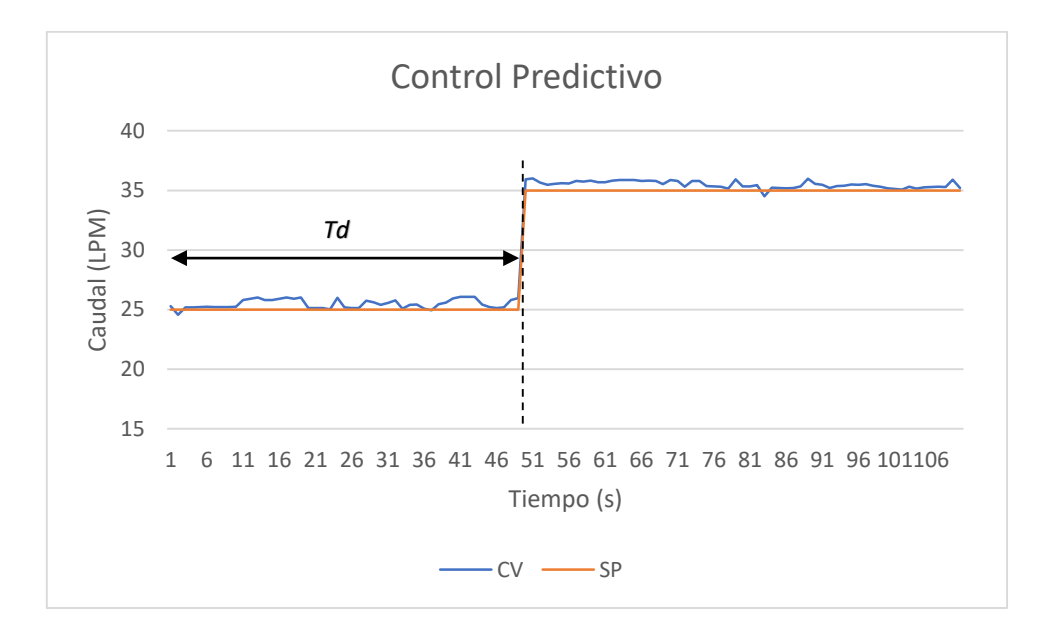

**Figura 55.** Tiempo de retardo para un control Predictivo

#### **Tiempo de asentamiento (Ts)**

En el análisis con respecto al tiempo que le toma a la variable de proceso alcanzar el punto de referencia para un escalón de 35L/min, el método de control difuso tarda aproximadamente 59 segundos y para el método de control mediante PID el tiempo

es de 53 segundos y para el sistema de predictivo de 76 segundos por lo que este sistema, es lento para alcanzar su Set Point.

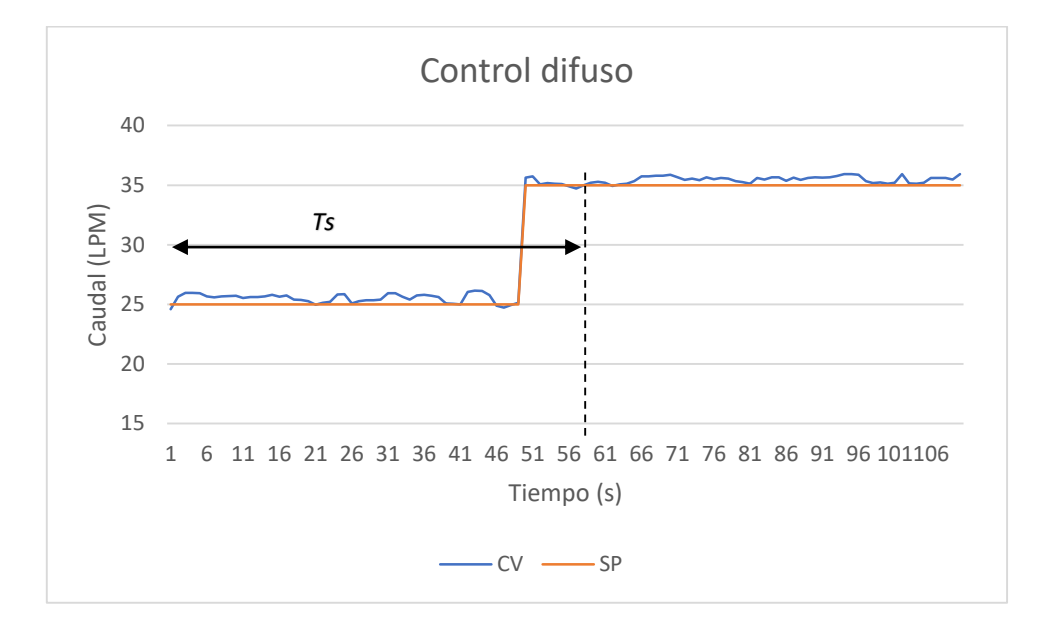

**Figura 56.** Tiempo de asentamiento para un control difuso

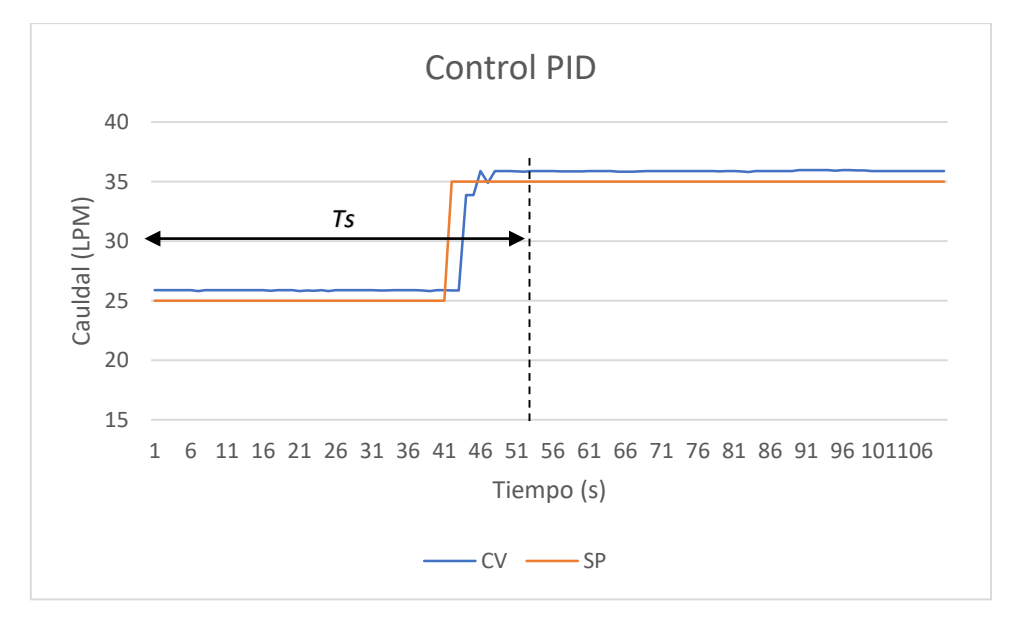

**Figura 57.** Tiempo de asentamiento para un control PID

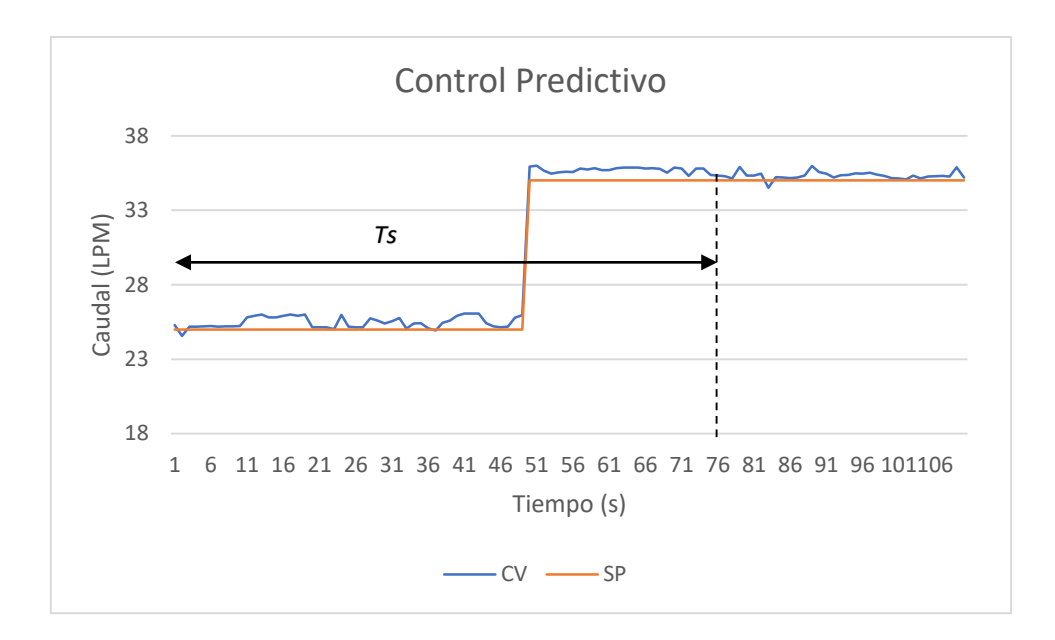

**Figura 58.** Tiempo de asentamiento para un control Predictivo

#### **Tiempo de Levantamiento (Tr)**

El tiempo en que el sistema llega al levantamiento refleja claramente la sintonía agresiva con la que el sistema PID manipula las acciones del control por lo que se nota las variables del proceso, en el sistema predictivo se muestra un crecimiento paulatino mientras que el control difuso el levantamiento es más lento.

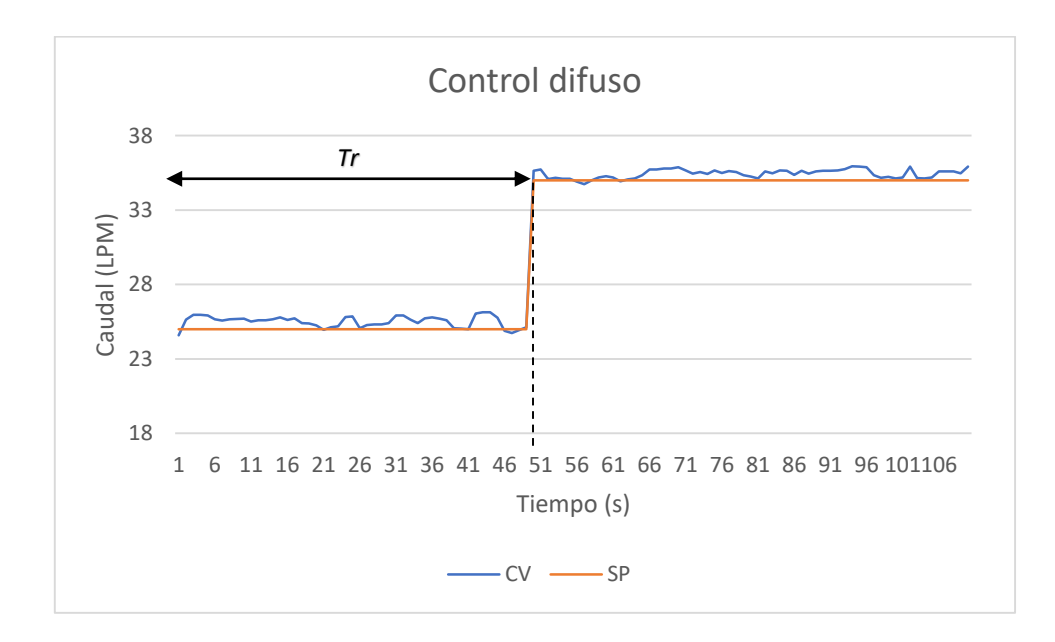

**Figura 59.** Tiempo de levantamiento para un control Difuso

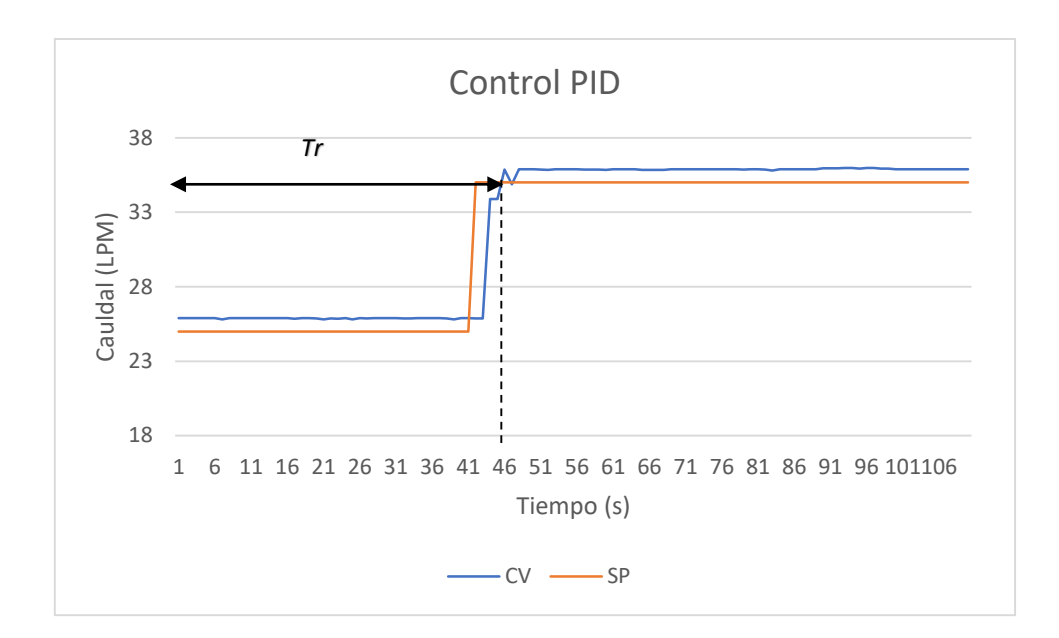

**Figura 60.** Tiempo de levantamiento para un control PID

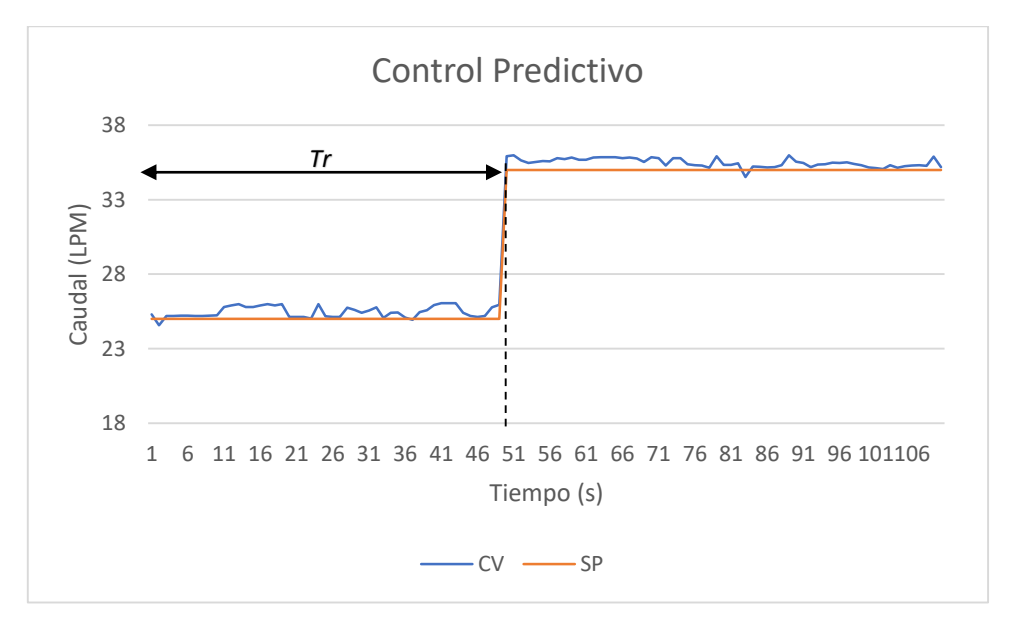

**Figura 61.** Tiempo de levantamiento para un control Predictivo

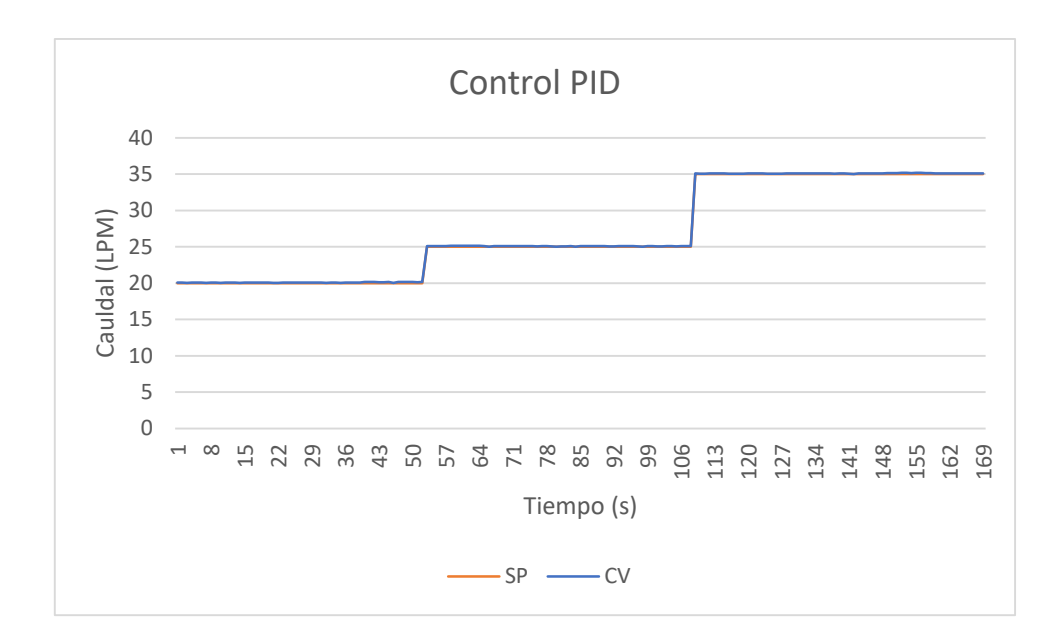

**Figura 62.** Set Point para el control PID

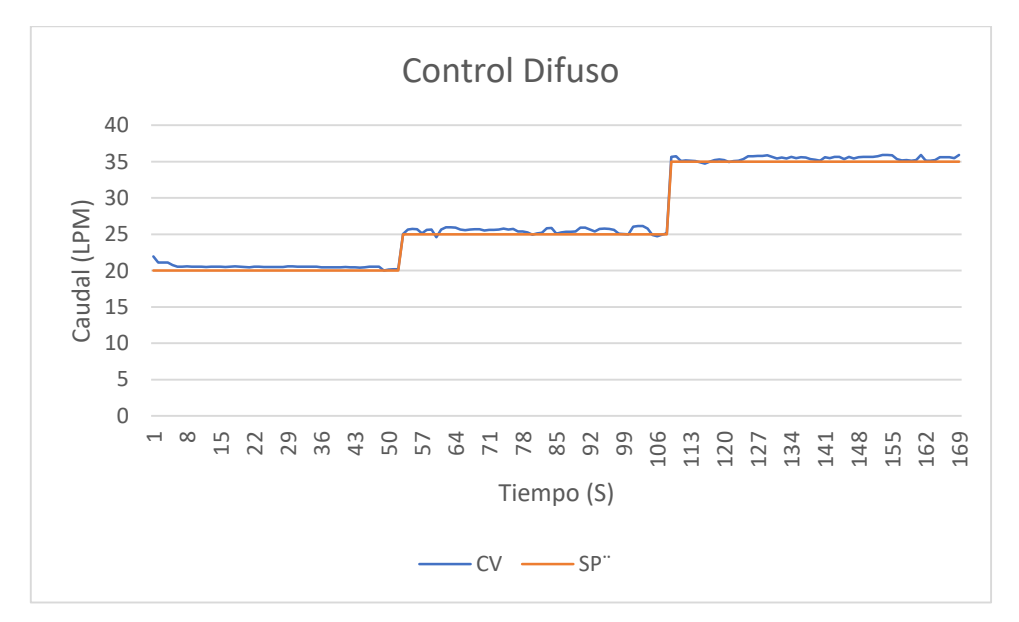

**Figura 63.** Set Point del sistema Difuso

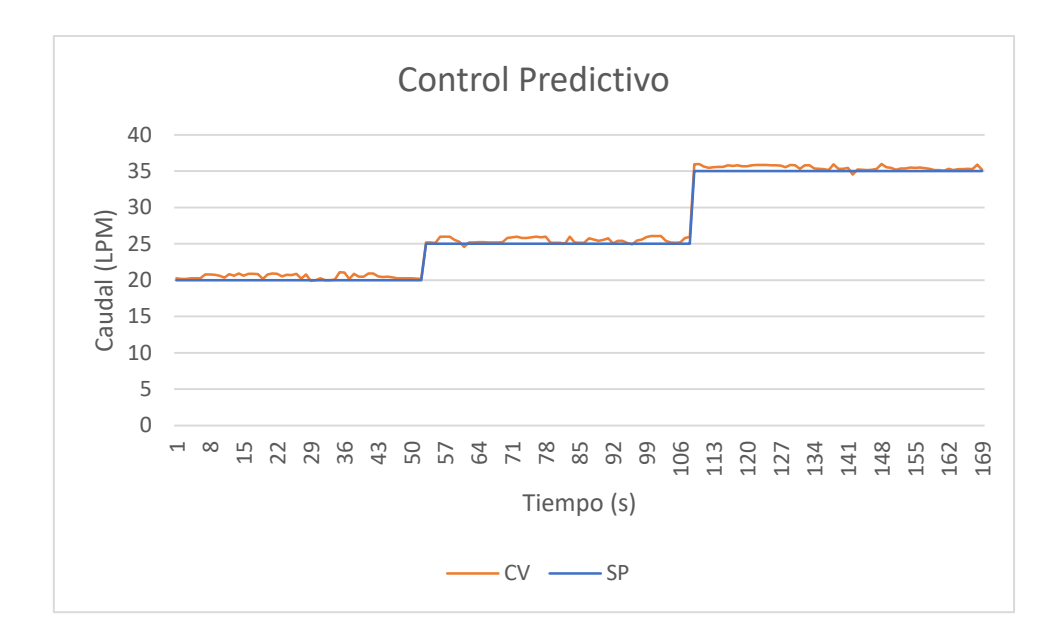

**Figura 64.** Set Point del Sistema predictivo

En las Figuras 62, 63 ,64 se indican las diferentes variaciones en el tiempo de Set Point, donde se analiza que en el sistema PID y sistema difuso son estables a diferencia del sistema predictivo donde indica la Figura 64. se puede observar que la estabilidad del sistema es fluctuante, y el sistema no alcanza su sintonía al mismo tiempo de los otros dos sistemas, también el tiempo de lectura del sistema es inestable, lo cual a largo plazo produce daños en la salida del variador de frecuencia.

#### **Estabilidad y oscilaciones de los sistemas de control**

En relación al comportamiento de las variables en términos de estabilidad y oscilaciones, es recomendable llevar a cabo este análisis teniendo en cuenta la curva de la variable de control. En las gráficas de la variable de proceso, es evidente que se presentan oscilaciones una vez que la variable ha alcanzado el estado estacionario. Esto causa se debe en gran medida a las características de construcción del sensor de flujo, el cual es del tipo turbina, lo que implica que sus mediciones no siempre son precisas.

Con un valor de referencia (Set point) establecido en 20-35 LPM (litros por minuto), es notable que se producen diferencias significativas en cuanto a la estabilidad de la variable de proceso. En este punto de referencia, se observan notables variaciones en la estabilidad de la variable, donde el control PID ofrece una mayor consistencia en comparación con el control difuso. El control predictivo presenta ciertas

fluctuaciones que no se alejan considerablemente del valor objetivo, de manera similar al control difuso, que muestra una proximidad más cercana al valor de referencia.

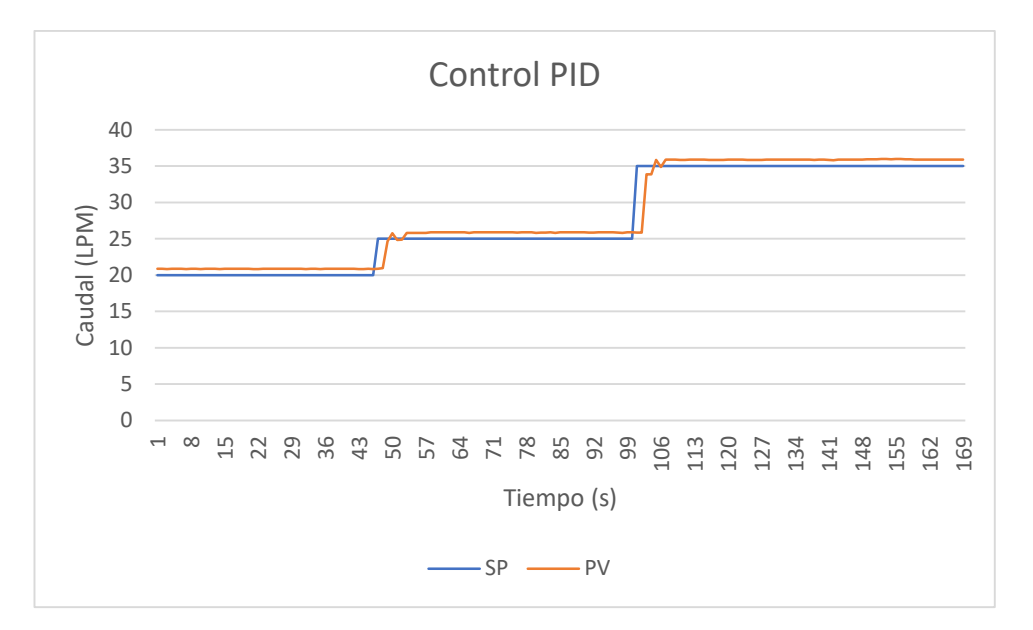

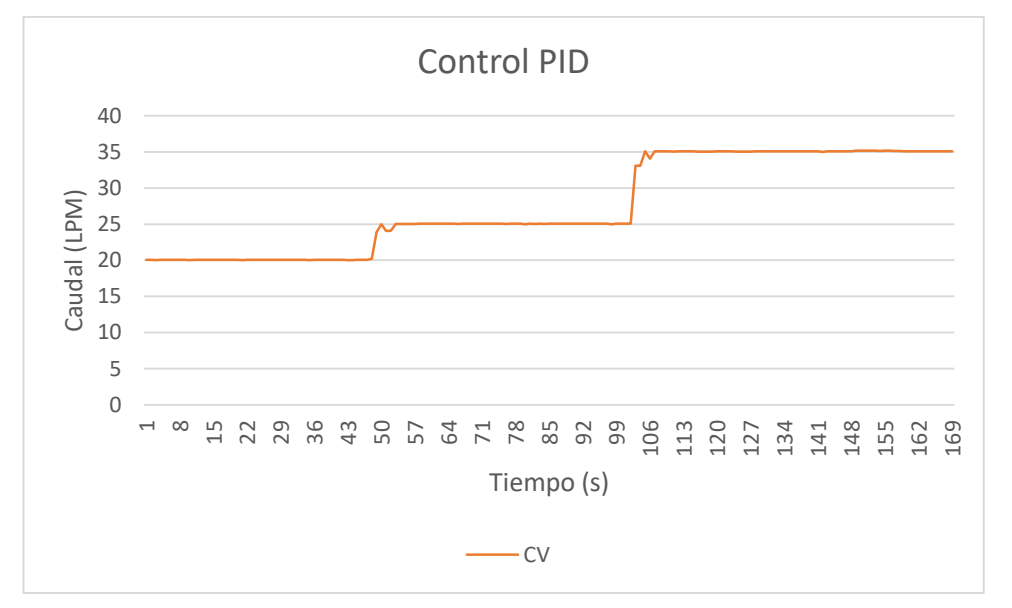

**Figura 65.** Set point: 20-35 LPM control PID

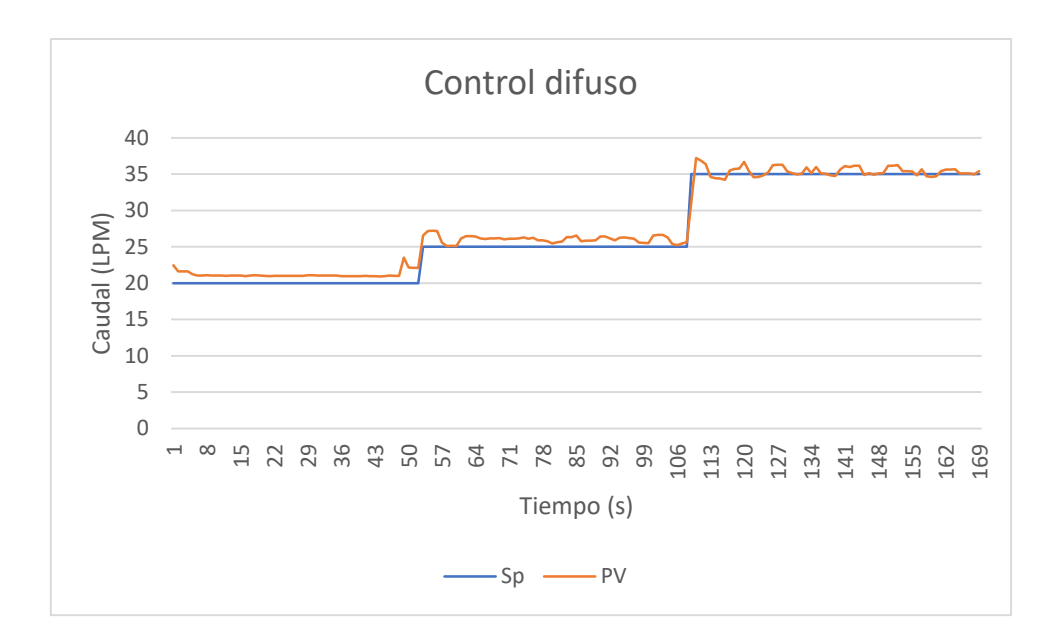

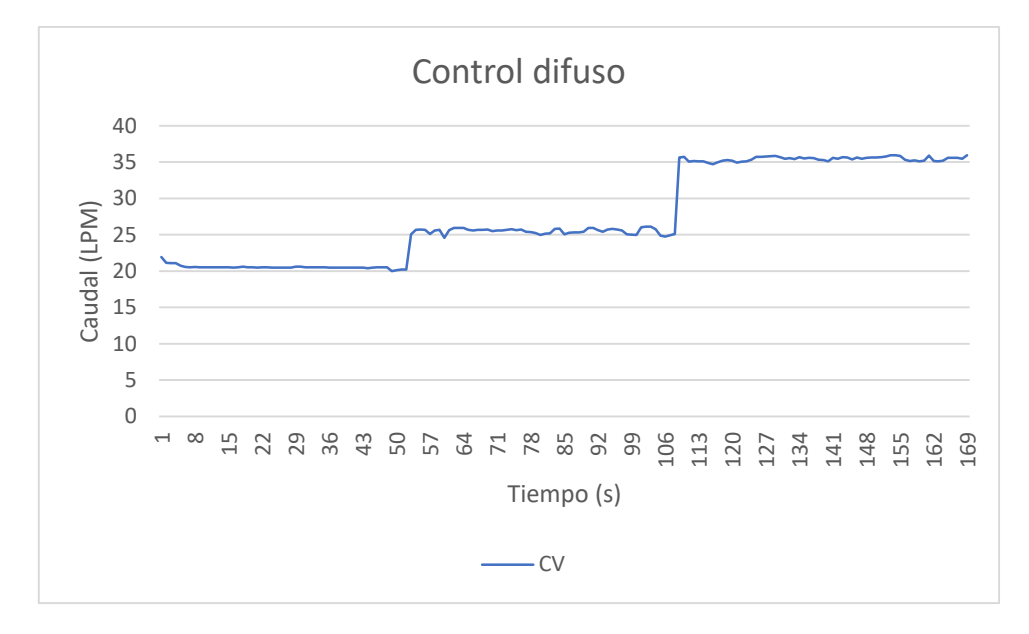

**Figura 66.** Set point: 20-35 LPM control difuso

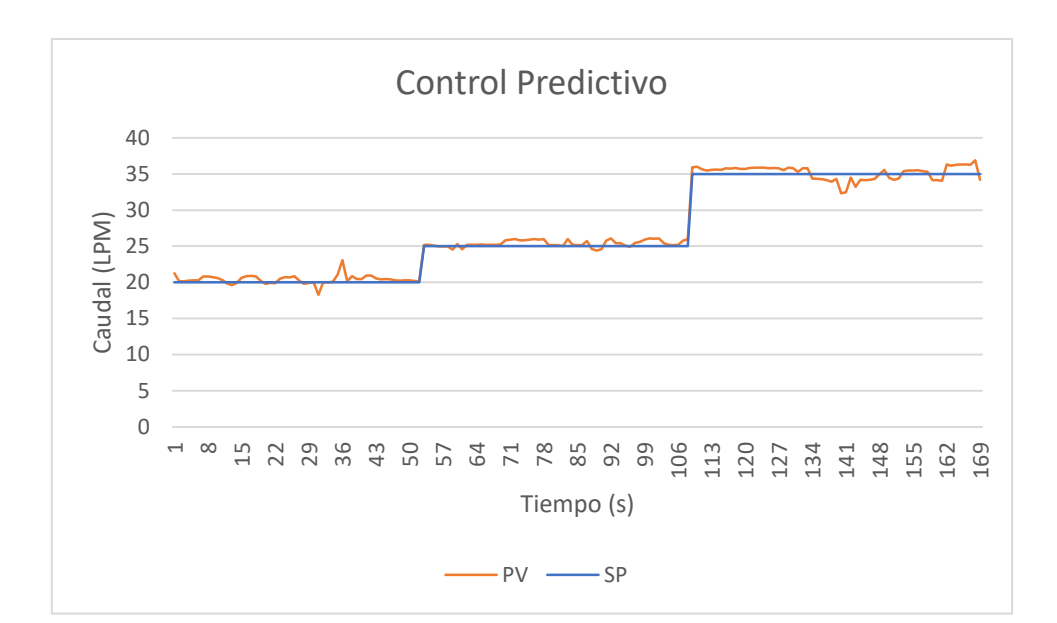

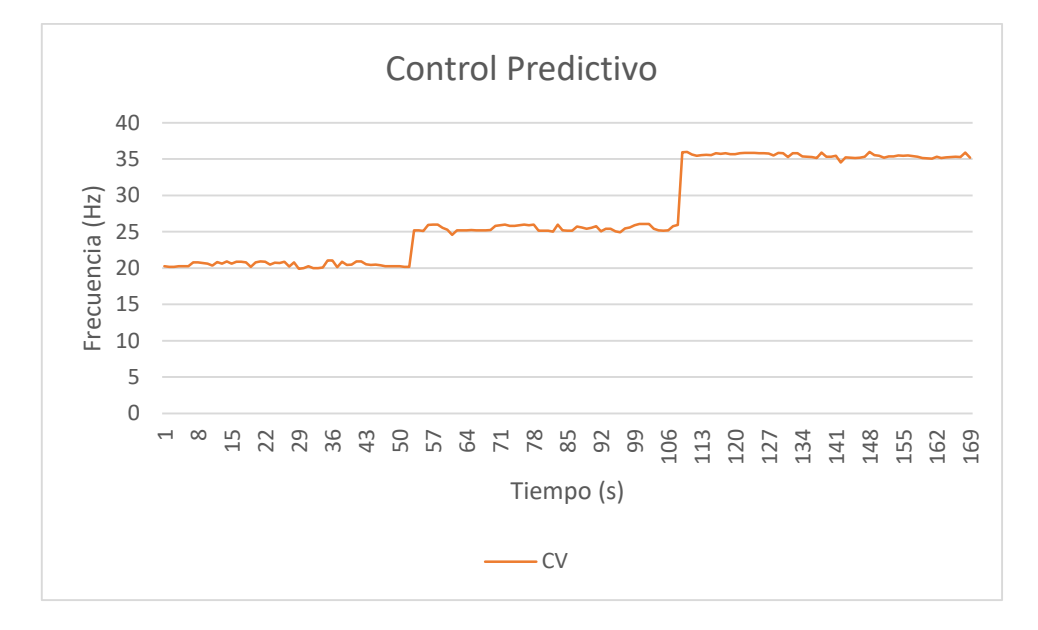

**Figura 67.** Set point: 20-35 LPM control predictivo

#### **3.1.2 Resumen del análisis comparativo**

A continuación, se muestra un resumen de la comparativa de los parámetros de desempeño entre un control PID, predictivo y difuso en el manejo de la variable de caudal.

| <b>VARIABLE EVALUADA</b> |                     | Tiempo (s) |          |            |  |
|--------------------------|---------------------|------------|----------|------------|--|
| Parámetros               | Set point $(L/min)$ | <b>PID</b> | difuso   | predictivo |  |
| evaluados                |                     |            |          |            |  |
| Sobre impulso $(\% )$    | $20 - 25$           | $\theta$   | $\Omega$ | $\theta$   |  |
|                          | $25 - 35$           | 0          | $\Omega$ | $\theta$   |  |
| Tiempo de retardo        | $20 - 25$           | 55         | 55       | 55         |  |
| (Td)                     | $25 - 35$           | 43         | 51       | 50         |  |
|                          |                     |            |          |            |  |
| Tiempo de                | $20 - 25$           | 58         | 79       | 69         |  |
| asentamiento $(Ts)$      | $25 - 35$           | 46         | 54       | 76         |  |
| Tiempo de                | $20 - 25$           | 57         | 56       | 56         |  |
| levantamiento            | $25 - 35$           | 46         | 53       | 55         |  |
| (Tr)                     |                     |            |          |            |  |
| <b>Estabilidad</b>       | $20 - 25$           | Totalmente | Estable  | Estable    |  |
|                          |                     | estable    |          |            |  |
|                          | $25 - 35$           | Totalmente | Estable  | Estable    |  |
|                          |                     | estable    |          |            |  |

**Tabla 9.**Variables evaluadas para los sistemas de control

A continuación, se presentan los resultados obtenidos tanto en la simulación como en la implementación del controlador PID, predictivo y difuso para regular la variable de caudal. La evaluación del rendimiento de los controladores se ha realizado comparándolo con un controlador PID estándar aplicado a la misma variable que es el caudal. Para realizar esta comparación, se utilizó una entrada de tipo escalón tanto en la simulación como en la planta real. Esto generó una señal de respuesta transitoria que depende del ancho del escalón establecido para la variable en L/min. A fin de estandarizar los procesos, se estableció el mismo valor de Set Point en todos los tres casos, y las diferencias se hicieron notar en los tiempos de respuesta.

#### **3.1.3 Cálculo de error**

Para realizar el cálculo de error de los datos se utiliza las siguientes formula:

 ó − ó ∗ 100% =

Donde:

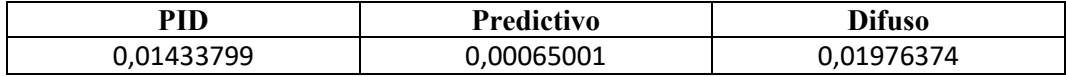

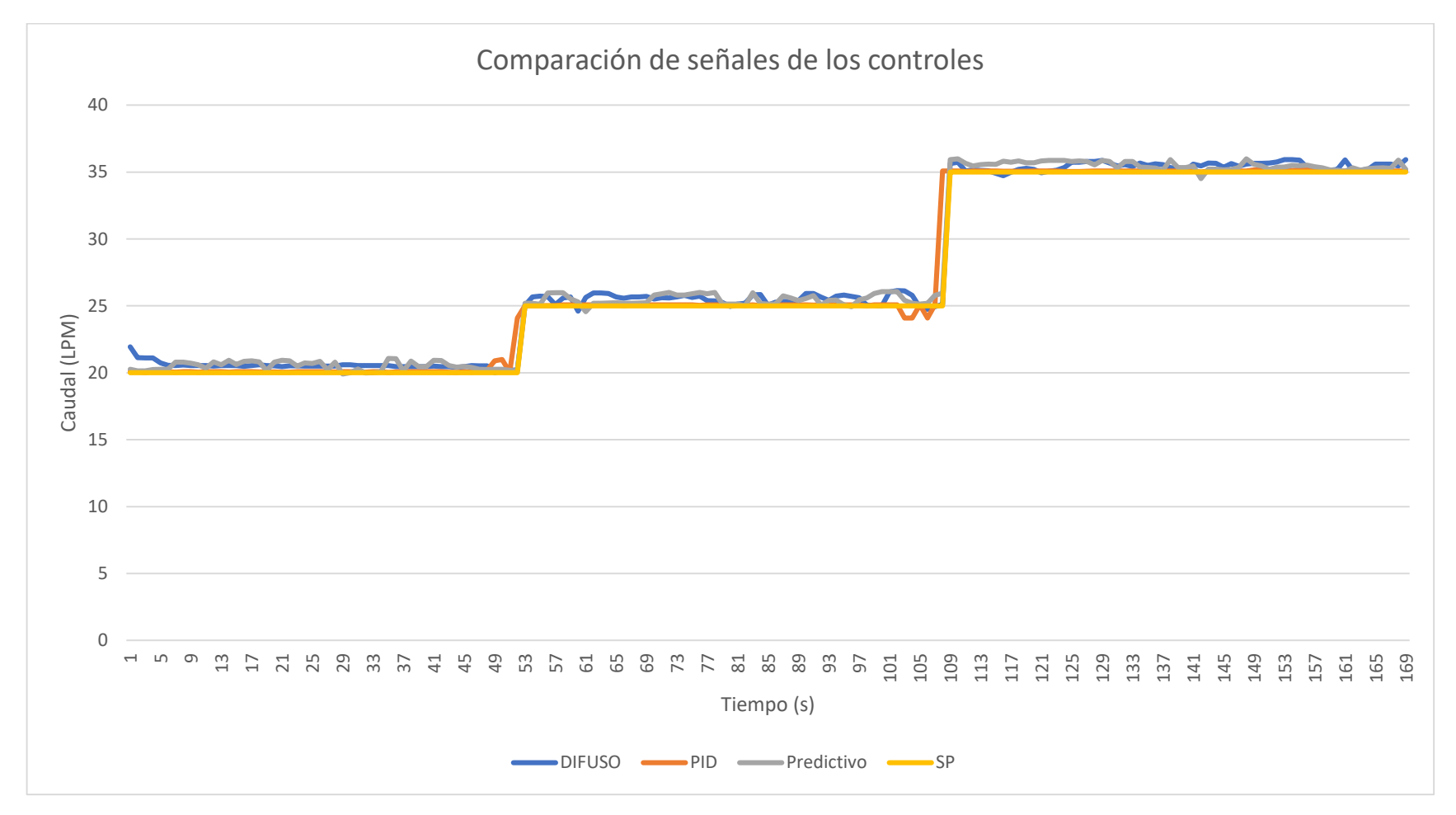

**Figura 68.** Comparación de los tres controles PID, predictivo y difuso

#### **3.1.4 Conclusiones**

- La implementación del Control predictivo tiene como objetivo abordar eficazmente los problemas de control y automatización en el proceso de flujo con un comportamiento dinámico complicado y desequilibrado. La incorporación de un módulo de Control predictivo permitió el monitoreo y control de la variable industrial en tiempo real, lo que facilitó al operario de la planta tomar decisiones más informadas y optimizar el control del proceso. Así mismo, se hace relevante mencionar el impacto práctico que puede tener la implementación de un sistema de control difuso como alternativa al Control predictivo basándose previamente en el control PID.
- El Control difuso es un enfoque de control basado en la lógica difusa que puede ofrecer beneficios significativos en sistemas complejos y no lineales, como los presentes en la planta de caudal. Al utilizar reglas lingüísticas y conjuntos difusos, el control difuso permite lidiar con la incertidumbre y la variabilidad inherente en el proceso, lo que resulta en un control más robusto y adaptable.

#### **CAPÍTULO IV**

#### **CONCLUSIONES Y RECOMENDACIONES**

#### **4.1 Conclusiones**

El control difuso requiere más tiempo de experiencia, pero su desarrollo es más comprensible al utilizar sus conjuntos difusos aplicando la inferencia de Mamdani FIS en el cual se combinó dos funciones de membresía triangular y trapecio lo más importante se aplicó su defusificación de forma centroide en donde se estima el control, es así que el control difuso solo requiere obtener el modelo matemático y es ampliamente utilizado en diversas áreas de control SISO en el cual fue aplicado.

Al determinar como modelos matemáticos los espacios de estado y la función de transferencia del sistema de control de flujo en el laboratorio se ha logrado obtener una representación matemática adecuada del sistema, esta representación lineal es fundamental para el análisis y diseño de los tres sistemas de control, ya que proporciona una descripción aproximada de la relación entre la entrada y salida del sistema de caudal.

El modelo en función de transferencia permite representar el comportamiento dinámico del módulo de control de flujo en términos de su respuesta a las diferentes señales de entrada, lo cual facilita el análisis de su estabilidad, respuesta transitoria y rechazo a perturbaciones, lo que es esencial para diseñar estrategias de control efectivas. Por otro lado, el modelo en espacio de estado proporciona una representación más completa y versátil del sistema, permitiendo analizar tanto su comportamiento dinámico como su estructura interna.

Con la implementación del control PID y difuso en el sistema de caudal se determina que el control PID maneja su control al inicio y al final respecto al control difuso el cual es más lento en su tiempo de retardo y asentamiento, pero el control difuso y predictivo tienen un mejor desempeño y una respuesta en estado estacionario más fiable al momento de alcanzar su Set Point de funcionamiento.

Una comparación relevante existe entre el sistema PID y difuso, en el cual PID tiene un control más estable y el tiempo de respuesta es más prolongado en relación con el control predictivo, a esto se lleva comparaciones de los diferentes tiempos, como el tiempo de asentamiento, donde el control difuso tiene una mayor diferencia al control PID y al control predictivo, por lo que es necesario tomar datos correctos de los sensores de medición, en este caso el sensor de flujo.

#### **4.2 Recomendaciones**

Para el ajuste del tiempo de levantamiento en el control difuso es necesario determinar más términos lingüísticos o aumentar su conjunto difuso para de esta manera obtener reglas de inferencia. En este caso se aplicó un conjunto difuso de [- 43, 43] dando como resultado un control estable.

Es recomendable aplicar correctamente la metodología experimental para observar el comportamiento del sistema de flujo manejando un control de lazo abierto y, es necesario, verificar los rangos de desempeño ideales de la planta de caudal como lo fue de 20-50LPM.

El sensor de flujo es uno de los limitantes más difíciles que se ha tenido que conllevar porque su señal de envío difiere de la que se está emitiendo visualmente, es así que la lectura con respecto a la señal analógica enviada por dicho sensor tiene un retardo de envió de señal, lo que hace que la señal se quede con un solo valor de lectura.

Es recomendable estudiar el tiempo de levantamiento en los controles PID y predictivo determinado una función de transferencia y en espacios de estado con otros tipos de sensores de caudal ya que las lecturas erróneas determinan el ajuste de los controles.

#### **Bibliografía**

- [1] E. H. Lopera y D. A. Mejía, "Implementación de un control predictivo basado en modelo aplicado a un sistema de control de caudal de agua didáctico", *TecnoLógicas*, núm. 25, p. 109, 2010, doi: 10.22430/22565337.124.
- [2] Garmendia y X. Cedillo, "Control Difuso Y Control Convencional De Constitucionalidad Derecho Constitucional", *Trib. Fed. Justicia Adm. los Estados Unidos Mex. (Centro Estud. Derecho e Investig. Parlam. la H. Cámara Diput.*, pp. 1–67, 2011, [En línea]. Disponible en: https://www.tfja.gob.mx/investigaciones/historico/pdf/controldifusoycontro lconvencional.pdf
- [3] E. Hernández-Arroyo, J. L. Díaz-Rodríguez, y O. Pinzón-Ardila, "Estudio del comportamiento de un Control MPC [Control Predictivo Basado en el Modelo] comparado con un Control PID en una Planta de Temperatura", *Rev. Fac. Ing.*, vol. 23, núm. 37, p. 45, 2014, doi: 10.19053/01211129.2789.
- [4] C. V. G. López y A. A. D. Paredes, *Diseño e implementación de un algoritmo de control predictivo para una planta de flujo utilizando un controlador de automatización programable para el laboratorio de redes industriales Y CONTROL DE PROCESOS DE LA UNIVERSIDAD DE LAS FUERZAS ARMADAS – ESPE*, núm. Mi. 1967. [En línea]. Disponible en: http://repositorio.espe.edu.ec/xmlui/bitstream/handle/21000/9325/T-ESPEL-ENI-0337.pdf?sequence=1&isAllowed=y
- [5] C. D. P. Industriales, "LUIS MONCADA ALBITRES MSc.", pp. 1–348.
- [6] C. Roca, "Control Automático de Procesos Industriales". 2014. [En línea]. Disponible en: https://www.editdiazdesantos.com/libros/roca-cusidoalfredo-control-automatico-de-procesos-industriales-L27007800401.html
- [7] X. Alvarez Brotons, "Control predictivo de canales de riego utilizando modelos de predicción de tipo Muskingum (primer orden) y de tipo Hayami (segundo orden)", *Esc. Tècnica Super. d'Enginyers Camins, Canals i Ports Barcelona - Eng. Camins, Canals i Ports*, vol. 2240, pp. 5– 12, 2004, [En línea]. Disponible en:

https://upcommons.upc.edu/bitstream/handle/2099.1/3330/34059-5.pdf

- [8] A. Cruz Avilés, M. Ortiz Domínguez, y Y. Muños-Sánchez, *Ingeniería de control moderna*, vol. 5, núm. 10. 2018. doi: 10.29057/ess.v5i10.3323.
- [9] M. Zapata, "DISEÑO, CONSTRUCCIÓN, MODELADO Y CONTROL EN TIEMPO REAL DEL PÉNDULO CON RUEDA INERCIAL", 2015.
- [10] John Wiley & Sons, *Solutions to Skill-Assessment Exercises*, vol. 9. 2000.
- [11] S. Domínguez, "Control en el espacio de estado", p. 413, 2006, [En línea]. Disponible en: http://www.disam.upm.es/campoy/Pascual\_Campoy/publications\_files/tabl e\_of\_contents.pdf
- [12] S. S. Mukrimaa *et al.*, *Analisis de sistemas y señales*, vol. 6, núm. August. 2016.
- [13] V. Mazzone, "Controladores PID", *Univ. Nac. Quilmes*, pp. 1–24, 2002, [En línea]. Disponible en: https://www.eng.newcastle.edu.au/~jhb519/teaching/caut1/Apuntes/PID.pd f
- [14] E. F. Camacho y C. Bordons, "Control Predictivo: Pasado, Presente y Futuro", *Rev. Iberoam. Automática e Informática Ind.*, vol. 1, pp. 5–28, 2004.
- [15] V. C. Alvarado, "PUESTA EN MARCHA DE CONTROLADOR DMC EN UNA PLANTA DE LABORATORIO", pp. 1–14, [En línea]. Disponible en: https://biblus.us.es/bibing/proyectos/abreproy/3886/fichero/Memoria+Com pleta.pdf
- [16] J. Oliden-Semino, "Basado En Modelo Para Plataforma Industrial", 2016, doi: https://www.rpye.es/pii?pii=163.
- [17] T. Palgrave *et al.*, "Modelamiento y control digital de temperatura para horno eléctrico", *Int. J. Herit. Stud.*, vol. 16, núm. 1, pp. 1689–1699, 2010, [En línea]. Disponible en: http://www.annualreviews.org/doi/10.1146/annurev-anthro-102214- 014217%0Ahttp://www.academia.edu/2256664/Material%5Ctextunderscor e%5CnTurn%0Ahttps://s3.amazonaws.com/academia.edu.documents/3089

9314/5bfc9e07964f8dd\_ek.pdf?AWSAccessKeyId=AKIAIWOWYYGZ2Y 53UL3A

- [18] A. P. Lorandi Medina, G. Hermida Saba, y J. Hernández Silva, "Controladores PID y Controladores Difusos", *Rev. la Ing. Ind.*, vol. 5, núm. 1, pp. 1–13, 2011.
- [19] L. A. Zadeh, "Lógica Difusa Y Sistemas De", 2015, [En línea]. Disponible en: https://cayetanoguerra.github.io/ia/logicadifusa/Logica difusa y sistemas de control.pdf
- [20] P. I. Packet, "JMM3158T", pp. 1–7, 1999, [En línea]. Disponible en: https://rexel-cdn.com/Products/Baldor/JMM3158T.pdf?i=3219BA49-963F-4C80-9D69-C59ED139EB06
- [21] MathWorks, "Fuzzy Inference Process". 2019. [En línea]. Disponible en: https://la.mathworks.com/help/fuzzy/fuzzy-inference-process.html
- [22] G. Millán, "Industria y nuevas tecnologías", *Rev. Econ. Ind.*, vol. 9, núm. 105, pp. 1–9, 1973, [En línea]. Disponible en: https://oa.upm.es/2097/2/MILLAN\_ART\_1986\_01a.pdf
- [23] B. Robert y E. B. Brown, *Key Performance Indicators (KPI)*, núm. 1. 2004.
- [24] K. Ogata, *Ingenieria de Control Moderna*, 5a ed. Madrid, España: Pearson Educación SA, 2013.
- [25] Oscar, "Arduino blink". 2018. [En línea]. Disponible en: http://www.codigoelectronica.com/blog/arduino-blink
- [26] E. S-Group, "Centrífugas, Bombas Hierro, E N Con, Fundido Bronce, Accesorios", 2016, [En línea]. Disponible en: https://www.xylem.com/siteassets/brand/goulds-watertechnology/resources/technical-brochure/b363756s-r8-web-1.pdf
- [27] J. M. H. Torres, "Tratamiento de E / S analógicas con S7-300 y S7-1200", [En línea]. Disponible en: https://blogsaverroes.juntadeandalucia.es/depaelca/files/2017/07/Tratamien to-de-E-S-analógicas-en-S7-300-Y-S7-1200.pdf
- [28] M. R. Guti, "Manual de Programación Arduino Arduino : Manual de Programación", [En línea]. Disponible en: https://arduinobot.pbworks.com/f/Manual+Programacion+Arduino.pdf

# ANEXOS

Anexo1. Manual técnico sensor medidor de flujo | HOJA: 1-10

### MANUAL TÉCNICO

## SENSOR MEDIDOR DE FLUJO

(Flujómetro de turbina) MODELO: LWGY-DN25

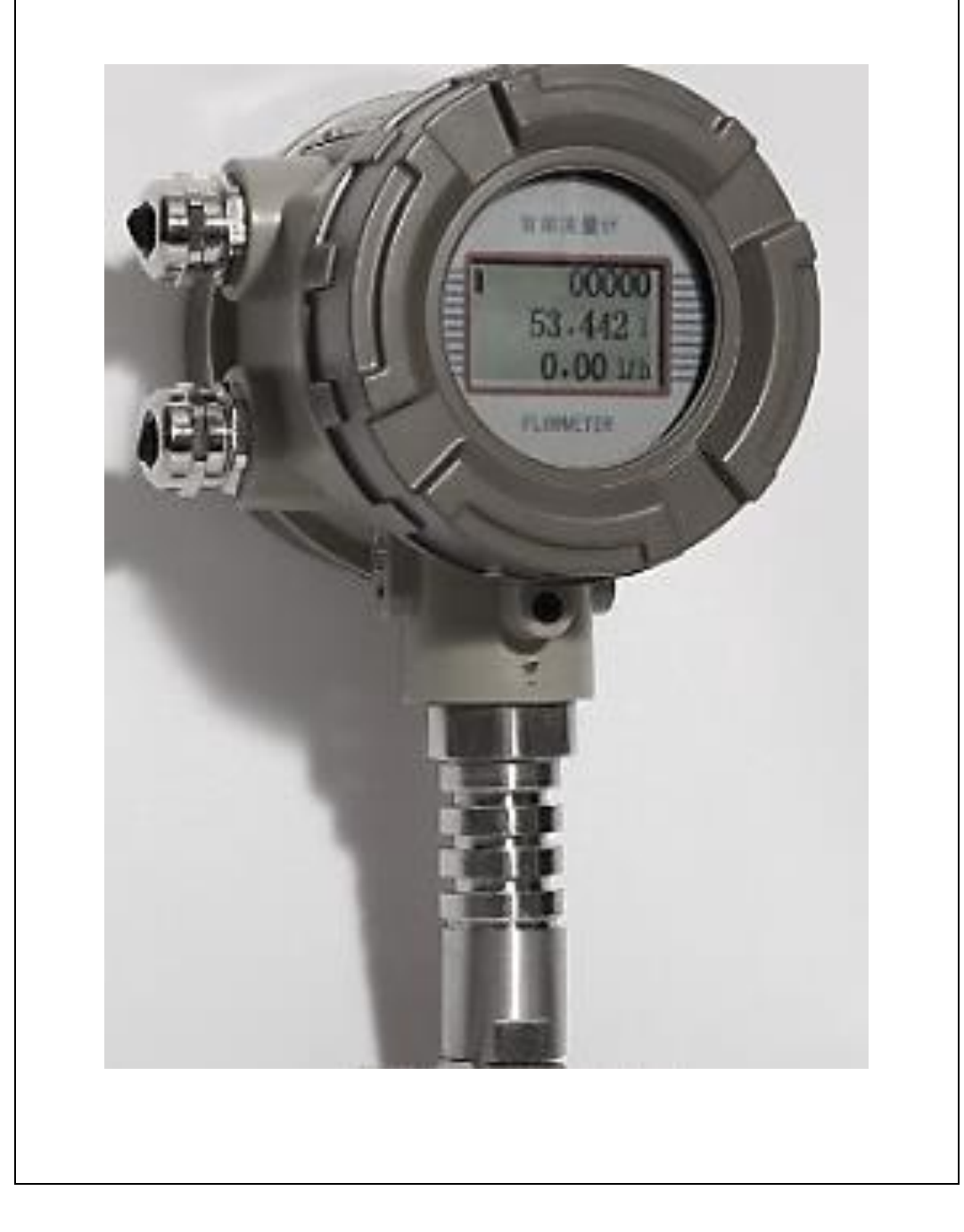

#### Tabla de contenido

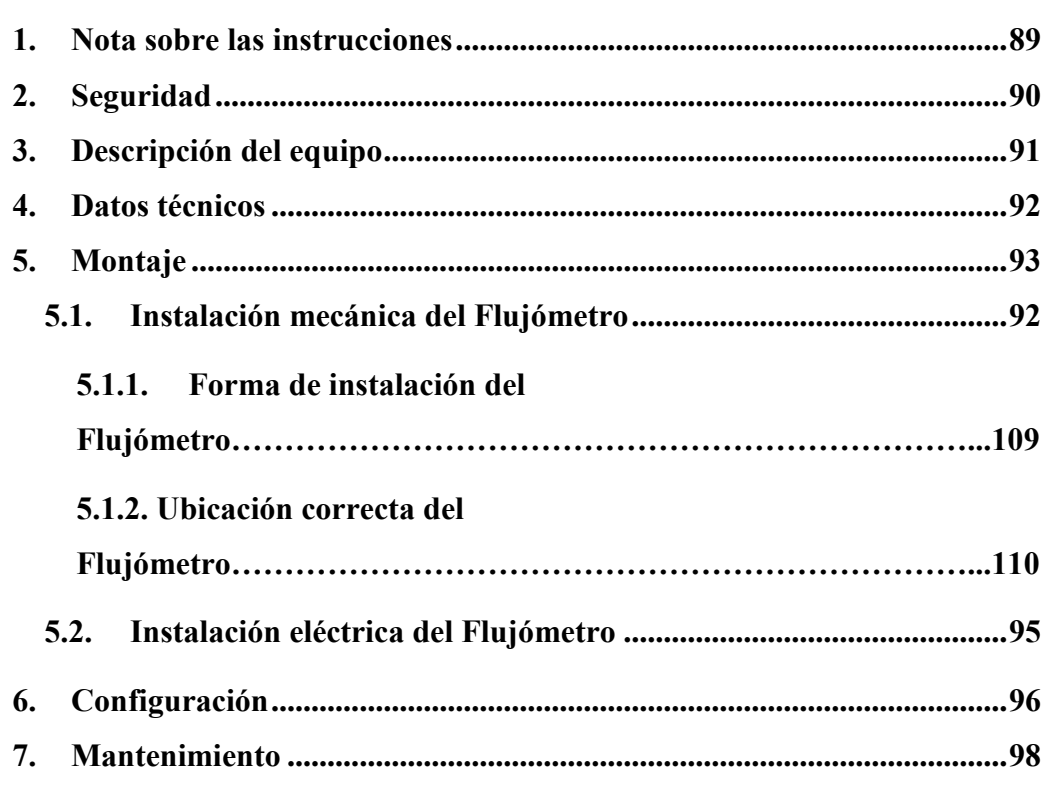

#### <span id="page-104-0"></span>**1. Nota sobre las instrucciones**

Lea este manual y siga todas las instrucciones mencionadas a continuación. De esta manera evite daños del equipo, personales y garantice un servicio y la larga vida útil del equipo.

Guarde este manual con cuidado para el uso del equipo.

En caso de entregarse el equipo a terceros, entregue también este manual. Tenga en cuenta todas las indicaciones facilitadas en este manual. Contiene información básica importante para la instalación, el funcionamiento y el mantenimiento del equipo.

Por este motivo es imprescindible que tanto el técnico de instalación como los operarios y personal responsable lo lean antes de realizar trabajos de instalación, puesta en marcha y mantenimiento.

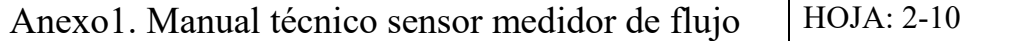

<span id="page-105-0"></span>**2. Seguridad**

**¡Peligro!**

**¡Parámetros de servicios incorrectos!**

**Sobrepasar los valores límites (tanto máximos como mínimos) puede suponer un riesgo para los equipos, además de provocar averías en los aparatos.**

Medidas preventivas:

- No sobrepasar los límites máximos y mínimos de medida para que el Sensor de Flujo funcione de forma eficiente.
- Asegúrese de que el Sensor de Flujo solamente se pone en marcha dentro de los valores límites admisibles, indicados en la placa identificativa.
- Observar siempre los datos de rendimiento del Sensor de Flujo en relación con el campo de aplicación.
- Llevar a cabo con regularidad los trabajos de mantenimiento y calibración.
- No utilizar el Sensor de Flujo en zonas con peligro de explosión

#### **¡Peligro!**

**¡Corriente eléctrica!** 

**El contacto con componentes sometidos a tensión y sin aislamiento acarrea peligro de sufrir descargas eléctricas que deriven en heridas o muerte.** Medidas preventivas:

- Al realizar la instalación eléctrica, respete todas las normativas vigentes.
- Realice siempre los trabajos de mantenimiento con el equipo desconectado de la red eléctrica.
- Los trabajos eléctricos o electrónicos deberán dejarse en manos de personal autorizado y calificado.

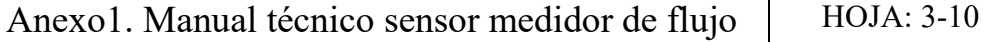

#### <span id="page-106-0"></span>**3. Descripción del equipo**

El Flujómetro de turbina (turbina axial) fue inventado por Reinhard Woltman y **es un medidor de caudal preciso y fiable** para líquidos y gases. Consiste en un tubo, con conexiones en sus extremos, y un rotor magnético de hélice libre (rotor) montado en el interior, en línea con el flujo. El rotor está soportado por un eje que descansa sobre soportes montados internamente.

Medidor de flujo de turbina de tipo de brida de LWY-25 con salida de 4-20 mA fuente de alimentación de 24 VDC

#### **Características del Flujómetro de Turbina**

- Alta precisión (precisión regular 1 1% R, 0. 5% R, precisión máxima 0. 2% R).
- Buena repetibilidad (a corto plazo se alcanza el 0.05%-0.2%), prioridad que se debe utilizar en la liquidación comercial por su extremadamente alta precisión en la calibración regular o en línea.
- La salida de señal de frecuencia de pulso es aplicable al cálculo de la totalidad y a la conexión por ordenador sin deriva cero y con una fuerte capacidad anti interferencias.
- Alta frecuencia (3-4 kHz) se puede lograr, y tiene alta resolución.
- Estructura compacta y ligera, instalación y mantenimiento convenientes, amplia capacidad de aplicación.

Aplicación a la medición de alta presión con su orificio de apertura innecesaria para convertirse en instrumentos de alta presión.

<span id="page-107-0"></span>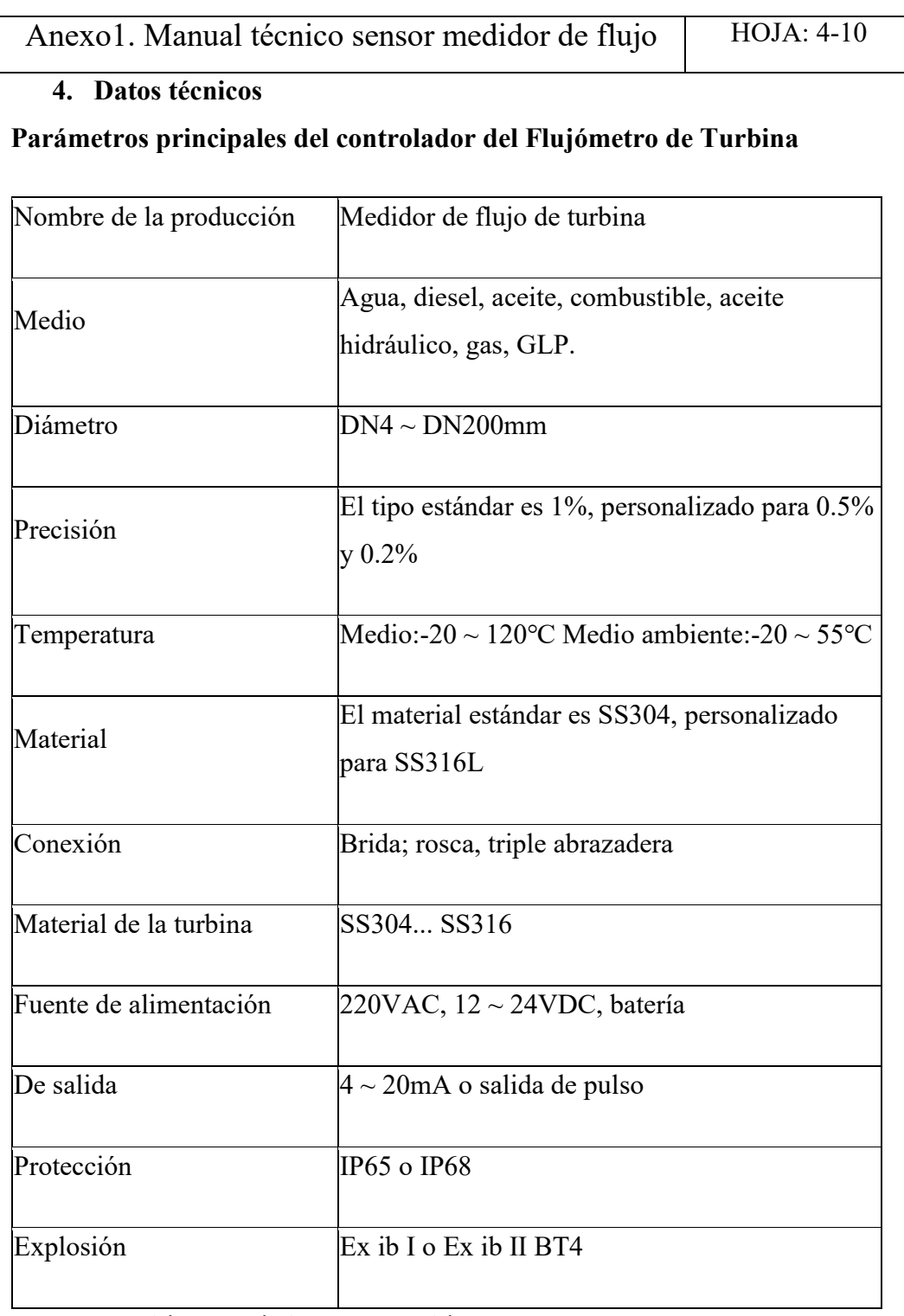

#### <span id="page-107-1"></span>**5. Instalación mecánica del Flujómetro**

Para realizar un montaje de manera adecuada debemos mantener los tramos rectos necesarios en la instalación del Flujómetro de turbina por las siguientes características:
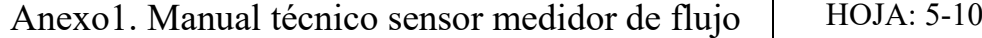

#### **4.1. Montaje**

- En un Flujómetro tipo turbina, la existencia del tramo recto necesario antes y después del medidor determina el correcto funcionamiento del mismo y, además, que dicho tramo recto sea del mismo diámetro que la turbina en cuestión.
- Para garantizar un giro regular de la hélice, es imprescindible que el fluido entre en el cuerpo medidor de la manera más estable posible y con la mínima turbulencia.

### **6. Forma de instalación del Flujómetro**

El montaje del Flujómetro en la tubería puede hacerse en POSICION VERTICAL u HORIZONTAL, pero siempre se ha de evitar que el Flujómetro se pueda quedar vacío. Nunca se debe instalar un Flujómetro en una descarga abierta o se debe utilizar una válvula anti retorno, por lo tanto, en la siguiente figura podemos observar el tipo de instalación del Flujómetro.

**Forma vertical** 

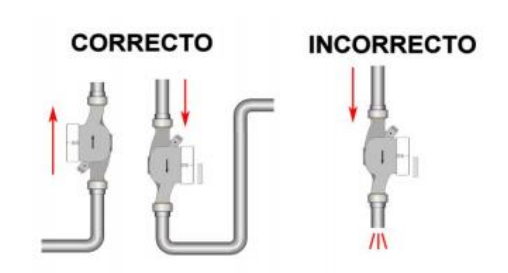

**Figura 1. Posición correcta e incorrecta vertical del Flujómetro**

Forma horizontal

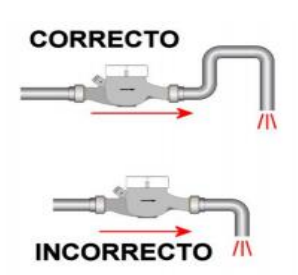

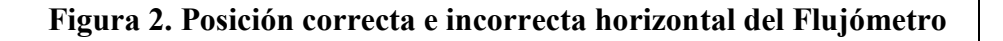

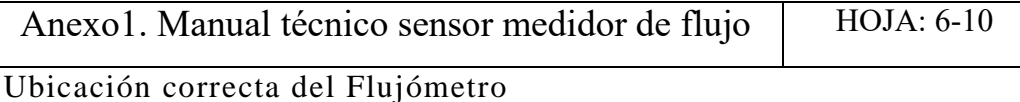

Instalar la turbina justo después o antes de un elemento perturbador del flujo, tal como un codo, una reducción, una válvula regulatoria o una bomba, hace que el líquido llegue al medidor con un elevado nivel de turbulencia, que provocará lectura inestable y errónea.

Por tal motivo en la siguiente imagen se muestra las dimensiones de longitud de instalación de tubería recta antes y después del Flujómetro de forma correcta:

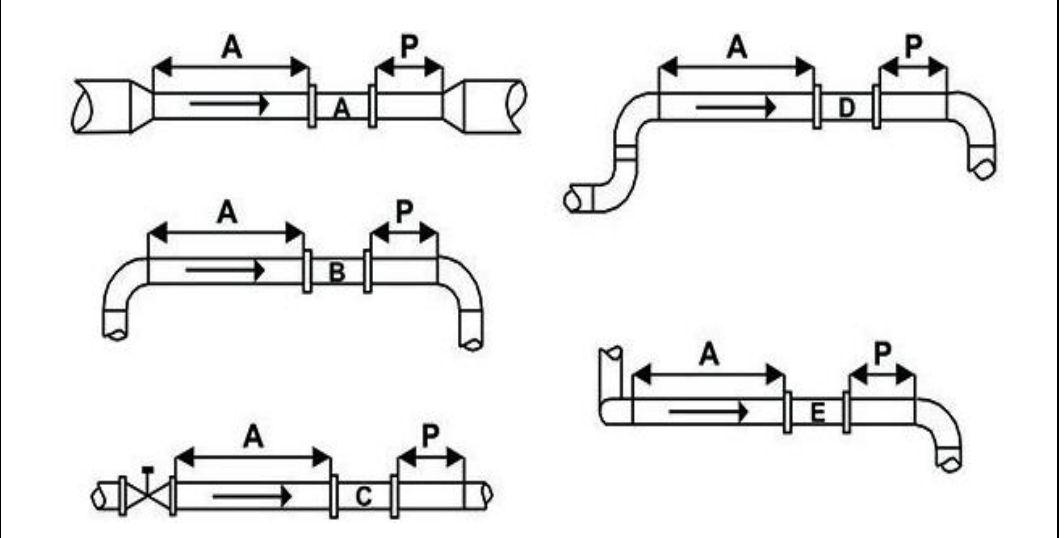

**Figura 3. Ubicación correcta del tramo de tubería recto antes y después del Flujómetro**

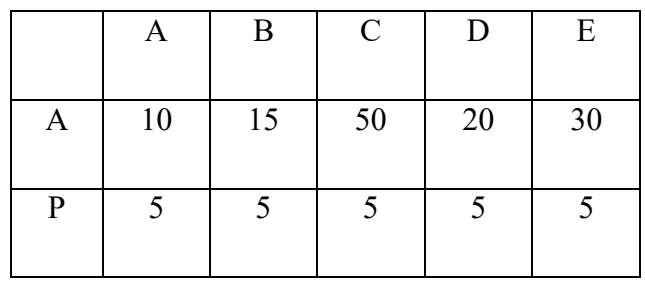

En la presente tabla se especifica los valores multiplicados por el diámetro nominal (DN), dicho resultado es la distancia de tubería en línea recta antes y después del Flujómetro.

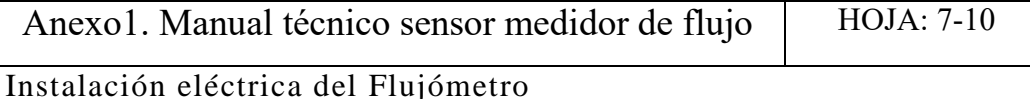

Es Muy Importante realizar un adecuado conexionado eléctrico para el correcto funcionamiento del equipo y evitar daños en la vida útil, para la conexión se deben tener en cuenta las siguientes instrucciones:

La fuente de alimentación que suministra tensión al Flujómetro:

- No debe superar los 25 Vcc ni ser inferior a 12 Vcc.
- No debe alimentar a CARGAS INDUCTIVAS (Bobinas, electroválvulas, contactores, etc.).
- No se puede invertir la polaridad de la alimentación eléctrica.
- La salida de pulsos no admite cargas superiores a 25 mA.
- Los cables de Fuerza (Mayores de 110 Vca) y Datos (Pulsos, analógica, etc.) deben ir por canalizaciones separadas.
- Siempre ubicar un neutro de referencia para estabilizar el circuito electrónico.

La configuración más básica que ofrecemos consiste en el Flujómetro (Sensor) con una salida de pulsos de 3 hilos a través de un cable, por tal motivo se utilizan de alimentación dos hilos y para una señal de pulsos un hilo, en el siguiente diagrama se muestra las conexiones correctas:

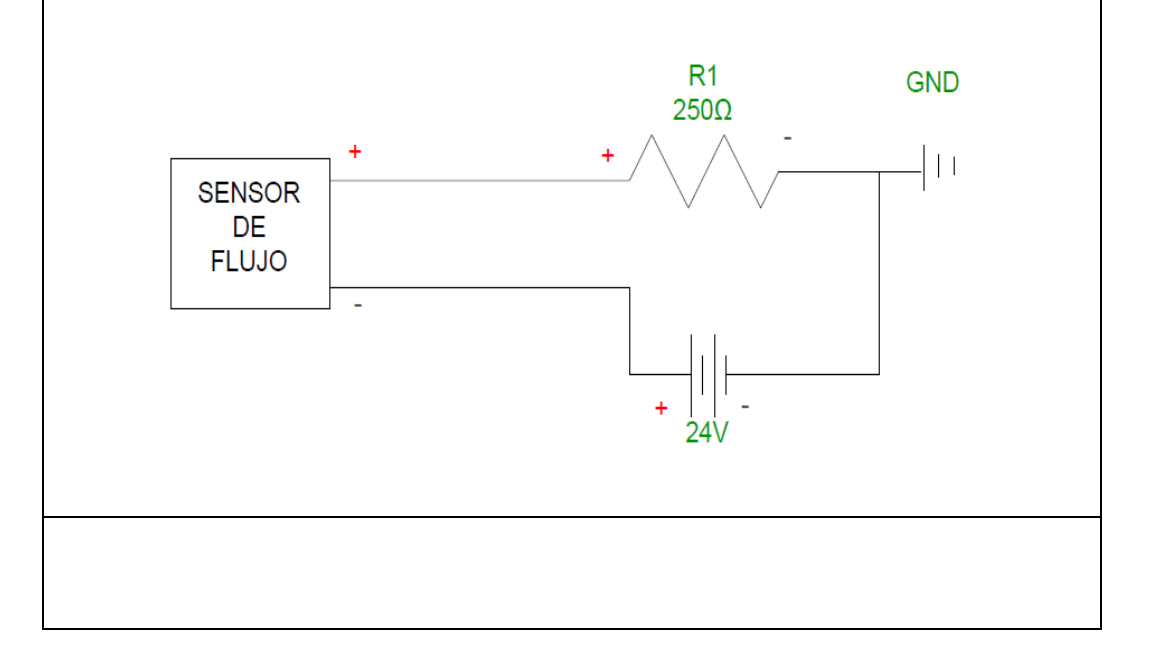

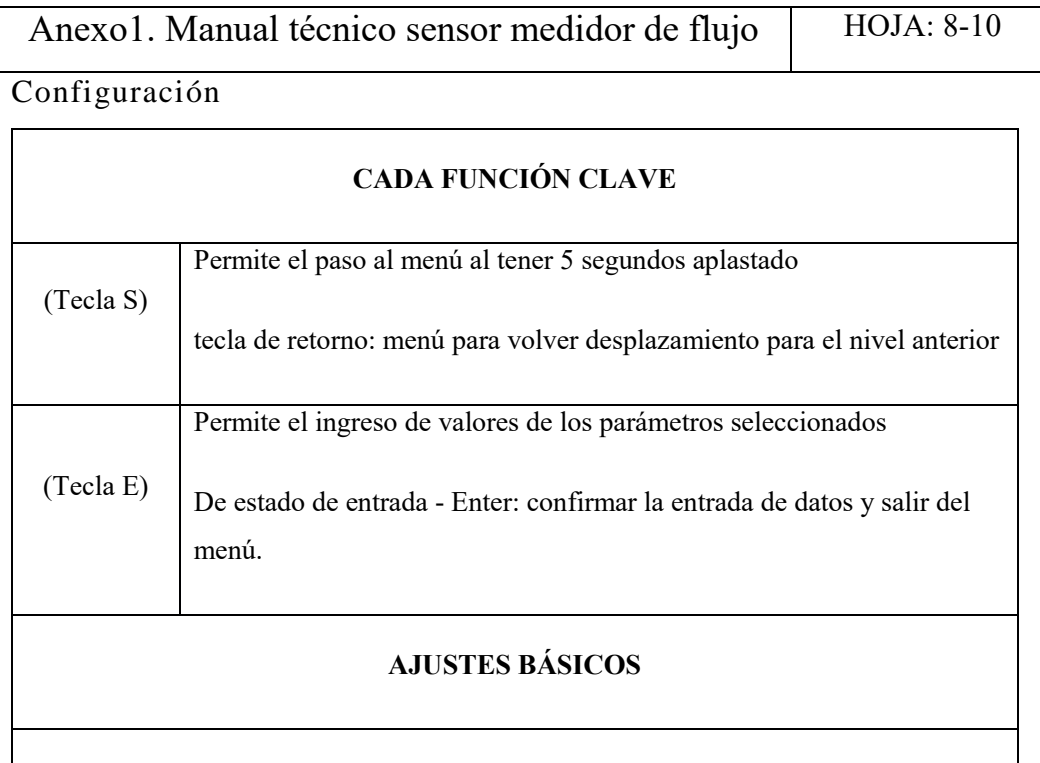

Introduzca la interfaz de entrada de contraseña o el modo de entrada de datos, pulse (tecla S) para mover el cursor hacia la derecha, y pulse (tecla E) para seleccionar el dígito o símbolo. En la interfaz de la medida normal, pulse (una clave) para visualizar la introducción de la contraseña, la contraseña predeterminada es "2010" o "2011". Pulse (tecla E) para confirmar la entrada y entrar en la interfaz de menú por defecto.

Continuación….

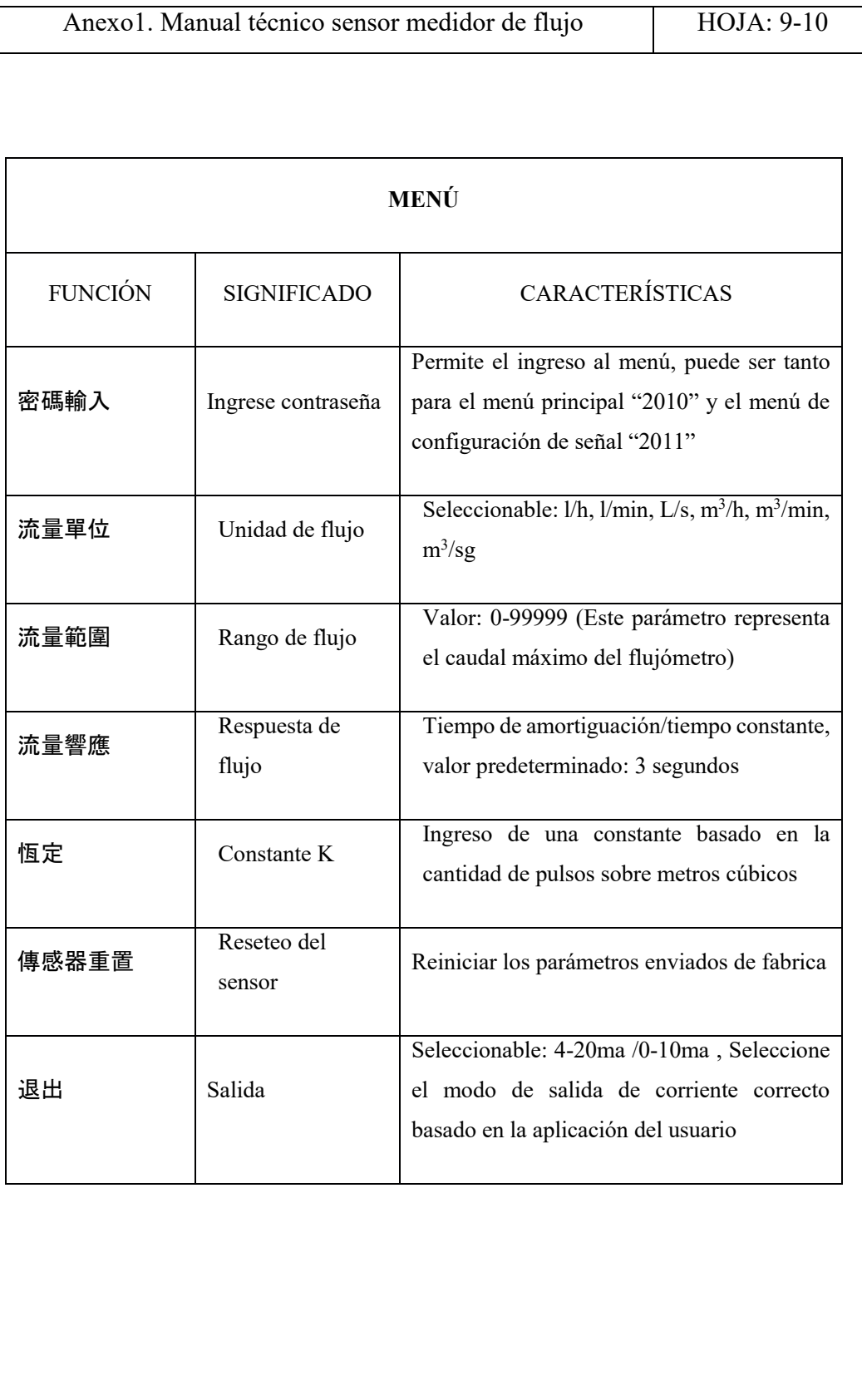

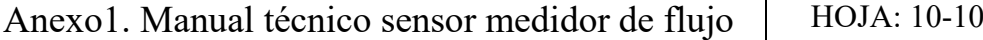

#### Mantenimiento

Para realizar mantenimiento en el sensor debemos retirarlo del circuito de tuberías y poderlo manipular de manera adecuada, para esto necesitamos realizar una conexión de baipás que permita la circulación del fluido y la extracción del sensor.

Dicha conexión se muestra en la siguiente figura:

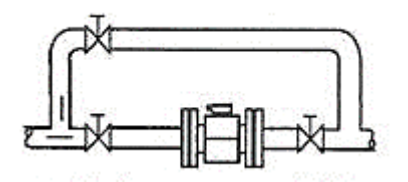

**Figura 4. Instalación de baipás**

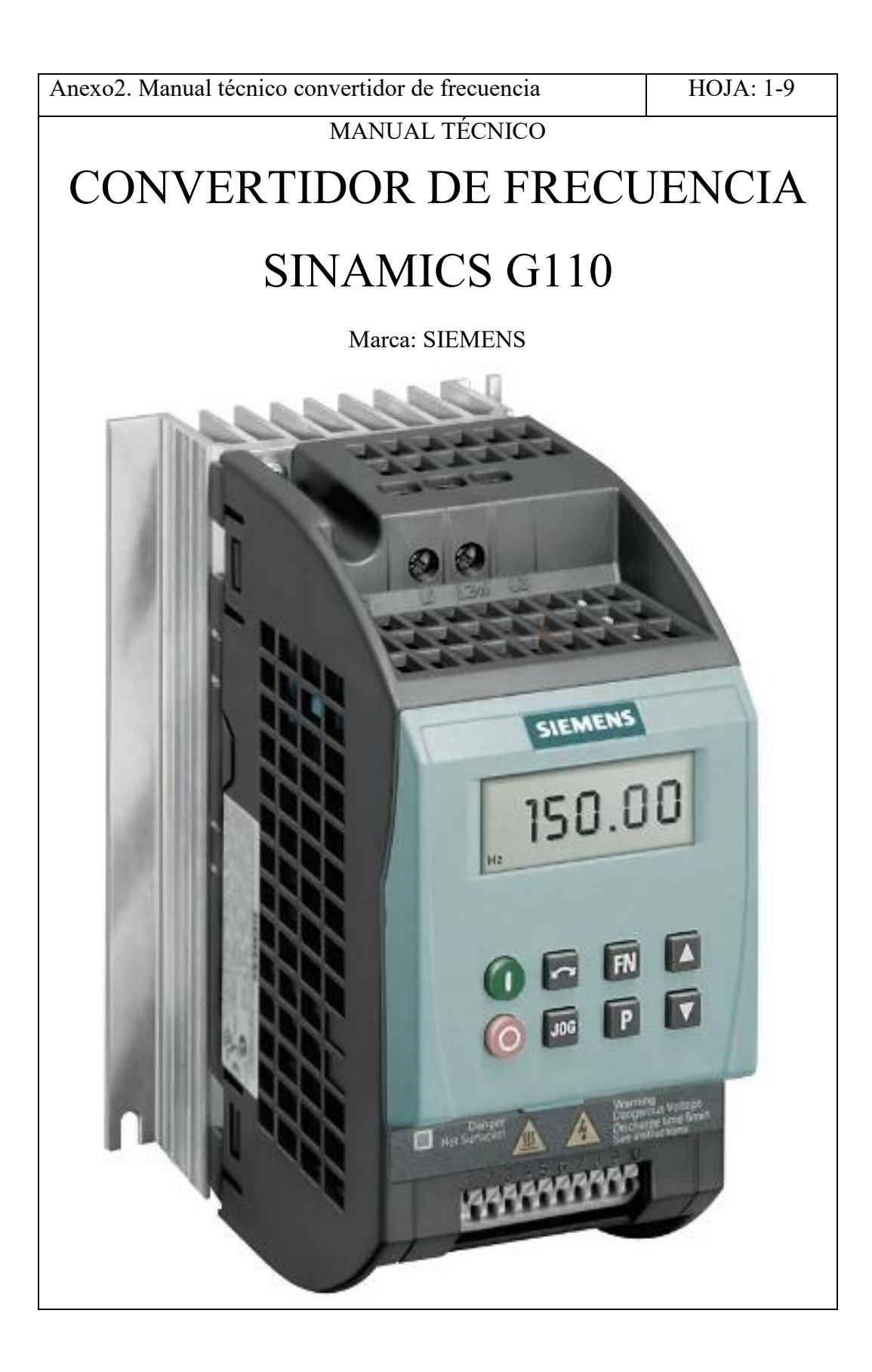

## Tabla de contenido

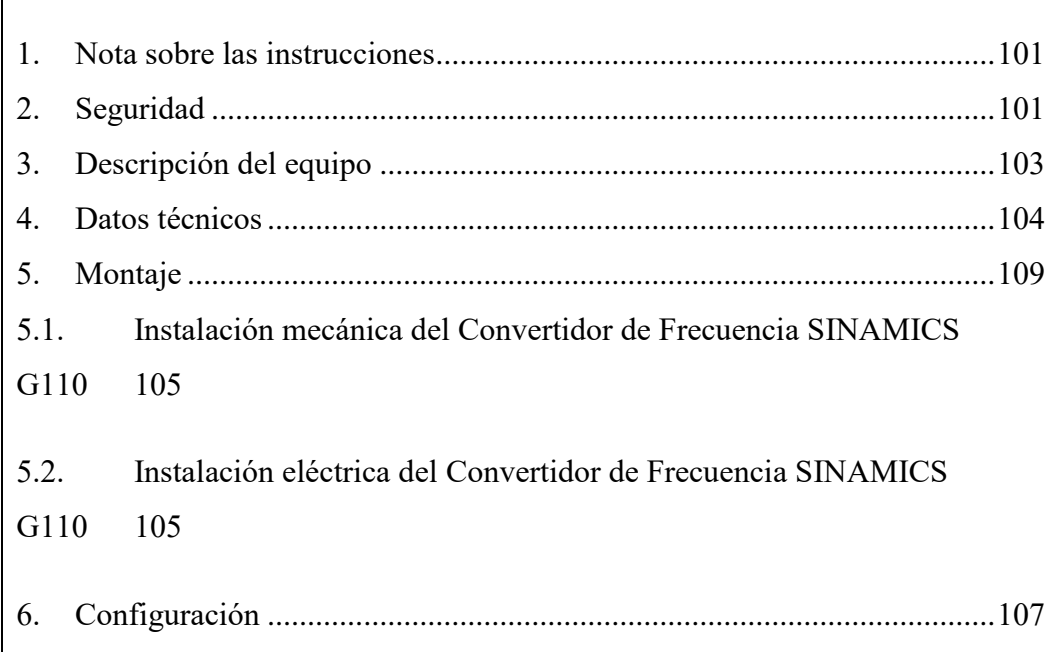

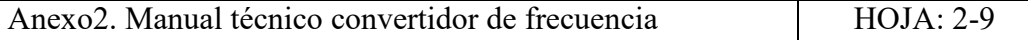

<span id="page-116-0"></span>1. Nota sobre las instrucciones

Lea este manual y siga todas las instrucciones mencionadas a continuación. De esta manera evite daños del equipo, personales y garantice un servicio y la larga vida útil del equipo.

Guarde este manual con cuidado para el uso del equipo.

En caso de entregarse el equipo a terceros, entregue también este manual.

Tenga en cuenta todas las indicaciones facilitadas en este manual. Contiene información básica importante para la instalación, el funcionamiento y el mantenimiento del equipo.

Por este motivo es imprescindible que tanto el técnico de instalación como los operarios y personal responsable lo lean antes de realizar trabajos de instalación, puesta en marcha y mantenimiento.

### <span id="page-116-1"></span>Seguridad

Las advertencias, precauciones y notas indicadas a continuación están pensadas para su seguridad y como medio para prevenir daños en el producto o en componentes situados en las máquinas. En esta sección se hace una lista de las advertencias, precauciones y notas aplicables generalmente en la manipulación de convertidores SINAMICS.

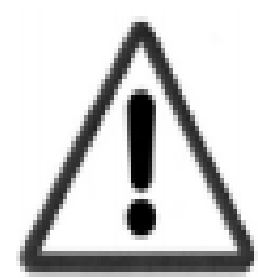

### **ADVERTENCIA**

Si en el equipo/sistema trabaja personal no calificado o si no se respetan las advertencias pueden ocasionarse lesiones graves o daños materiales considerables.

En el equipo/sistema sólo deberá trabajar personal calificado y familiarizado con el montaje, instalación, puesta en servicio y operación del producto.

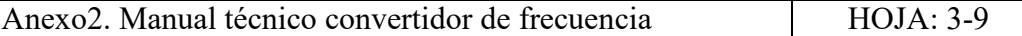

Sólo se permiten conexiones de red cableadas de forma permanente. El equipo debe ponerse a tierra (IEC 536, clase 1, NEC y otras normas aplicables).

Los bornes siguientes pueden estar bajo tensión peligrosa, aunque no esté funcionando el convertidor:

- los bornes conectores de corriente L1 y L2/N a 220V.
- los bornes conectores del motor U, V, W y los bornes del circuito intermedio DC+ y DC.

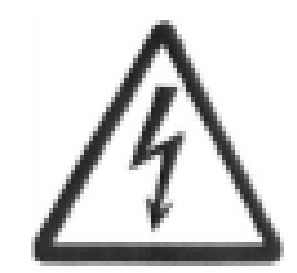

**¡Peligro!**

**¡Corriente eléctrica!** 

**El contacto con componentes sometidos a tensión y sin aislamiento acarrea peligro de sufrir descargas eléctricas que deriven en heridas o muerte.**

Medidas preventivas:

- Al realizar la instalación eléctrica, respete todas las normativas vigentes.
- Realice siempre los trabajos de mantenimiento con el equipo desconectado de la red eléctrica.
- Los trabajos eléctricos o electrónicos deberán dejarse en manos de personal autorizado y calificado.

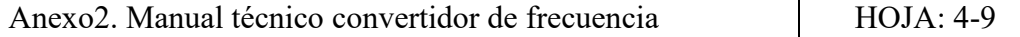

<span id="page-118-0"></span>Descripción del equipo

Los convertidores SINAMICS G110 son convertidores de frecuencia para regular la velocidad en motores trifásicos. Los diferentes modelos que se suministran cubren un margen de potencia de 120 W a 3,0 kW en redes monofásicas. Los convertidores están controlados por microprocesador y utilizan tecnología IGBT (Insulated Gate BipoIar Transistor) de última generación. Esto los hace fiables y versátiles. Un método especial de modulación por ancho de impulsos con frecuencia de pulsación seleccionable permite un funcionamiento silencioso del motor. Con sus ajustes por defecto realizados en fabrica, SINAMICS G110 es ideal para una gran gama de aplicaciones sencillas de control de motores V/f. Haciendo uso del gran número de parámetros de ajuste de que dispone, también puede utilizarse SINAMICS G110 en aplicaciones más avanzadas para control de accionamientos.

### **Características del Convertidor de Frecuencia SINAMICS G110**

- Fácil de instalar.
- Puesta en marcha sencilla:
- Puesta en servicio rápida.
- Función "reposición a valores de fábrica" (reajusta los parámetros a sus valores por defecto).
- Diseño robusto en cuanto a EMC.
- Puede funcionar en redes de alimentación IT (modelos sin filtro).
- 1 entrada digital con separación galvánica.
- 3 entradas digitales sin separación galvánica.
- $\bullet$  1 entrada analógica AIN:  $0 10$  V (solo en la variante analógica) se puede utilizar como cuarta entrada digital.
- Altas frecuencias de pulsación para funcionamiento silencioso del motor.
- La información de estado y alarmas se visualizan en el panel BOP (obtenible como opción).
- Interface interna RS485 (solo en la variante USS).

Anexo2. Manual técnico convertidor de frecuencia HOJA: 5-9

#### <span id="page-119-0"></span>Datos técnicos

# **Parámetros principales del Convertidor de Frecuencia SINAMICS G110**

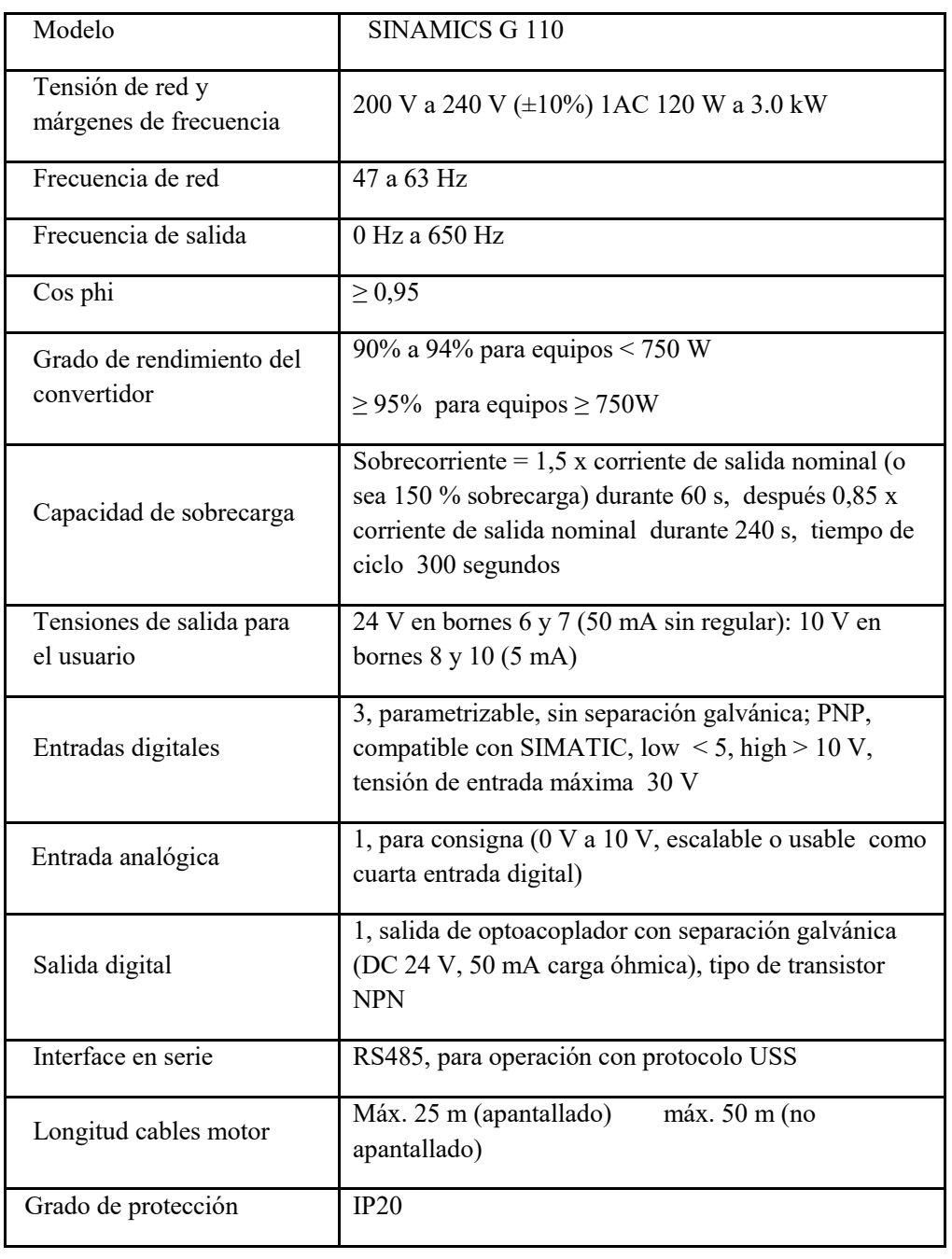

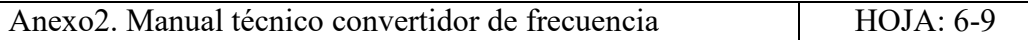

5. Montaje

<span id="page-120-0"></span>5.1. Instalación mecánica del Convertidor de Frecuencia SINAMICS G110

Para realizar un montaje de manera adecuada debemos mantener algunos parámetros de longitud del convertidos, a más de eso debemos tener en cuenta los factores físicos y ambientales que pueden afectar al equipo.

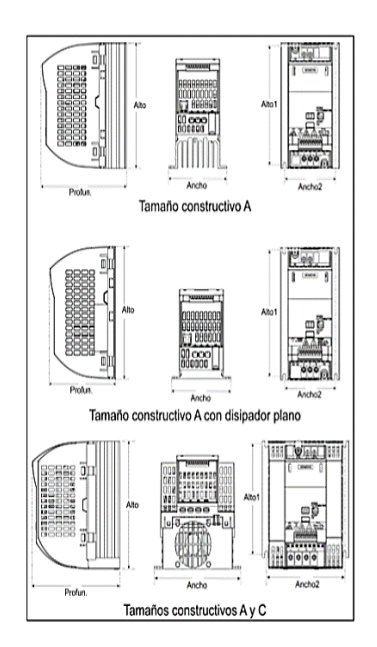

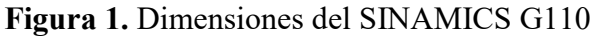

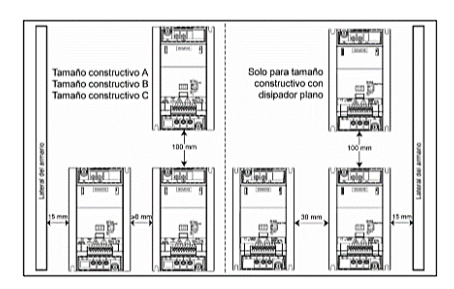

**Figura 2.** Separaciones de montaje del SINAMICS G110

<span id="page-120-1"></span>5.2. Instalación eléctrica del Convertidor de Frecuencia SINAMICS G110

Para realizar una instalación eléctrica adecuada debemos tomar en cuenta las siguientes características de instalación:

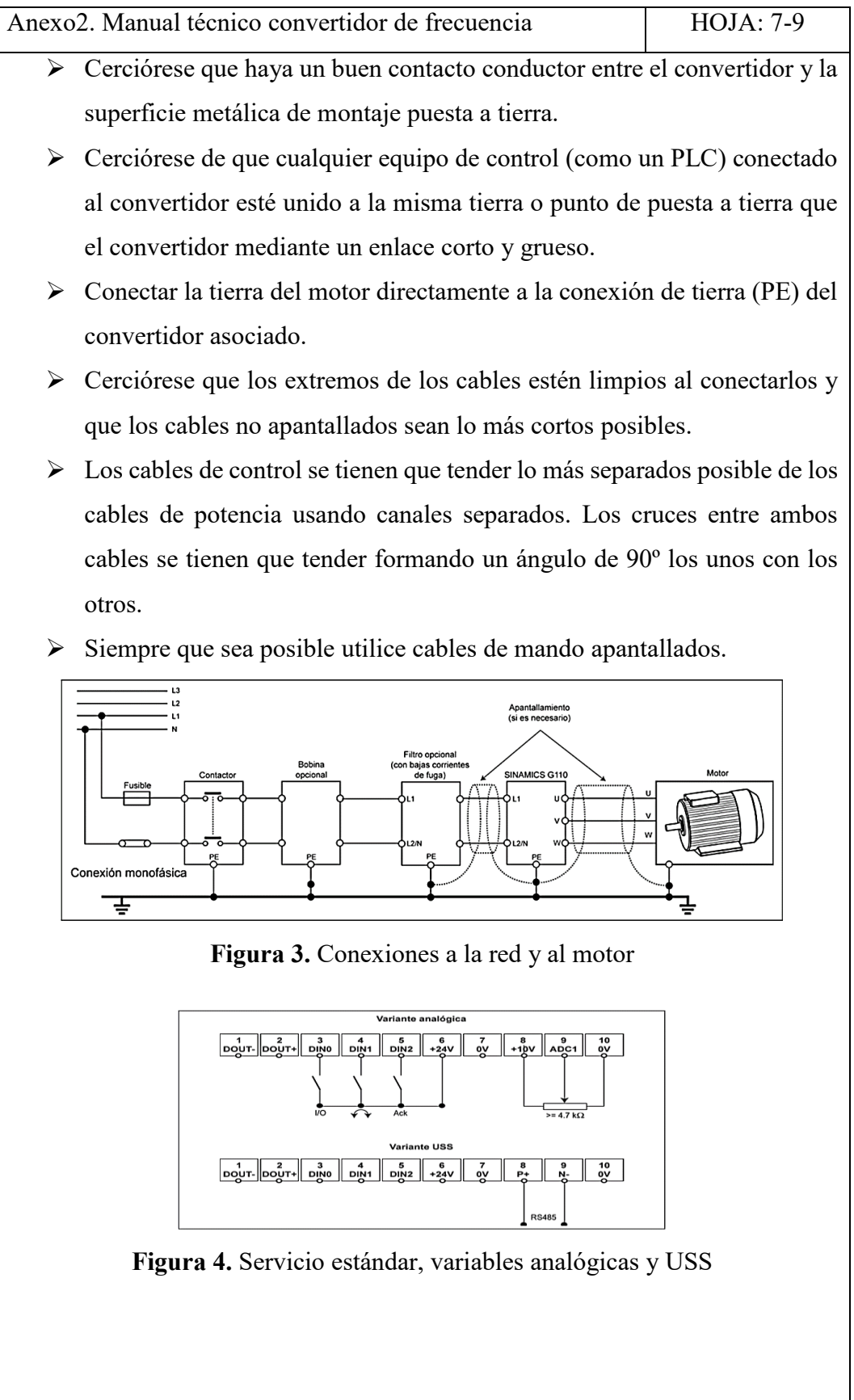

<span id="page-122-0"></span>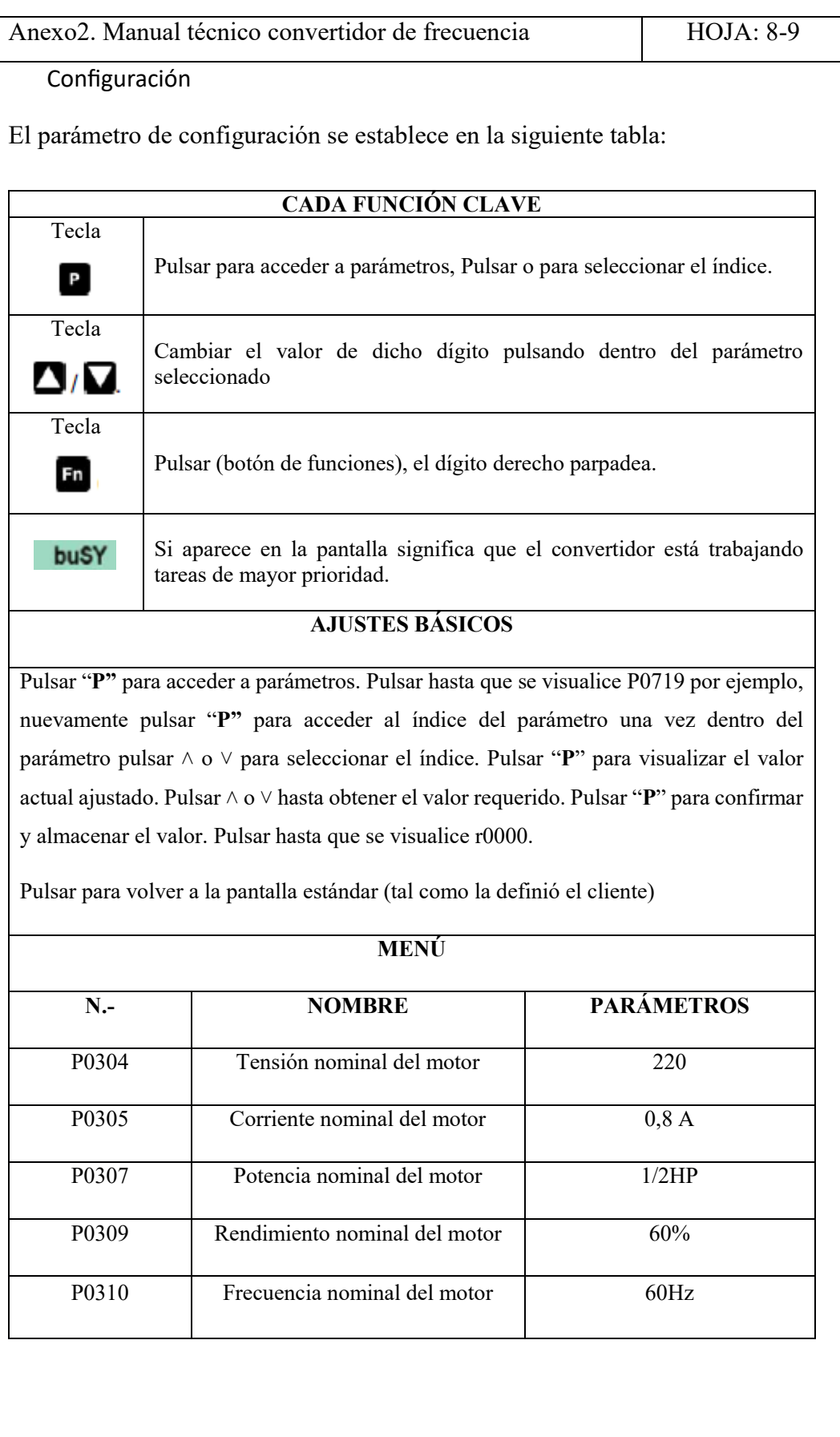

<span id="page-123-0"></span>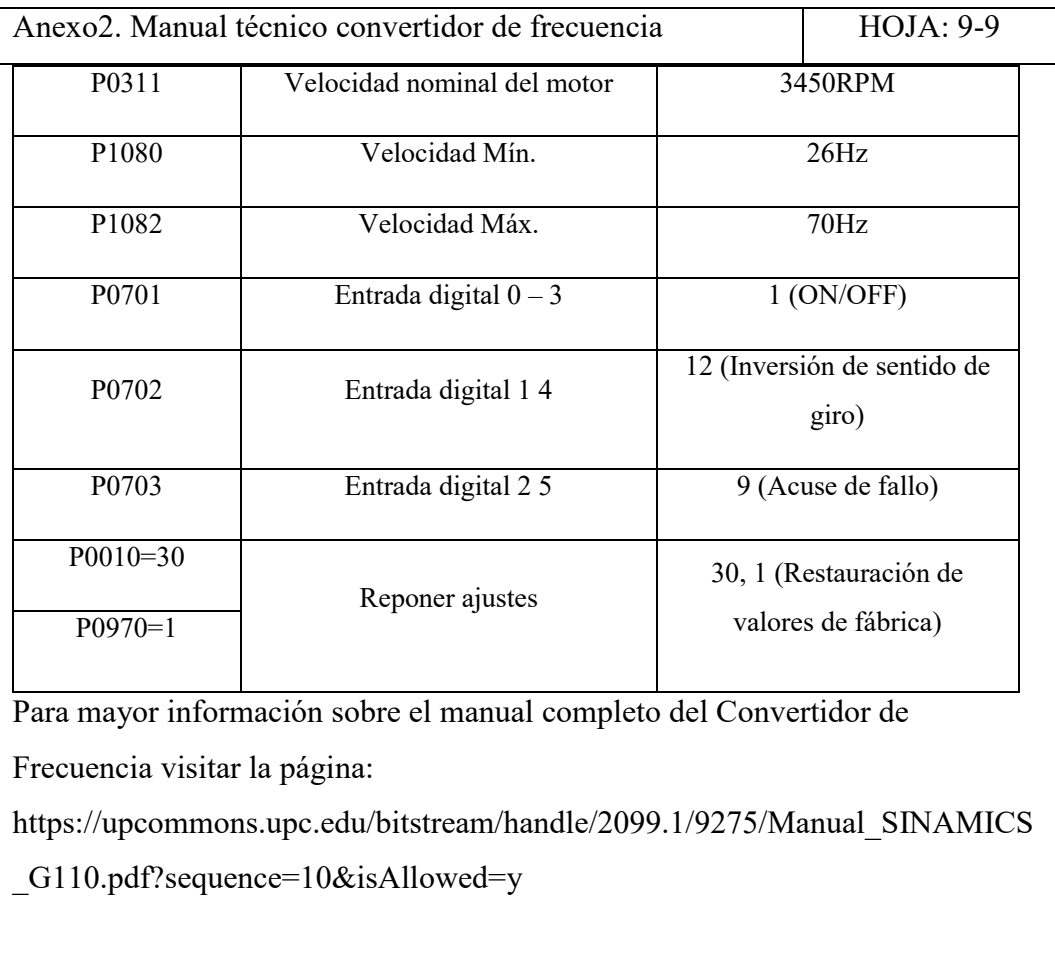

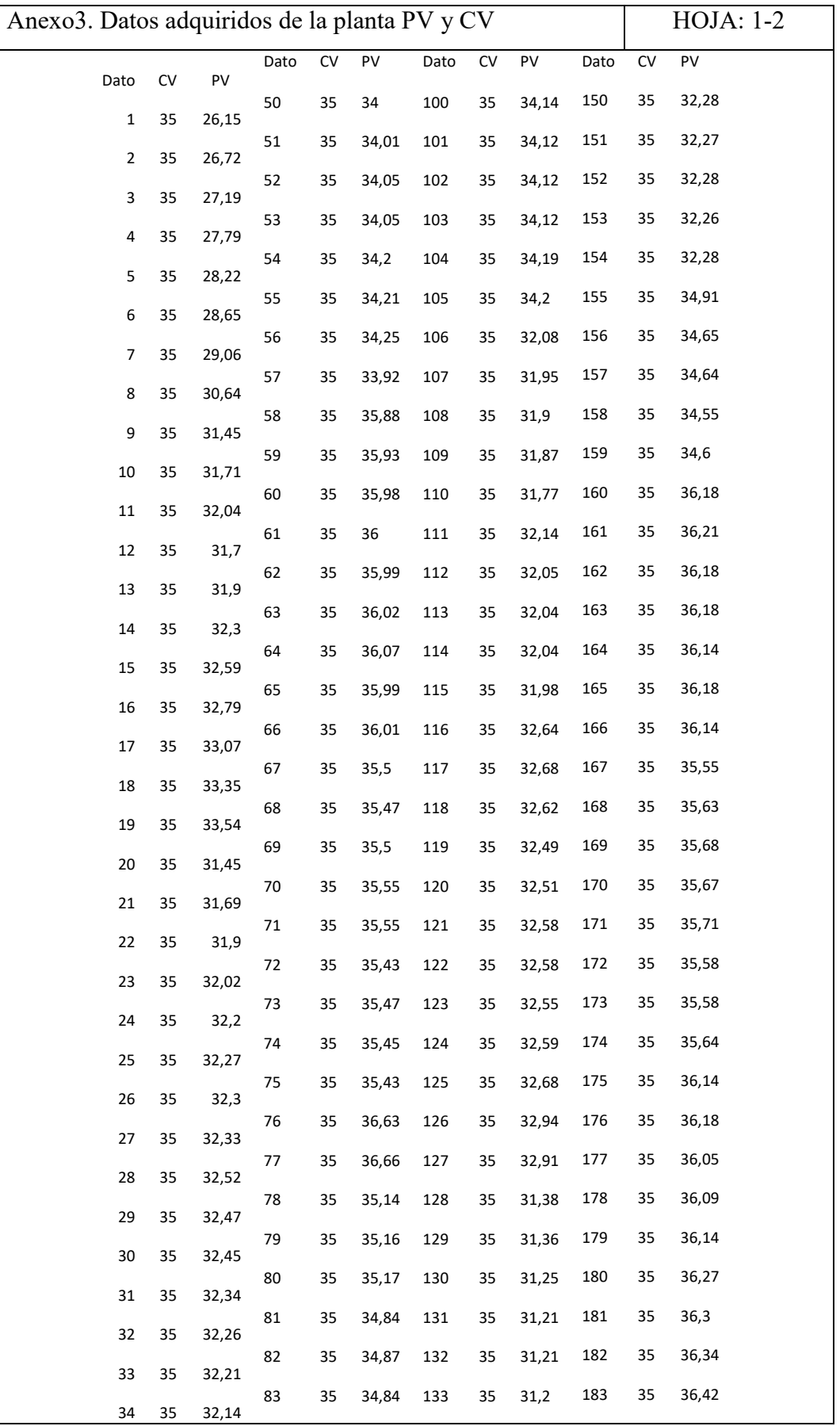

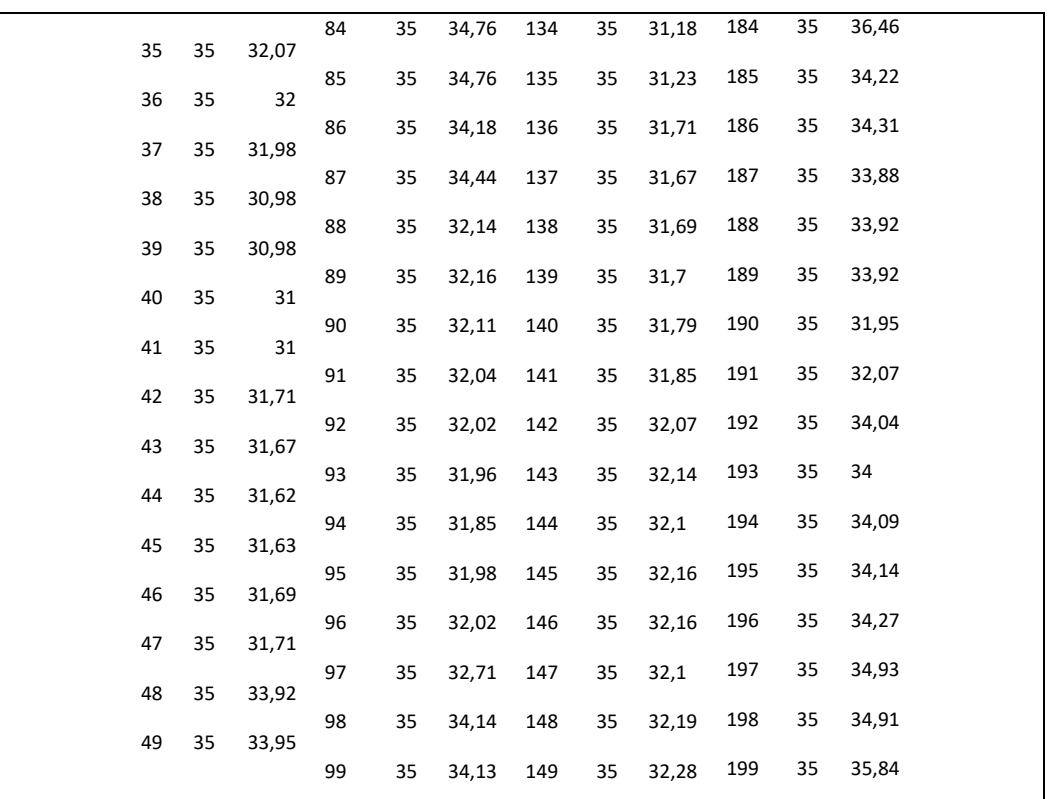

Anexo 4. Sintonía del controlador PID HOJA: 1-2

#### **Sintonía del controlador PID**

El método utilizado para la sintonía del control PID es el método de LAMBDA debido que permite validar el modelo de proceso de primer orden con retardo en el tiempo (FOTD) característico de los sistemas con respuesta al escalón.

$$
P(s) = \frac{Kp}{1+sT}e^{-sL}
$$

Dónde: *Kp* es la ganancia estática

*T* es la constante de tiempo (también denominada retraso)

 *L* es el retardo de tiempo

Ecuación equivalente a la obtenida con la siguiente expresión:

$$
G(s) = \frac{Kp}{1 + Tp1(s)}e^{-Td(s)}
$$

$$
Kp = 1.0066
$$

$$
Tp1 = 0.49269
$$

$$
Td = 1.82
$$

Los términos equivalentes de las dos ecuaciones se muestran a continuación:

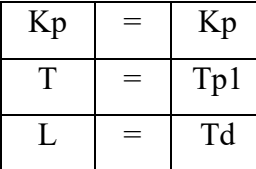

Como parte del proceso experimental se procede a calcular valores de sintonía para un control PI y PID haciendo uso de las siguientes ecuaciones:

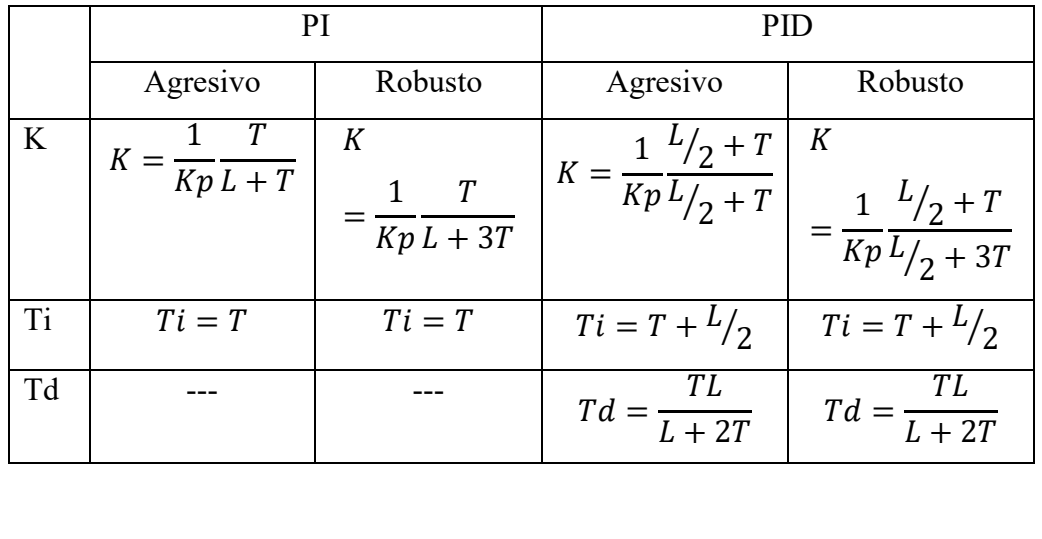

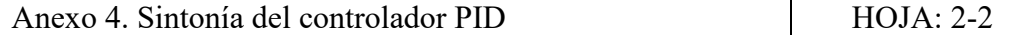

## - **Constantes para un control PI**

Haciendo uso del modelo FOTD y de las ecuaciones correspondientes se obtiene los siguientes valores:

$$
G(s) = \frac{1.0066}{1 + 0.49269(s)} e^{-1.82(s)}
$$

$$
Kp = 1.0066
$$

$$
T = 0.49269
$$

$$
L = 1.82
$$

Constantes de sintonía:

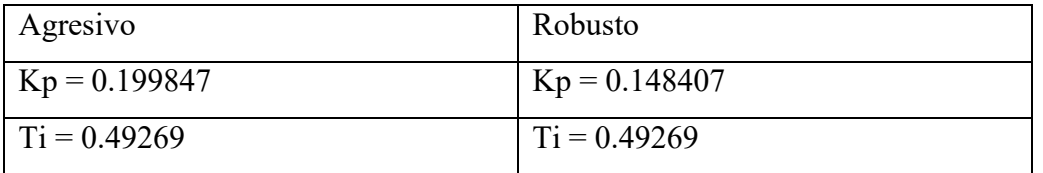

## - **Constantes para un control PID**

Haciendo uso del modelo y de las ecuaciones correspondientes se obtiene los siguientes valores:

$$
G(s) = \frac{1.0066}{1 + 0.49269(s)} e^{-1.82(s)}
$$

$$
Kp = 1.0066
$$

$$
T = 0.49269
$$

$$
L = 1.82
$$

Constantes de sintonía:

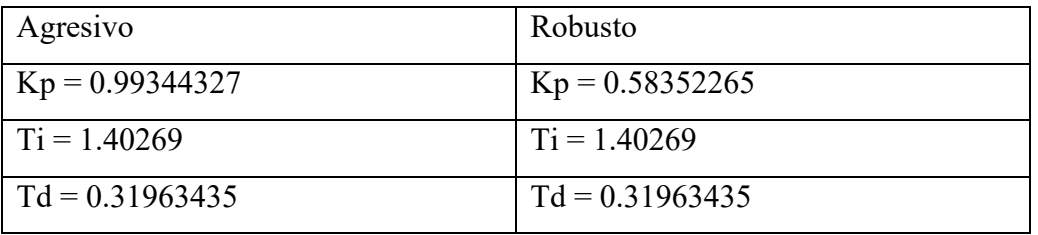

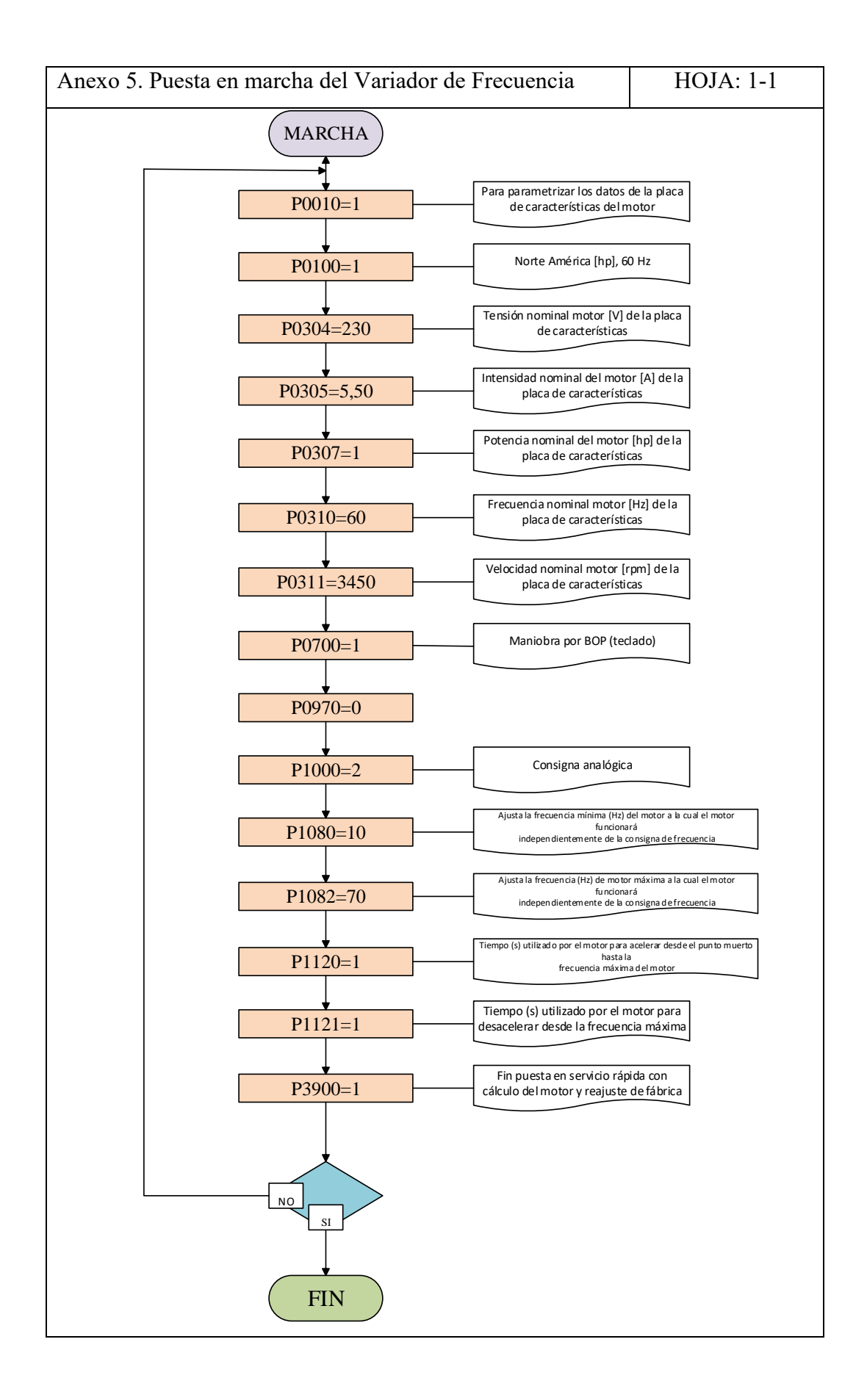

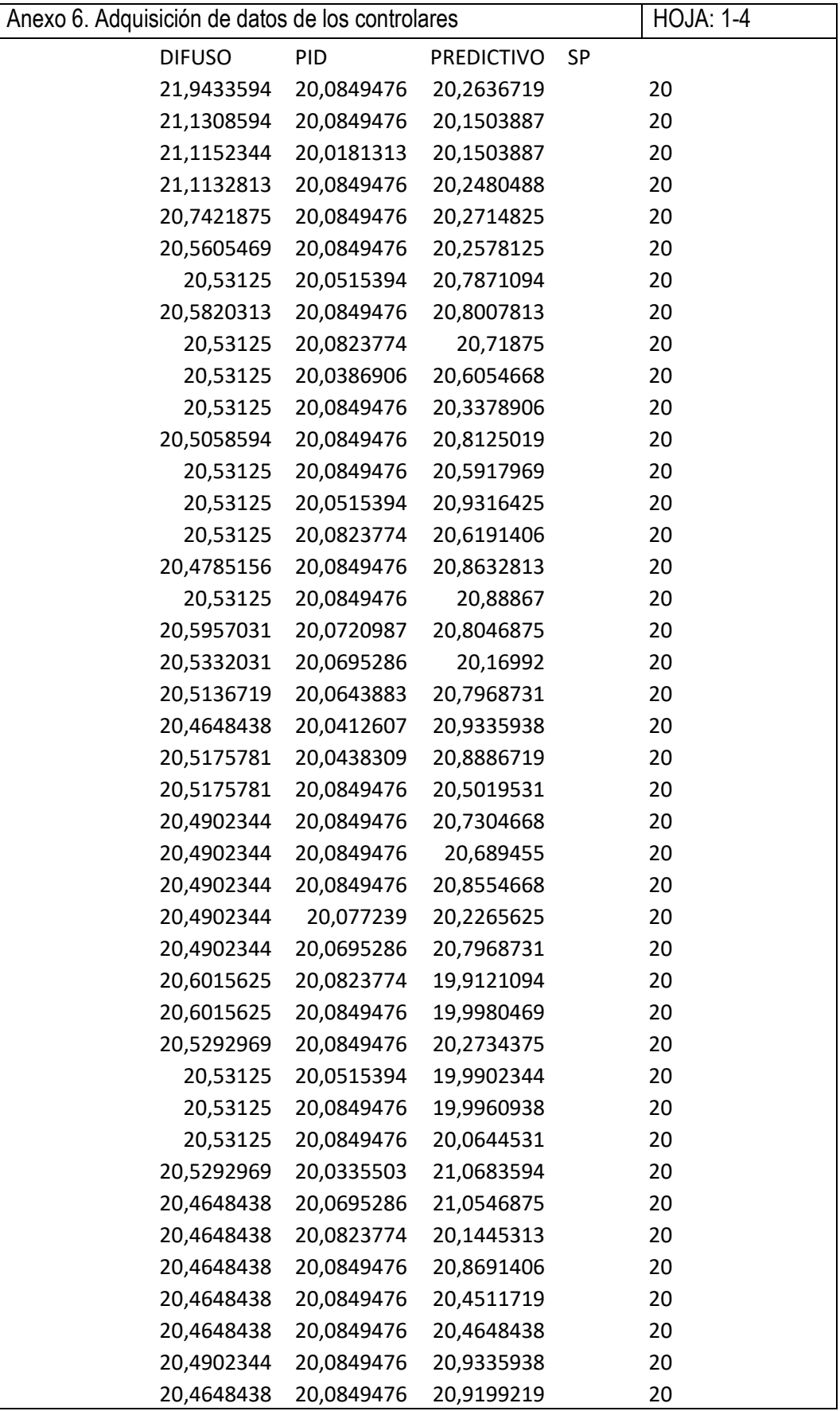

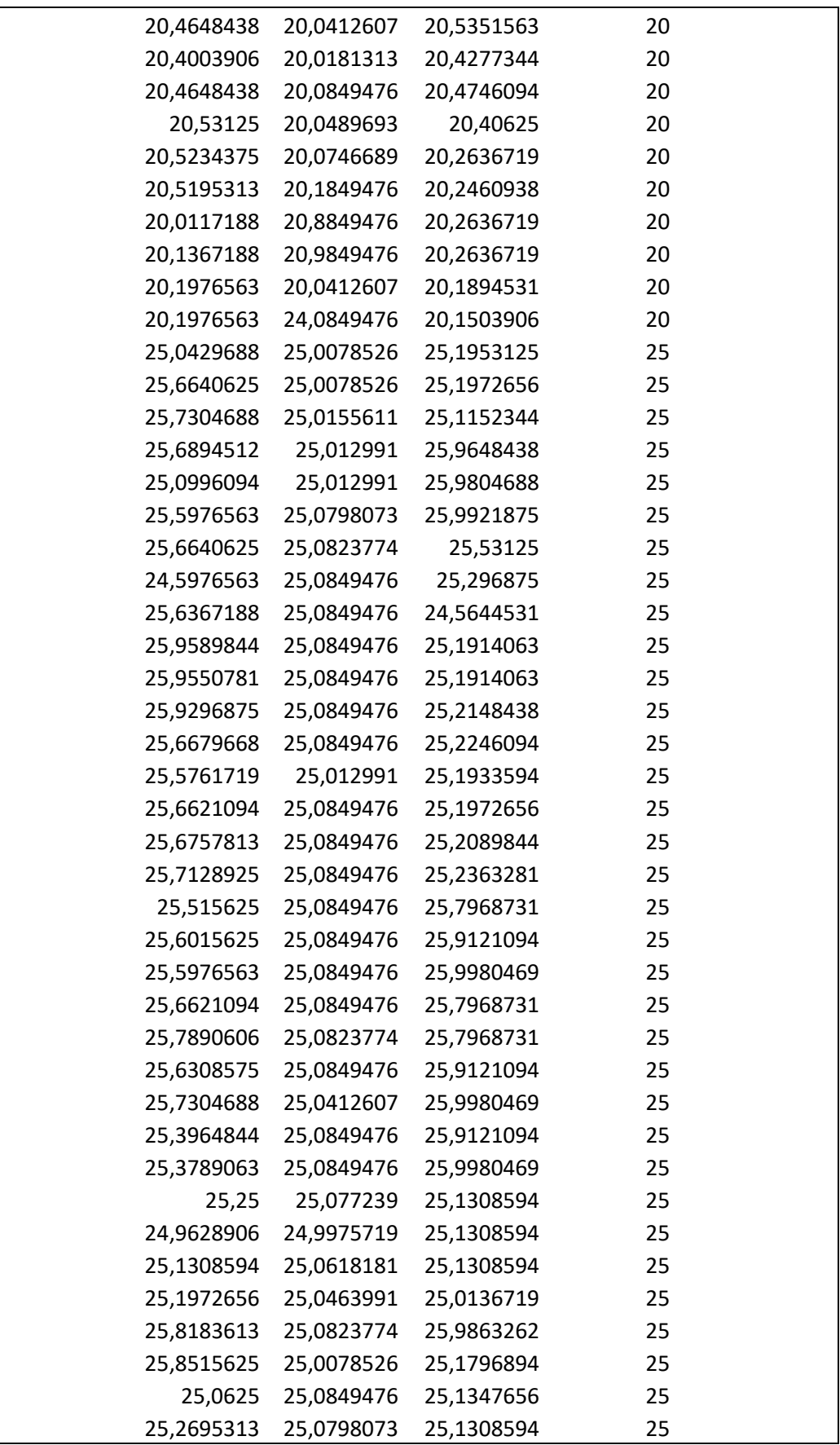

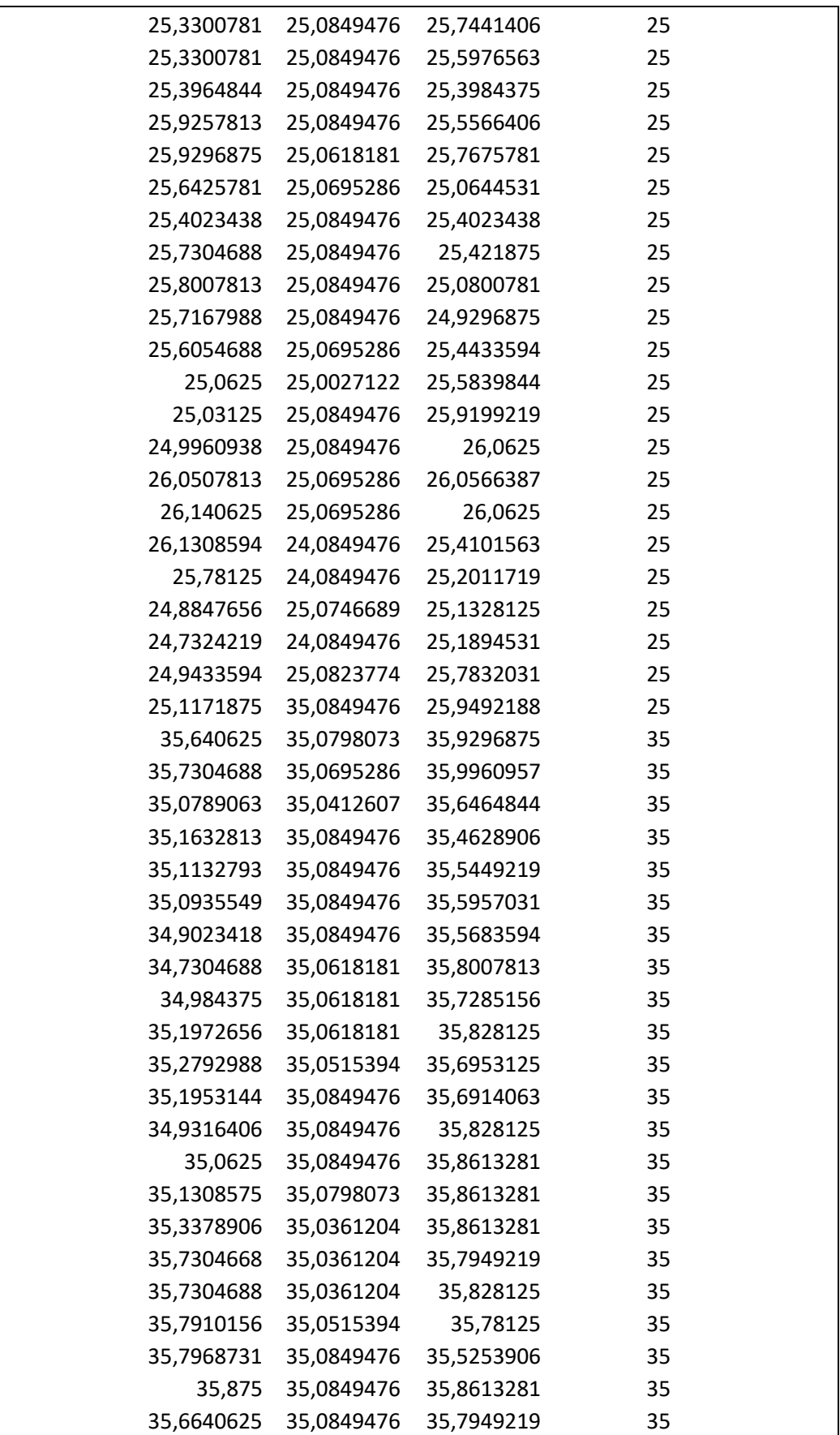

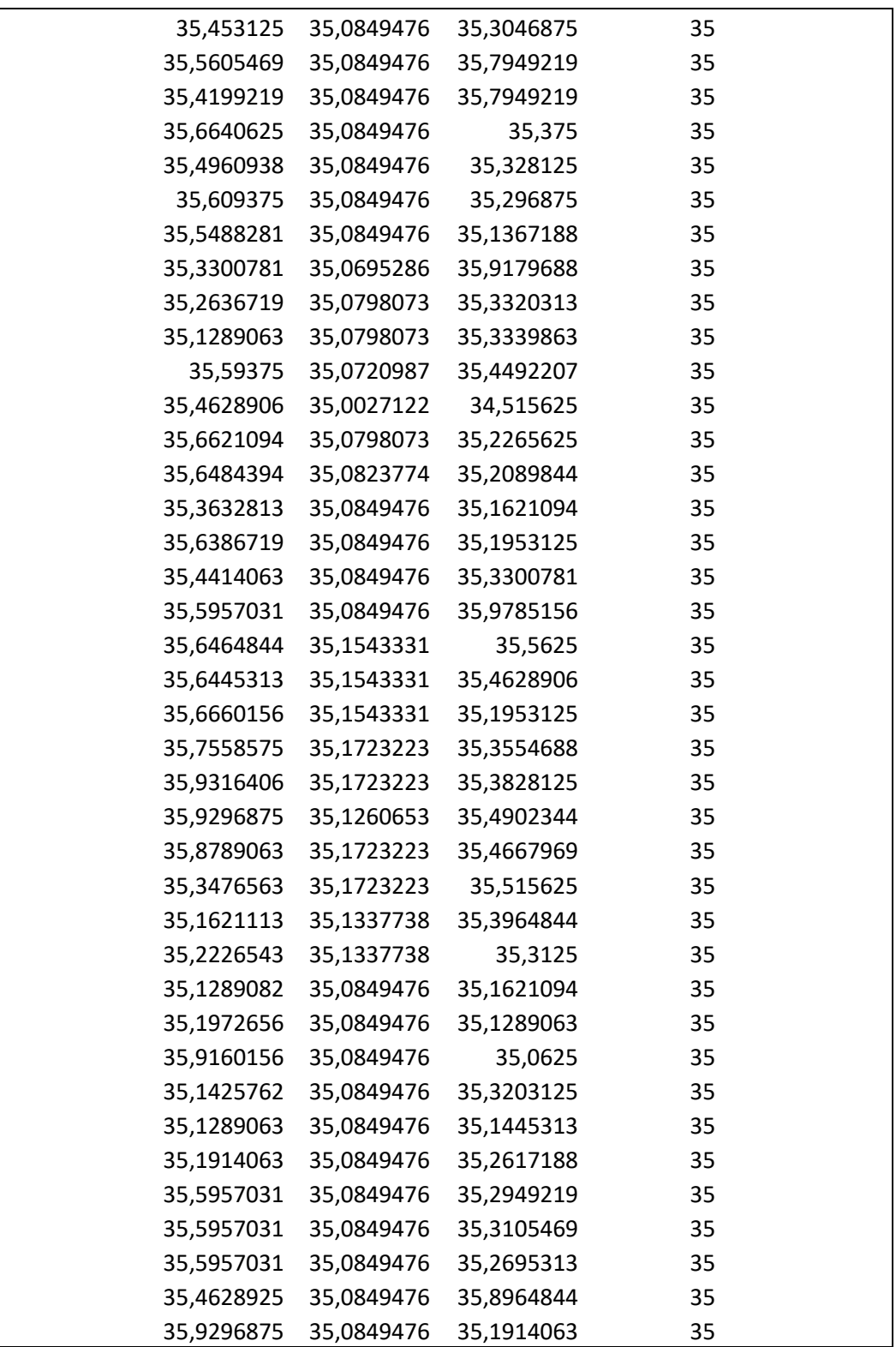

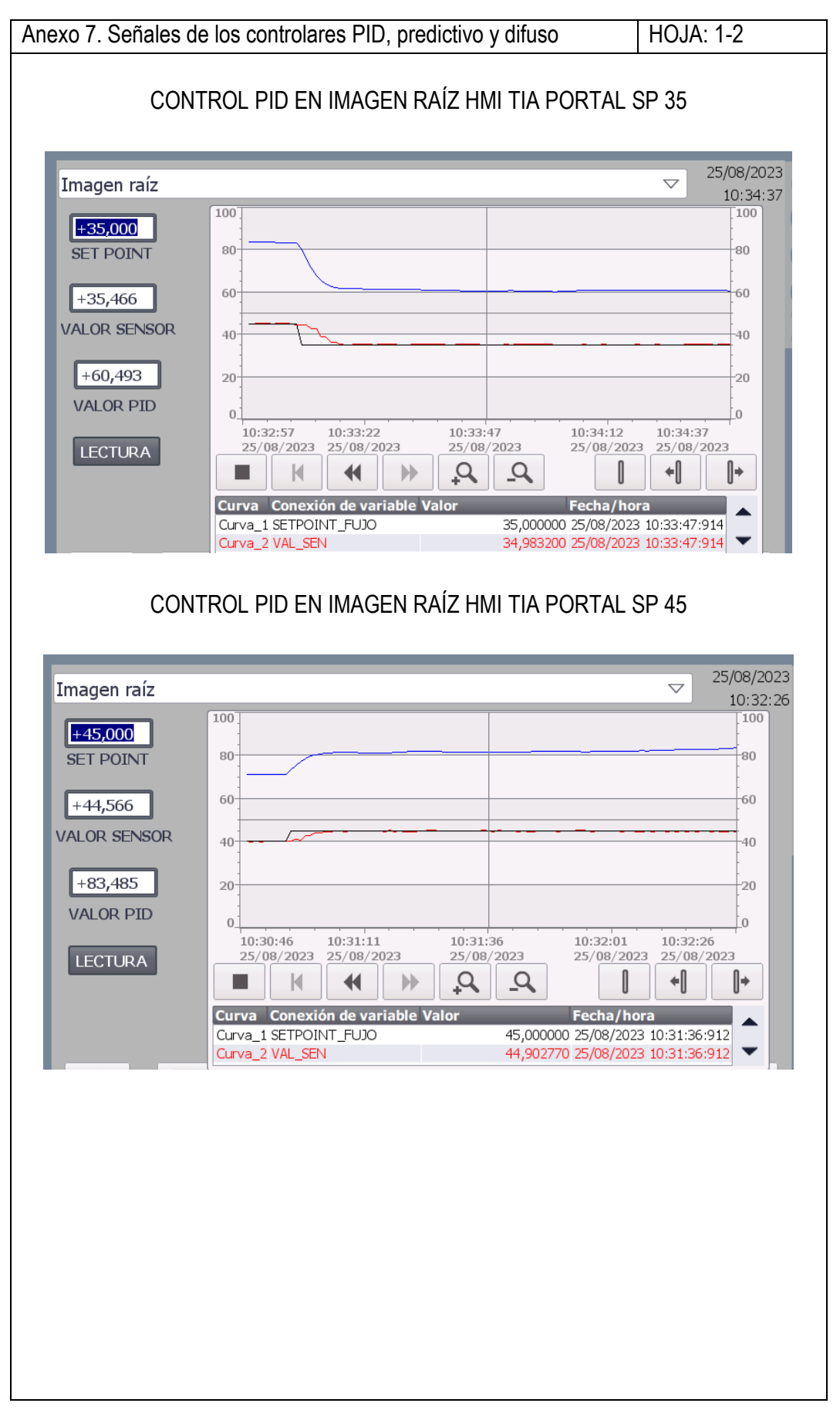

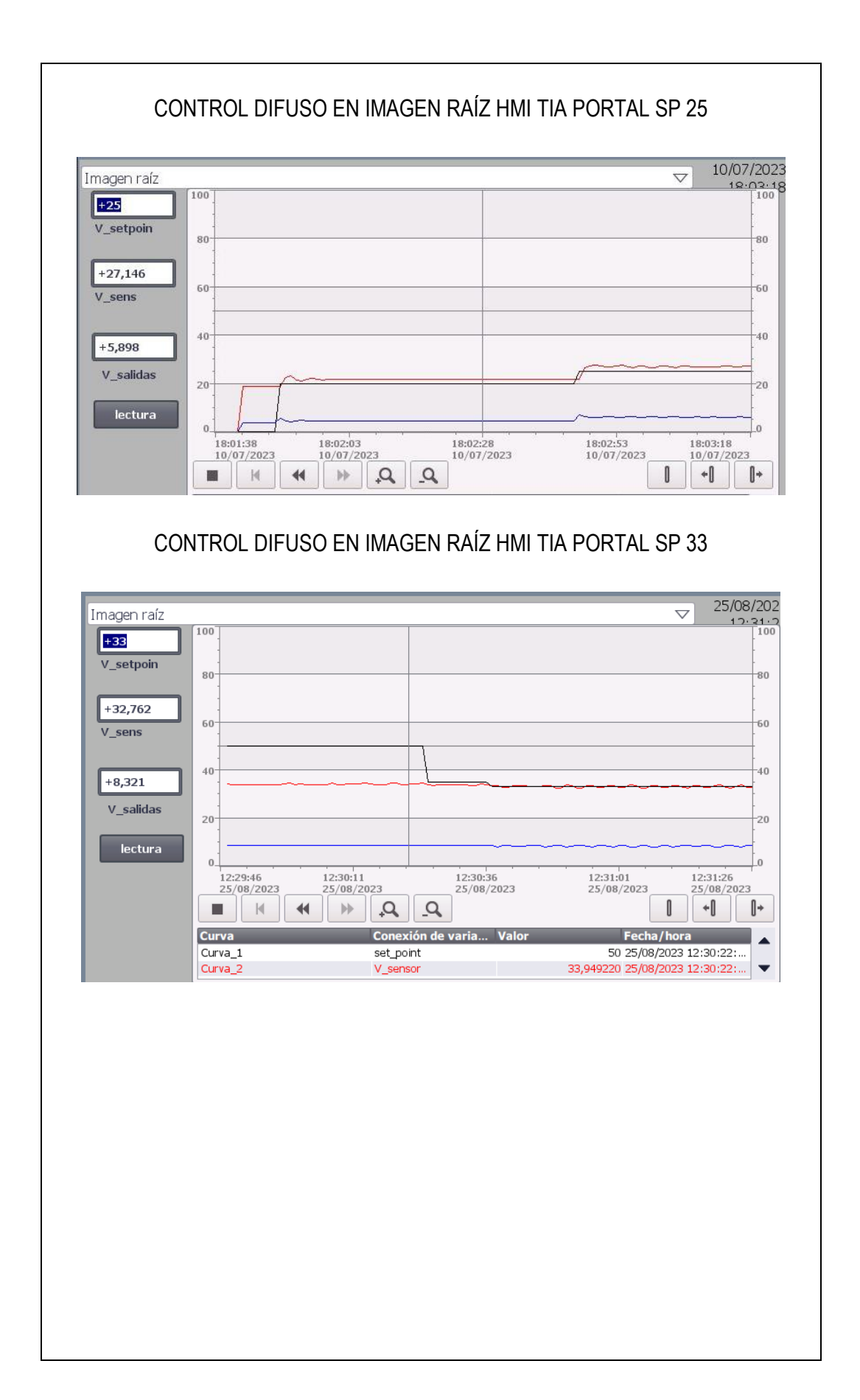

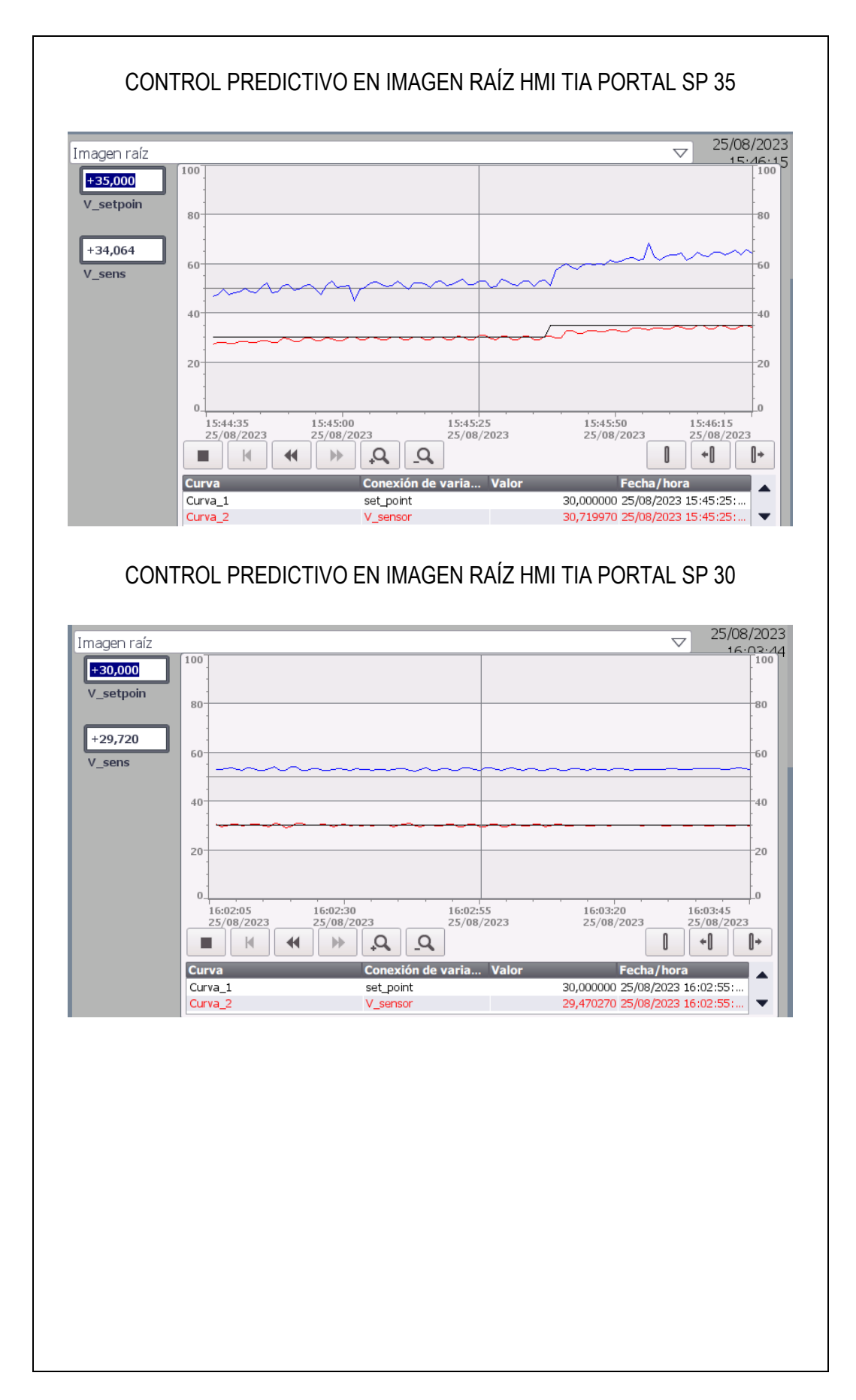

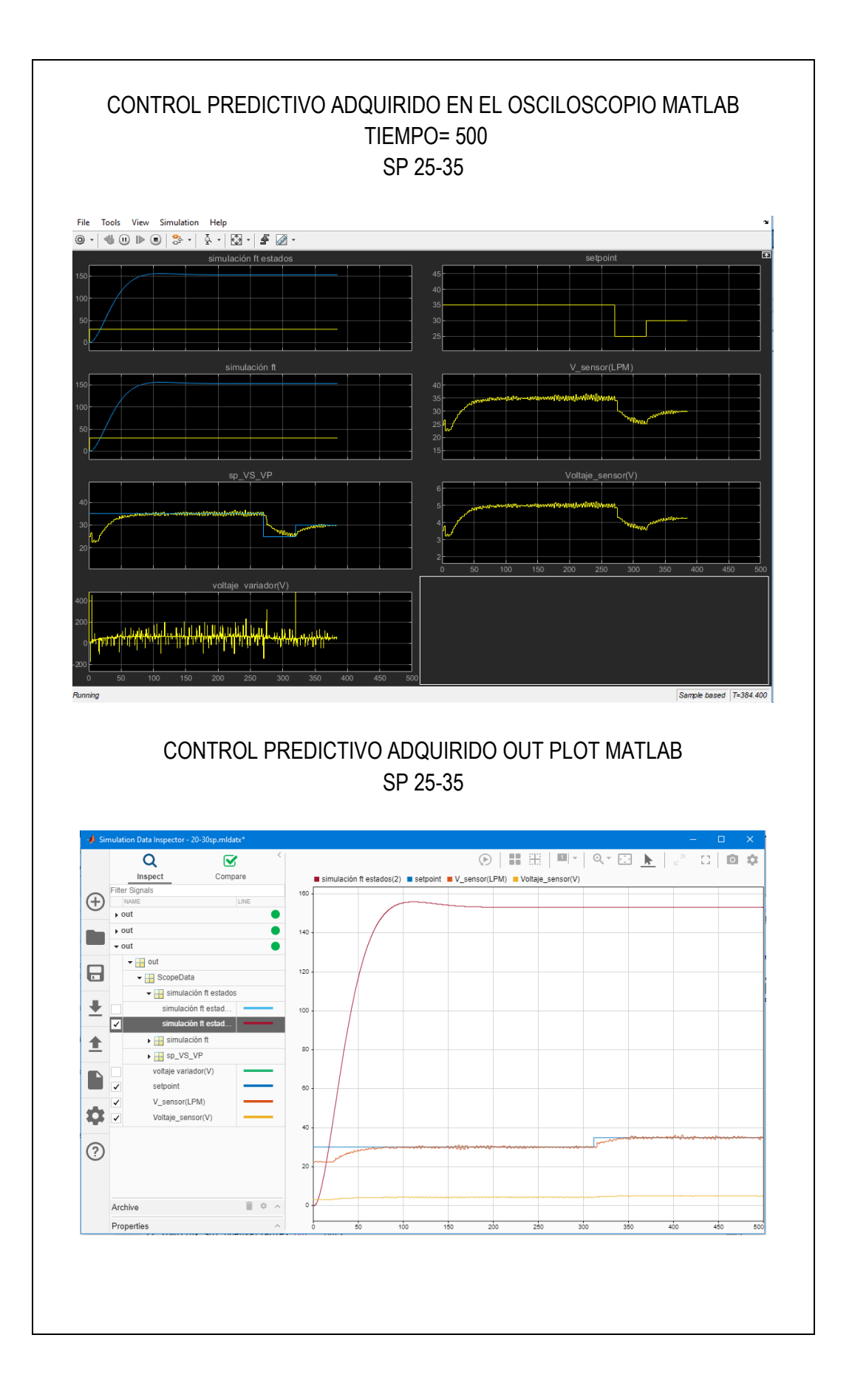